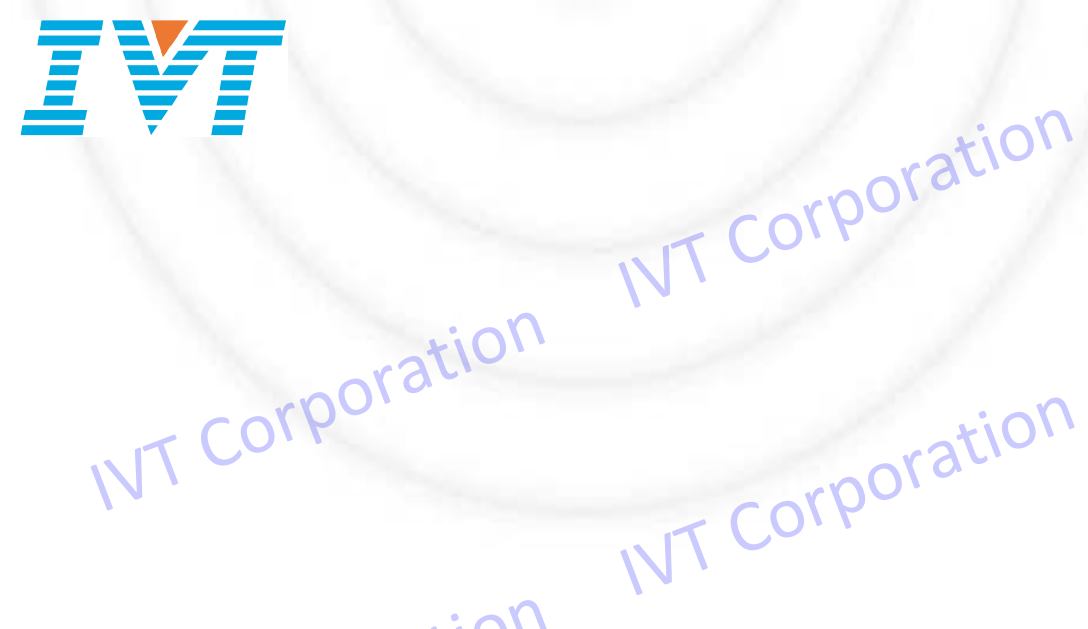

**IVT Wireless i145 Programming Manual** IVT COPPOPATION IVT Wireless i145 Programming Manual<br>
IVT Corporation<br>
VT Corporation<br>
VT Corporation<br>
VT Corporation

**April 13, 2016**

**Version 4.5**

IVT Corporation IVT Corporation

### **REVISION HISTORY**

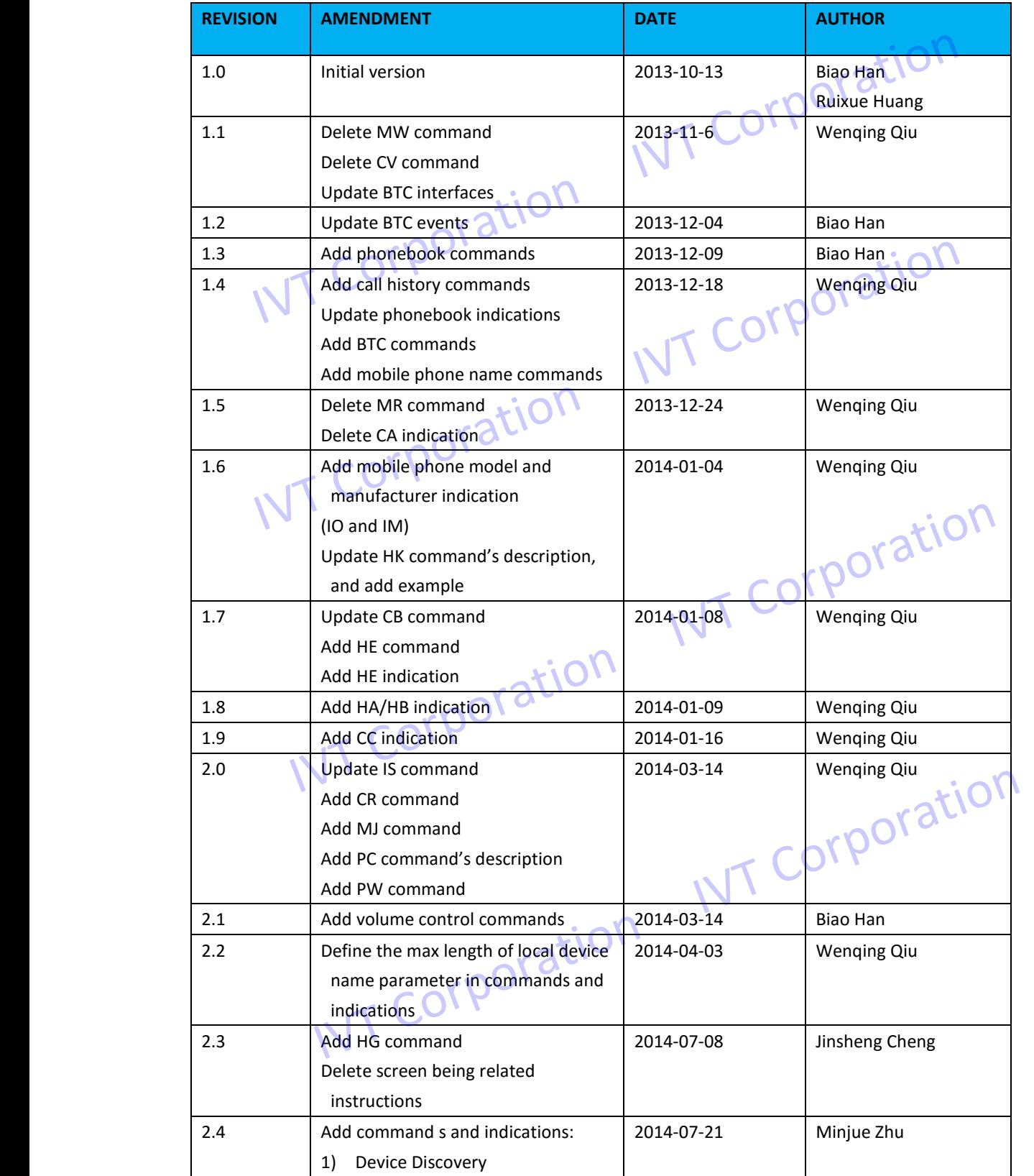

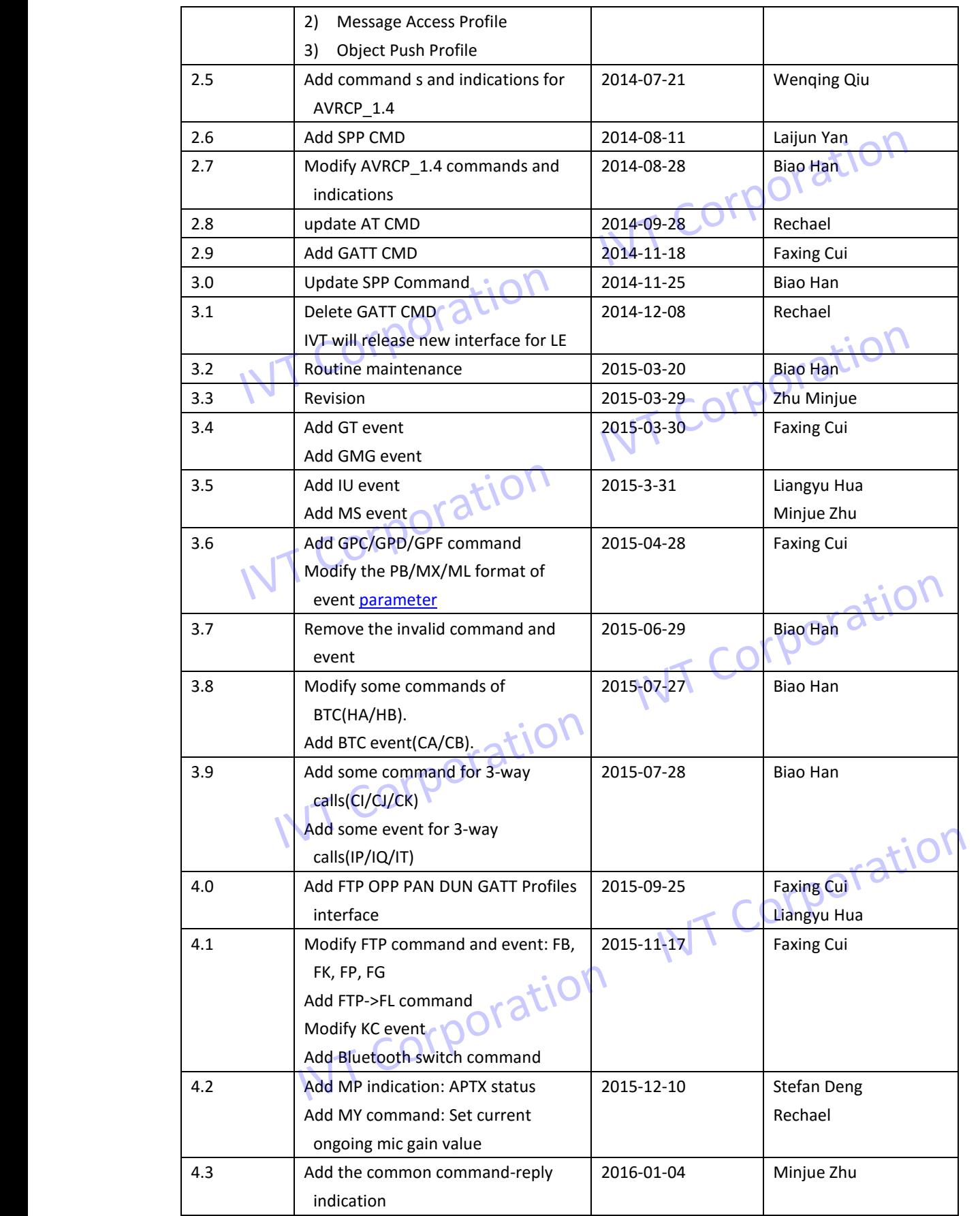

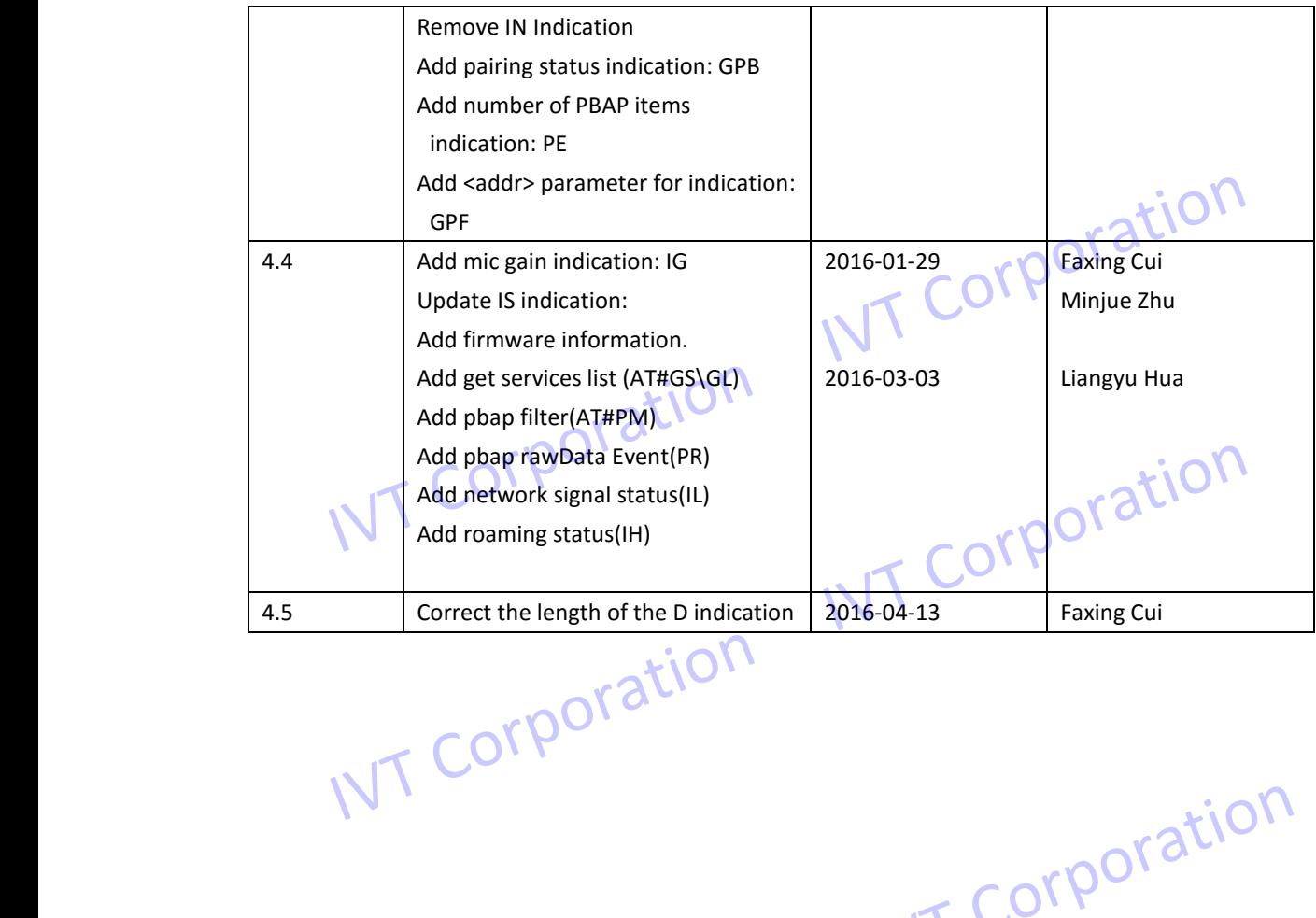

IVT Corporation IVT Corporation

IVT Corporation IVT Corporation

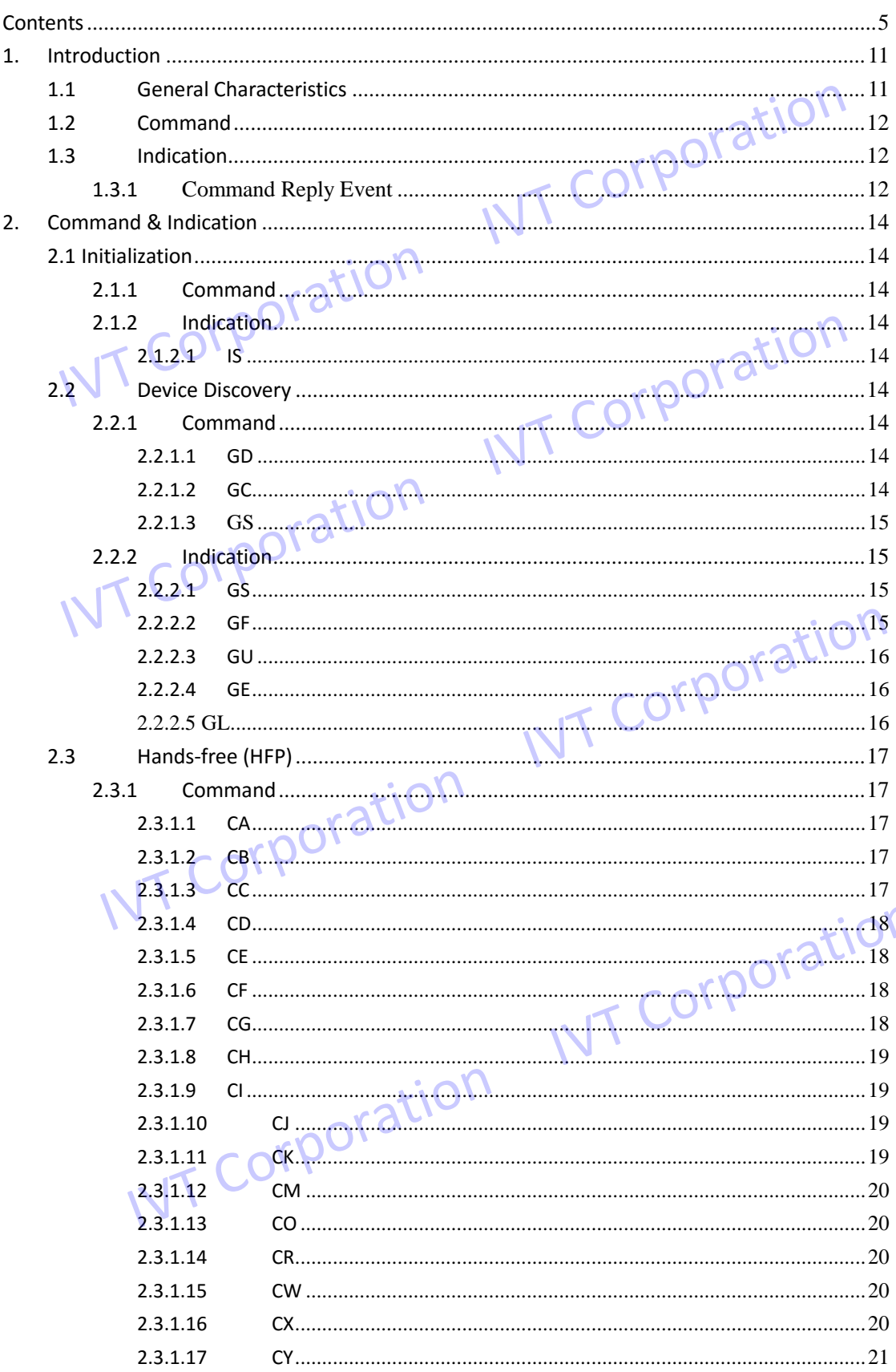

 $\overline{\mathcal{L}}$ 

### **Contents**

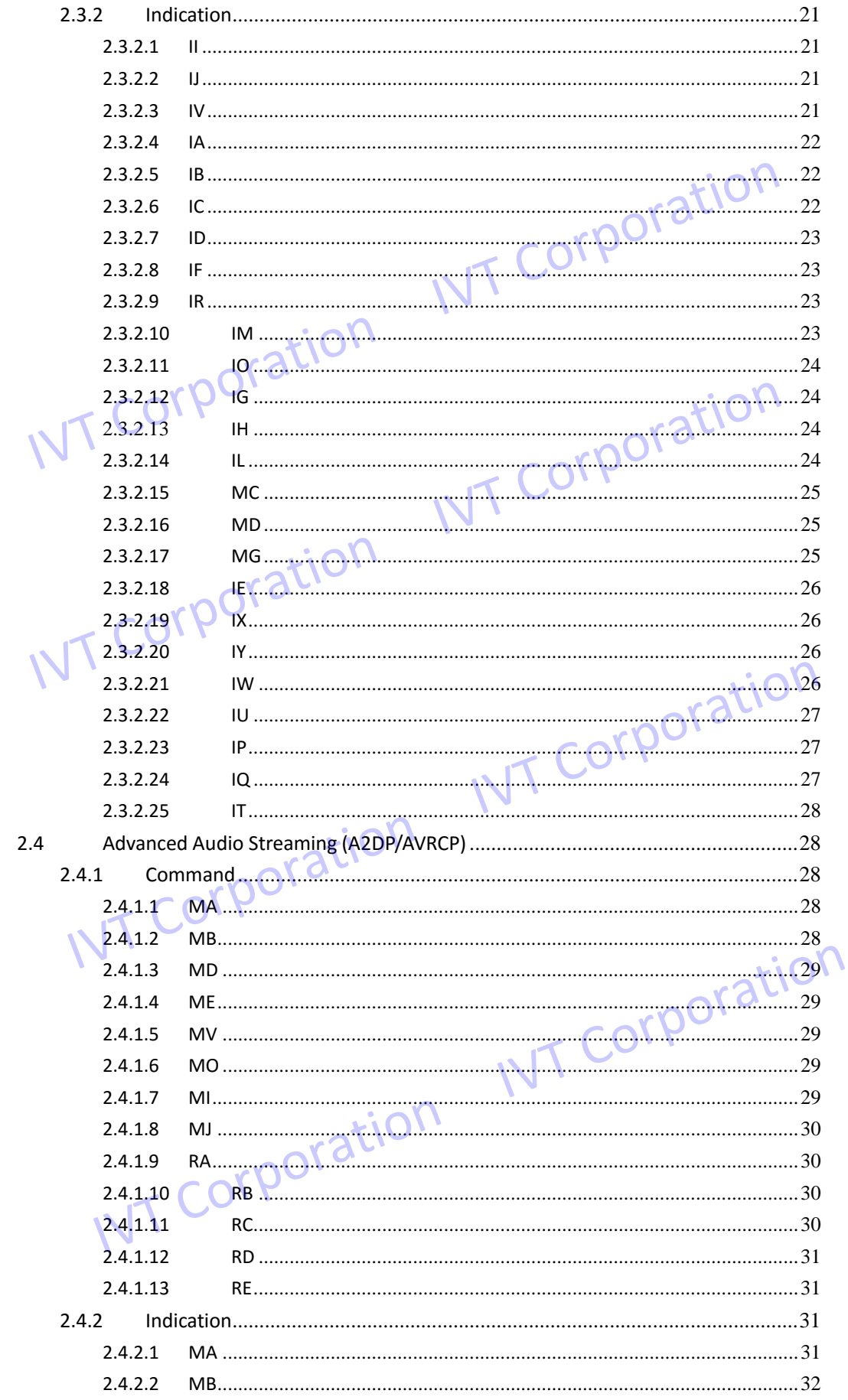

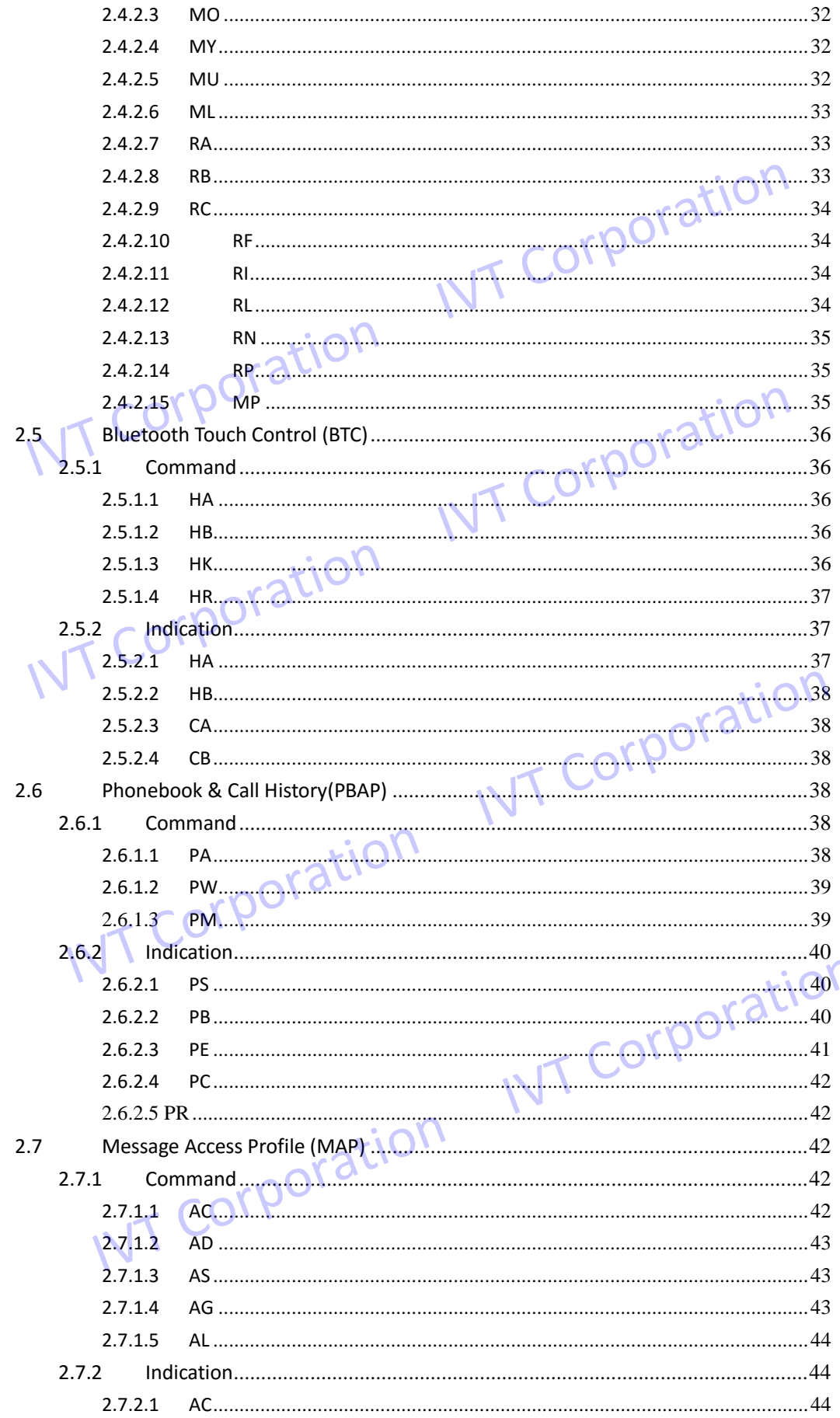

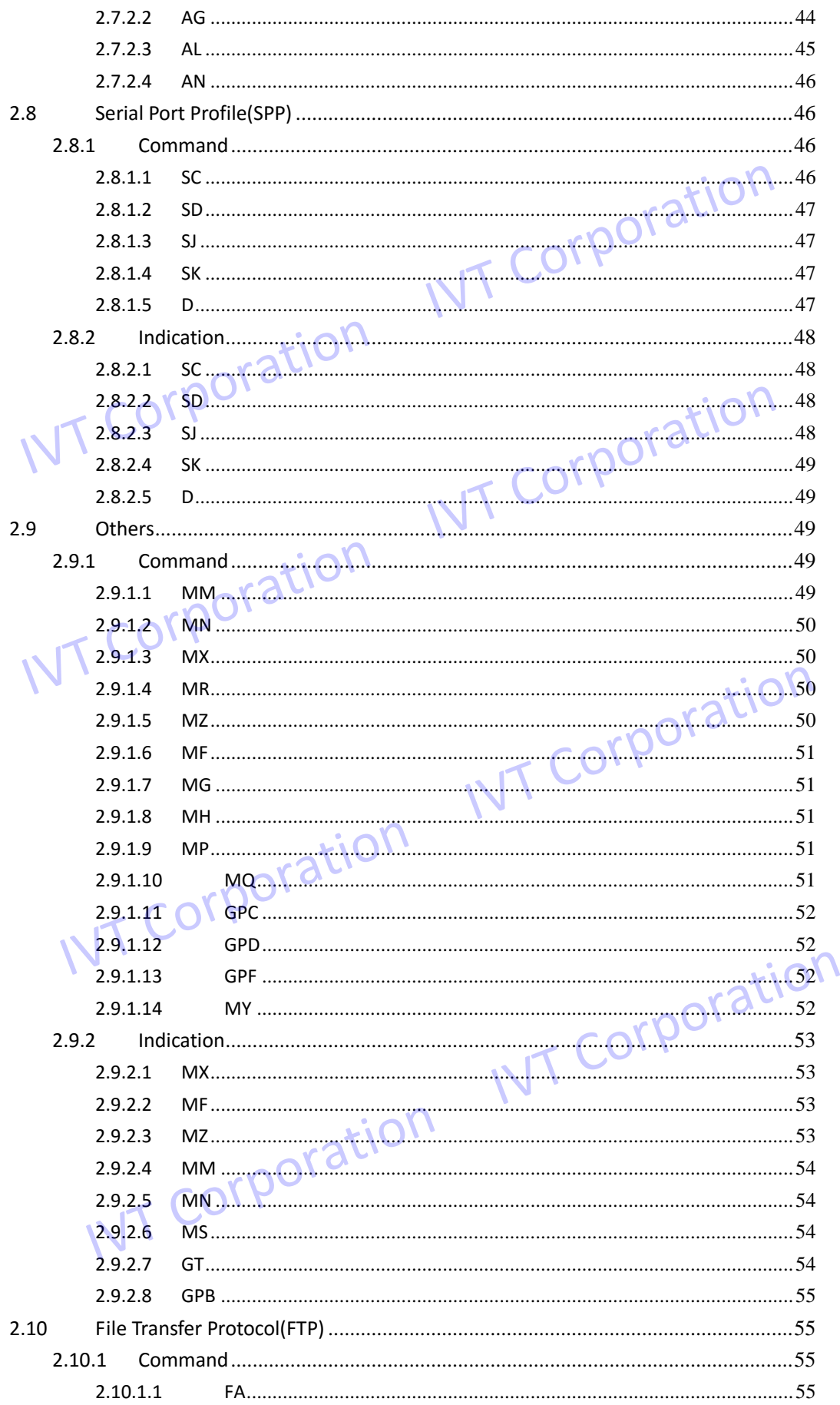

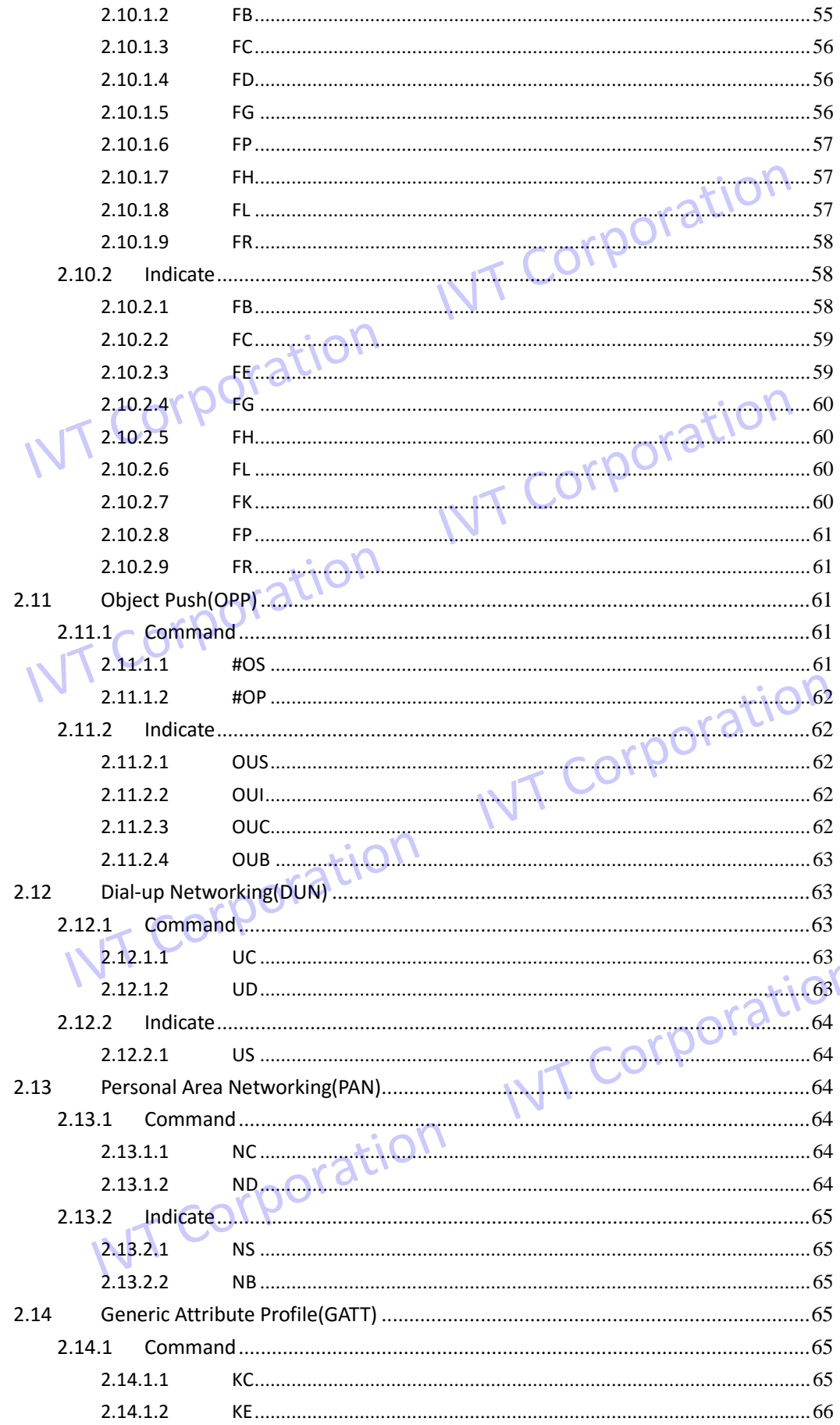

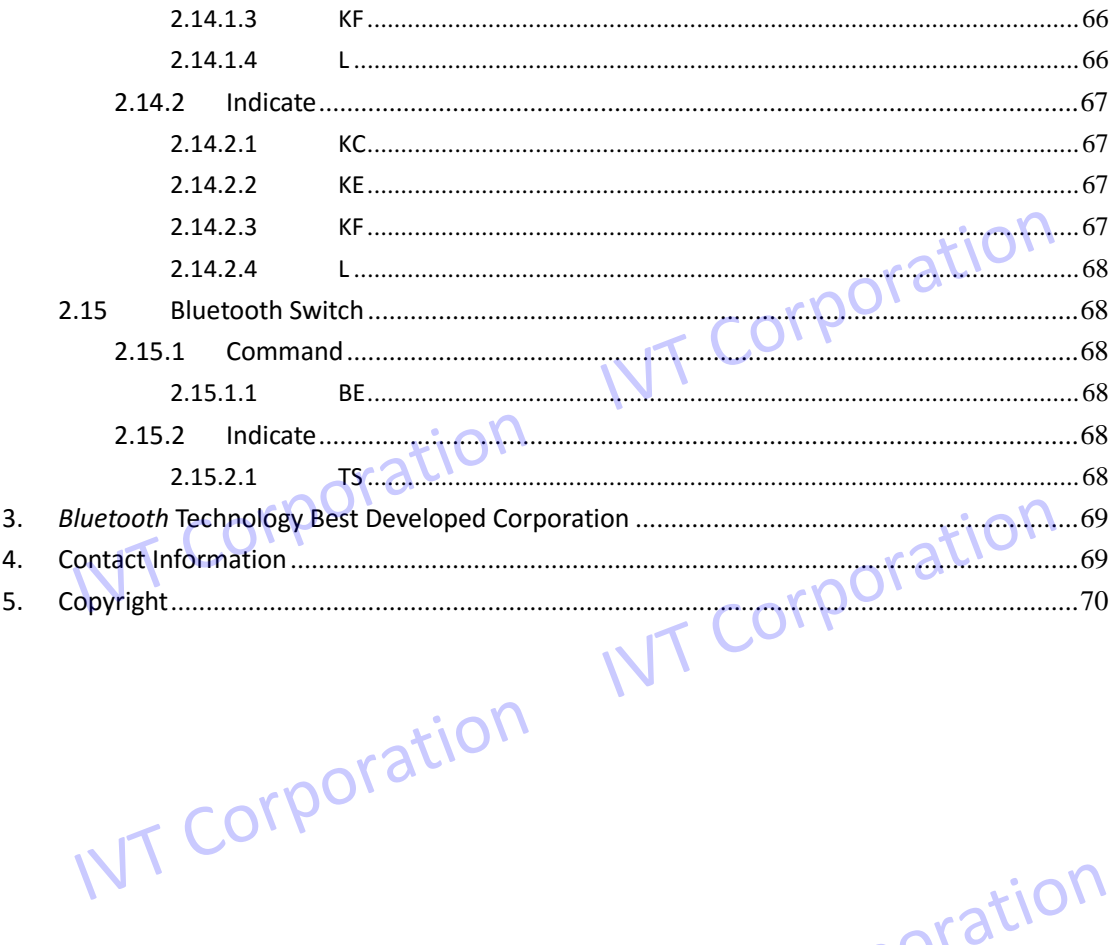

IVT Corporation IVT Corporation

IVT Corporation IVT Corporation

### **1. Introduction**

i145 is one of i-series products by IVT. i145 is compatible with *Bluetooth* specification version 4.1 dual mode. It integrates hardware echo cancellation (latest CVC), stereo decoder, *Bluetooth* controller, etc., a completed *Bluetooth* subsystem for Car Kit.i145 product supports HF/HS, A2DP/AVRCP, PBAP, HID, IAP2, PB Sync, PAN, FTP, OPP, SPP, DUN profiles. It provides UART interface, stereo speaker outputs, microphone inputs and power. i145 can be programming through AUDSDK or AT CMD interface for Car Kit application. i145 is one of i-series products by IVT. i145 is compatible with *Bluetooth* specification<br>version 4.1 dual mode. It integrates hardware echo cancellation (latest CVC), stereo decoder,<br>*Bluetooth* controller, etc., a comp

i145 supports the mainly phones. Such as iPhone, Android, Nokia, Sony Ericsson, Samsung, Motorola, LG,Blackberry, Oppo, K-touch,MTK, Mstar and Spreadtrum.

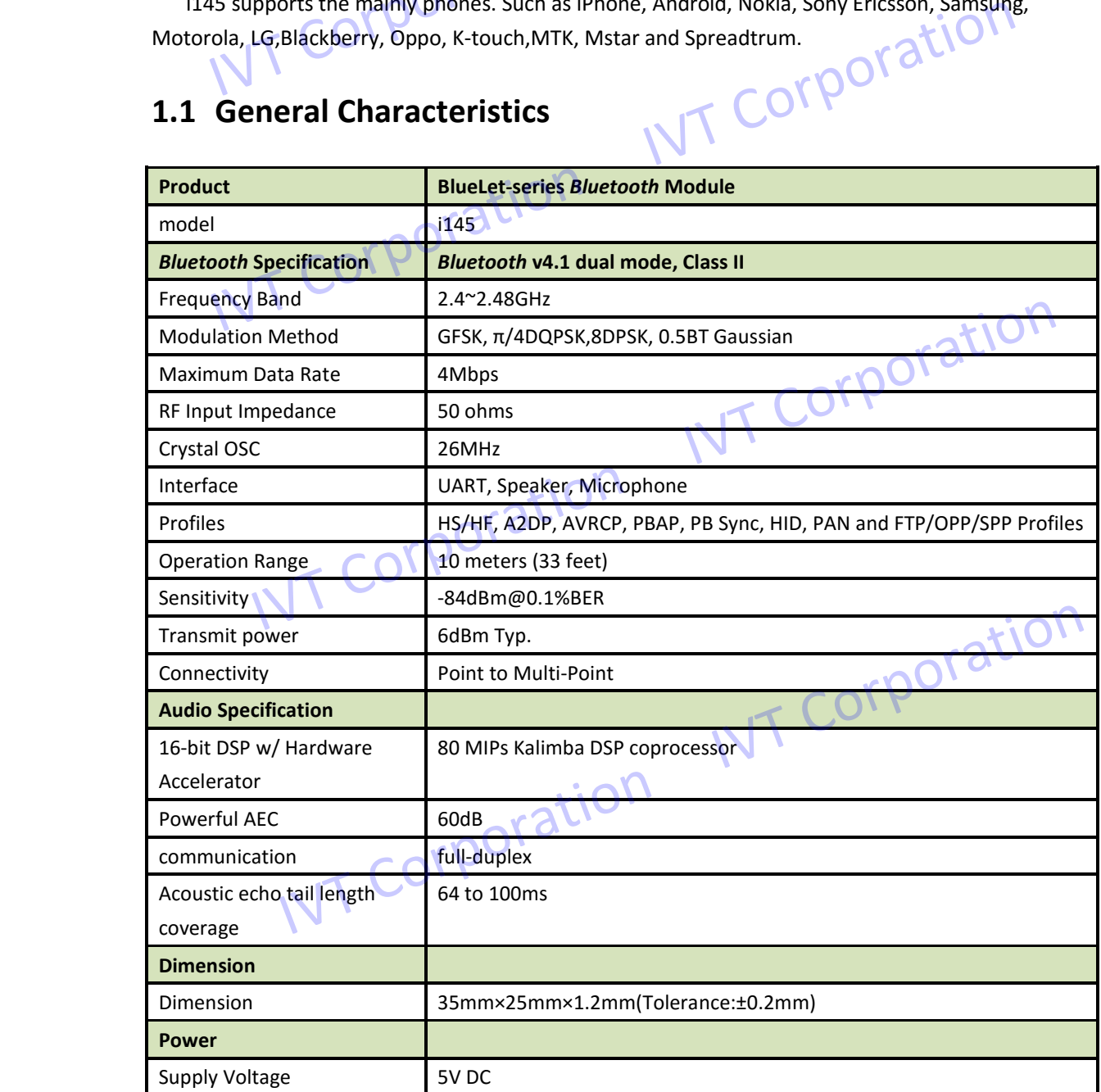

### **1.1 General Characteristics**

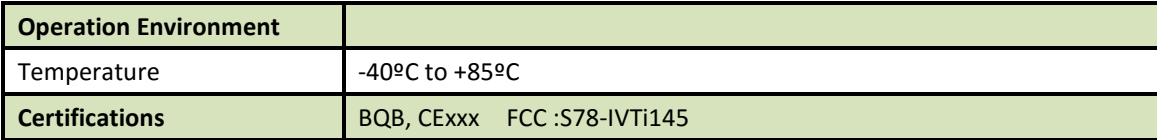

### **1.2Command**

AT#<command>[<parameter>]<CR><LF>

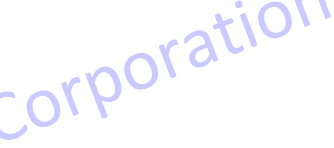

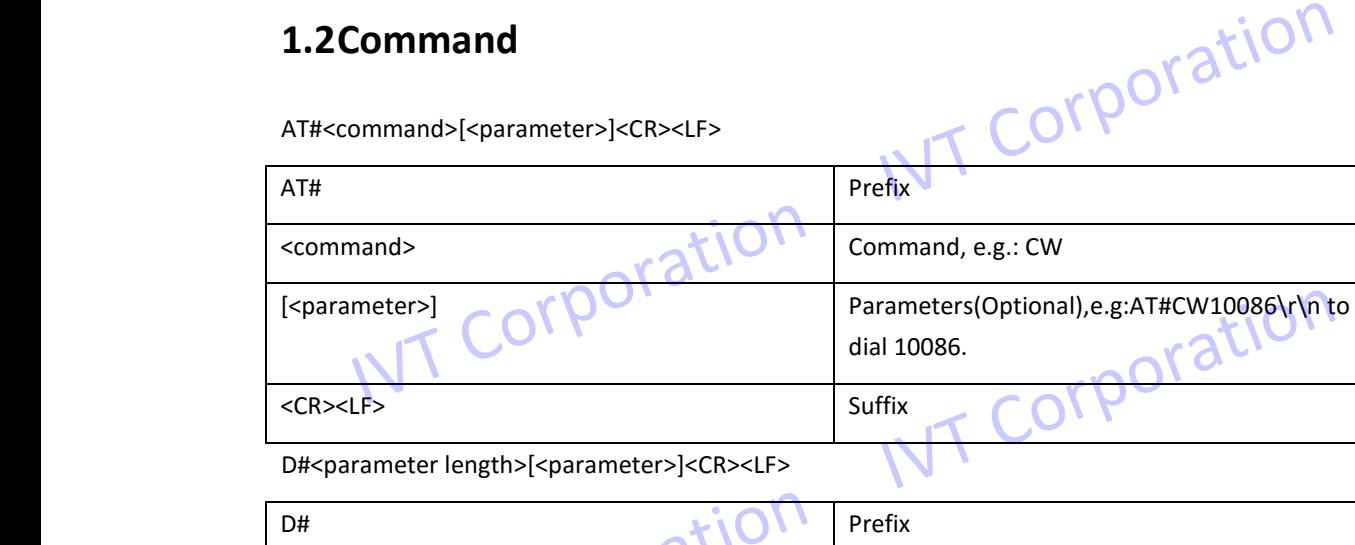

D#<parameter length>[<parameter>]<CR><LF>

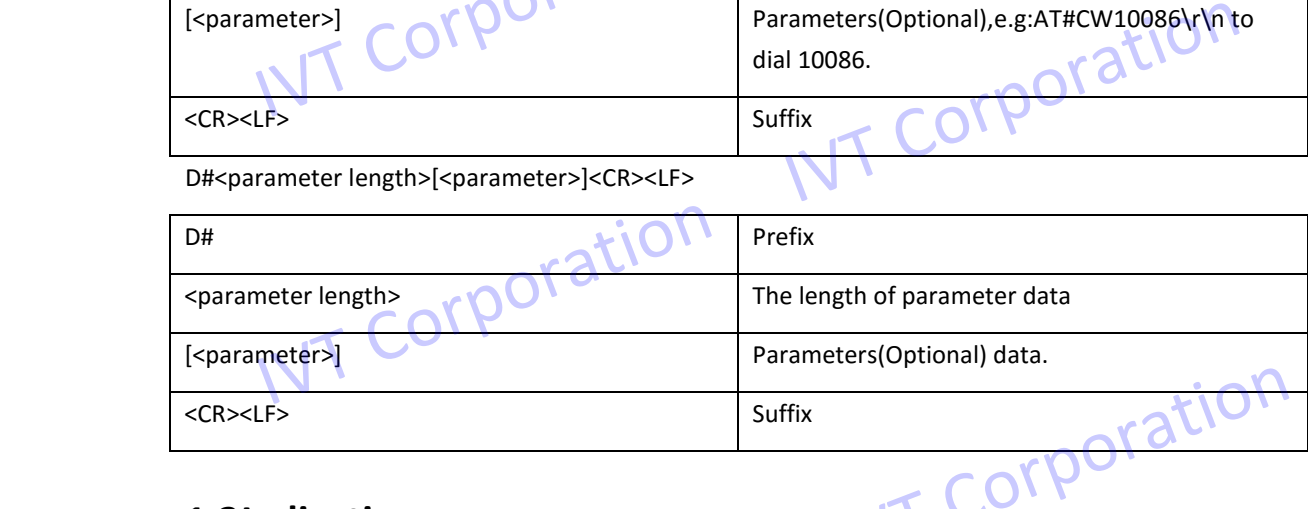

### **1.3Indication**

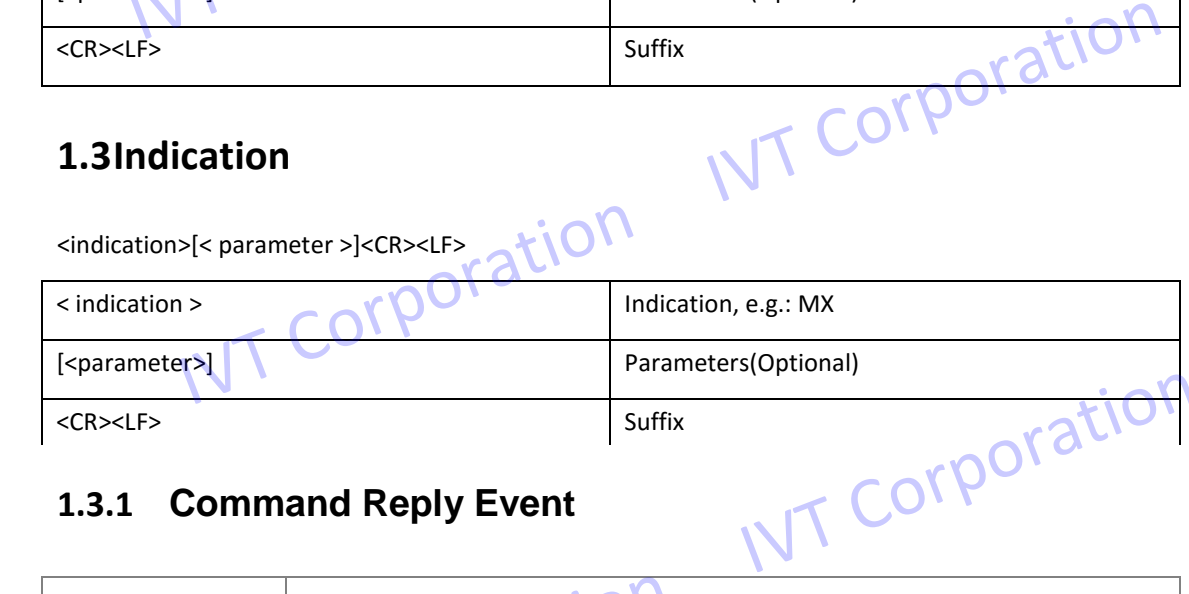

### **1.3.1 Command Reply Event**

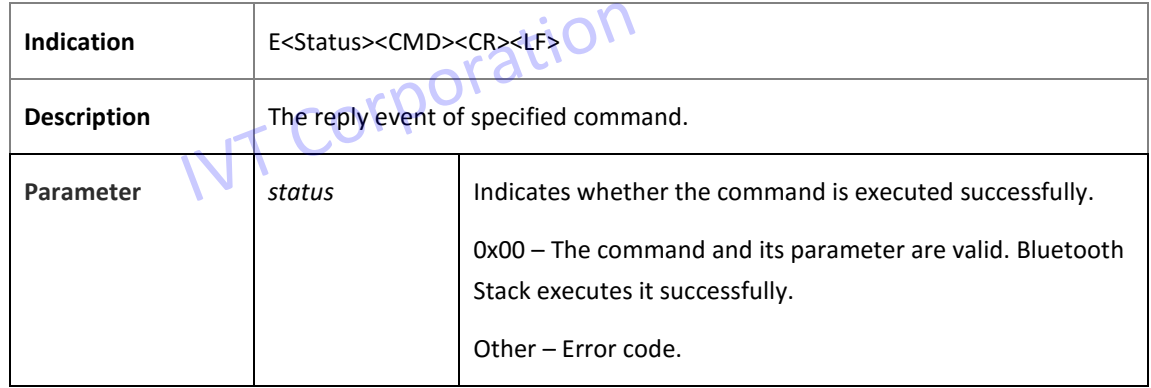

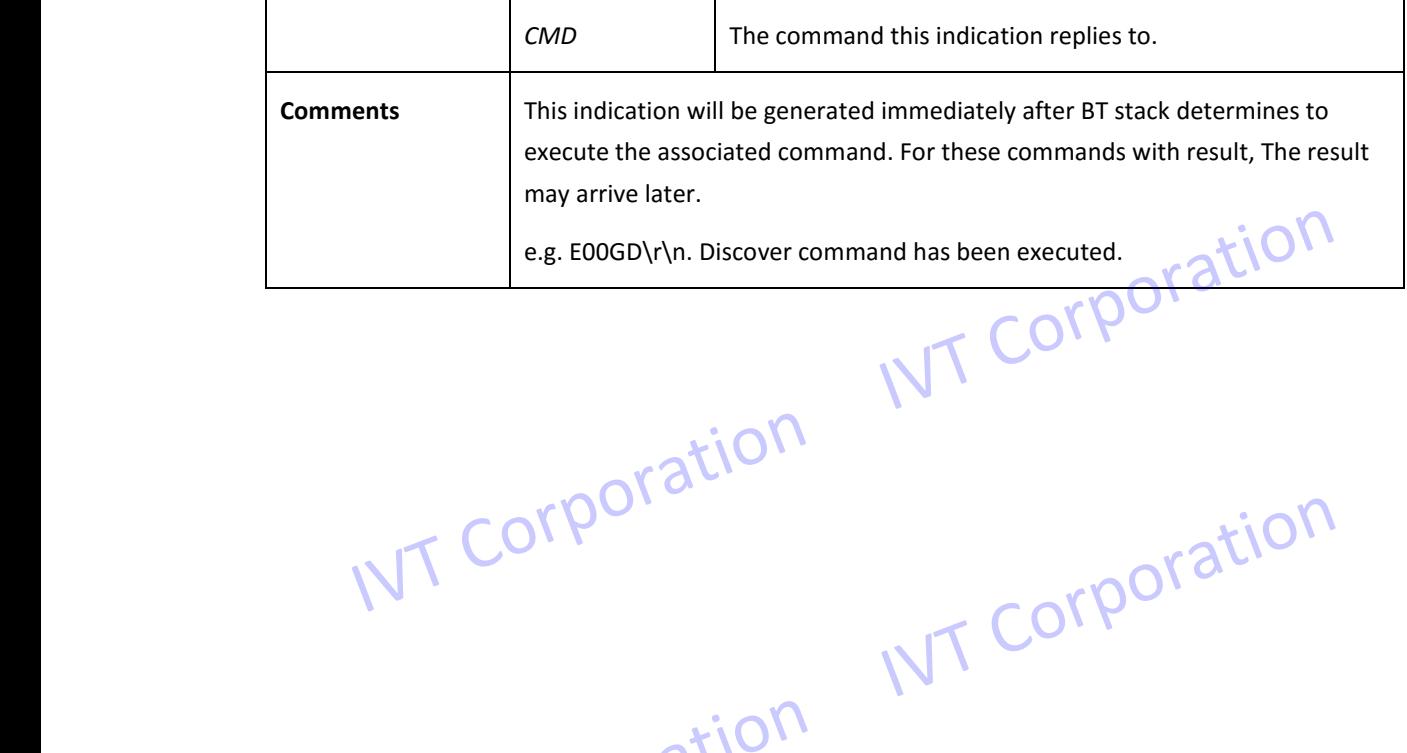

IVT Corporation IVT Corporation

IVT Corporation IVT Corporation

IVT Corporation IVT Corporation

### **2. Command & Indication**

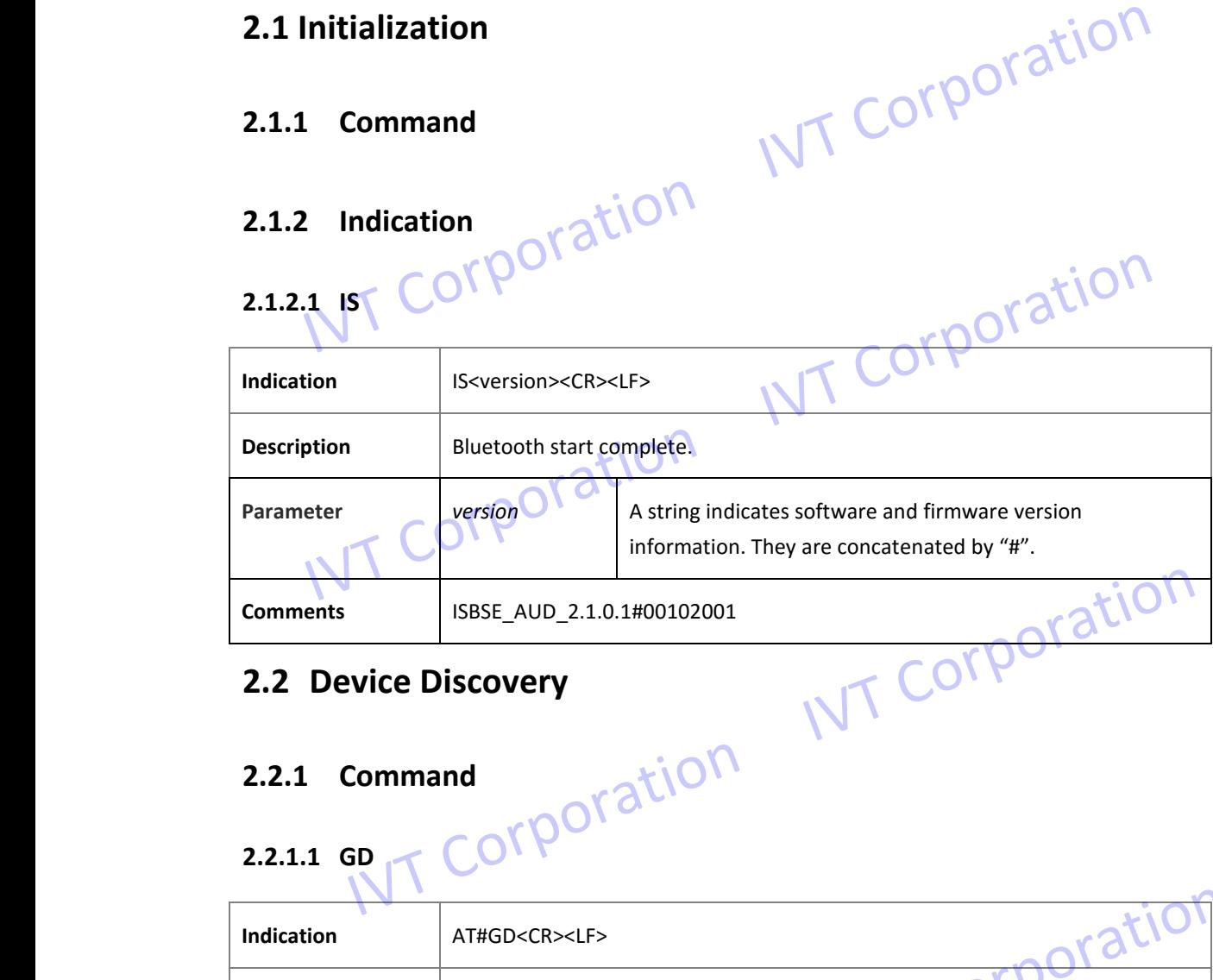

### **2.2 Device Discovery**

### **2.2.1 Command**

### **2.2.1.1 GD**

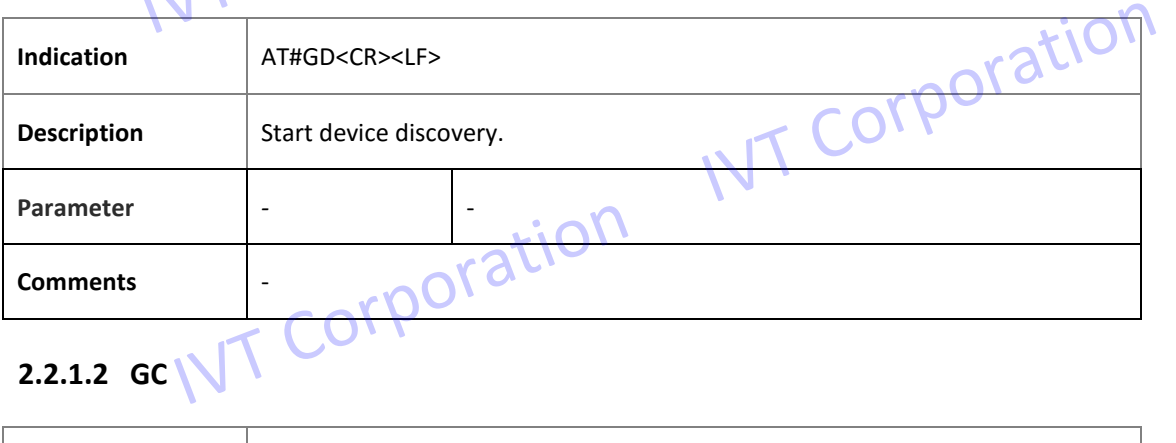

### **2.2.1.2 GC**

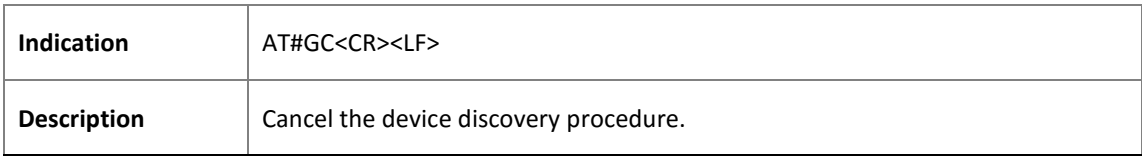

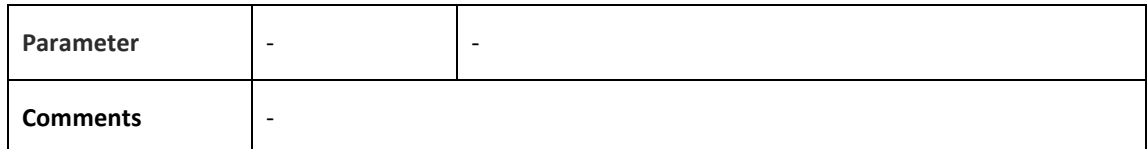

### **2.2.1.3 GS**

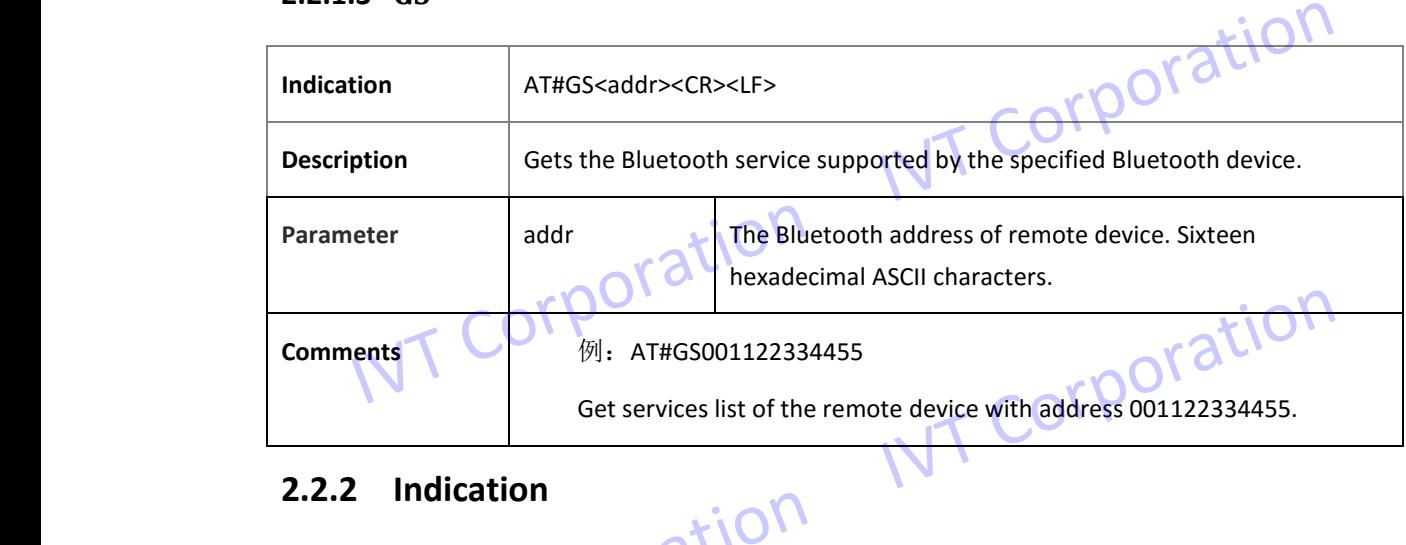

### **2.2.2 Indication**

### **2.2.2.1 GS**

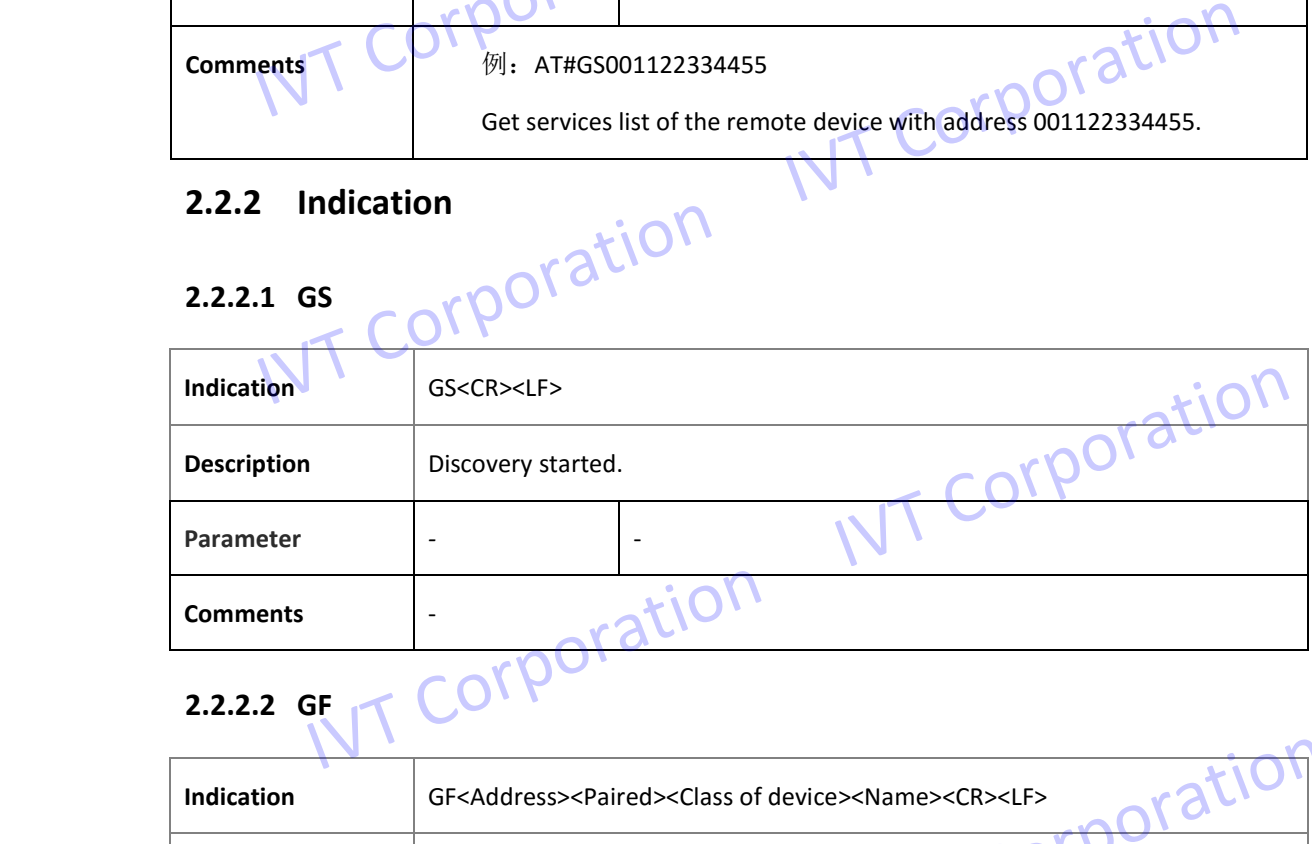

### **2.2.2.2 GF**

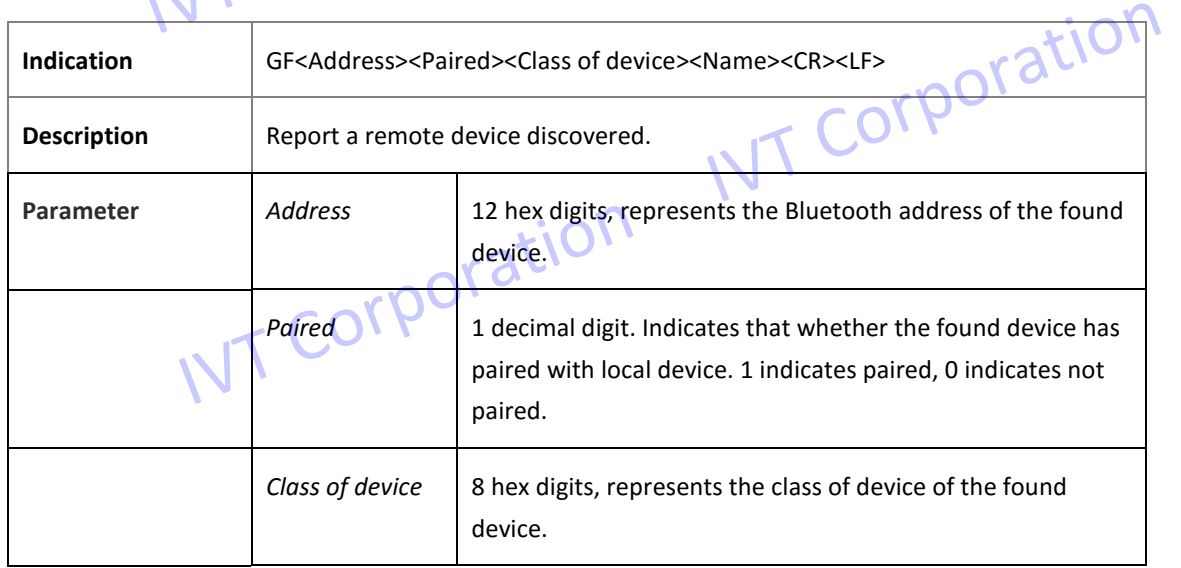

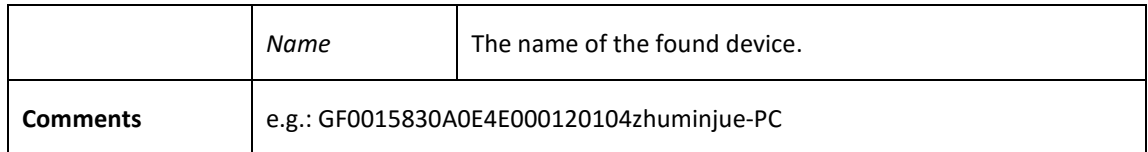

### **2.2.2.3 GU**

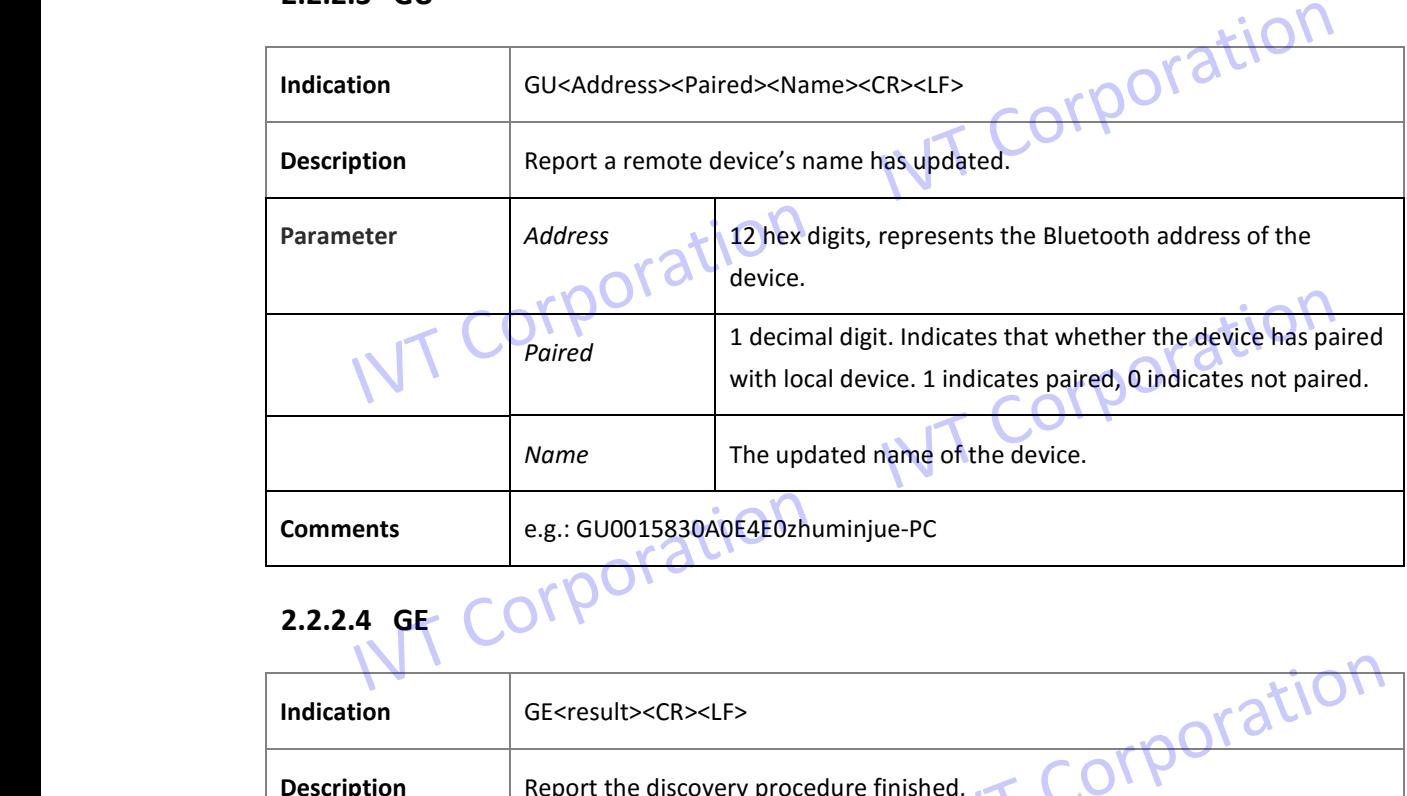

### **2.2.2.4 GE**

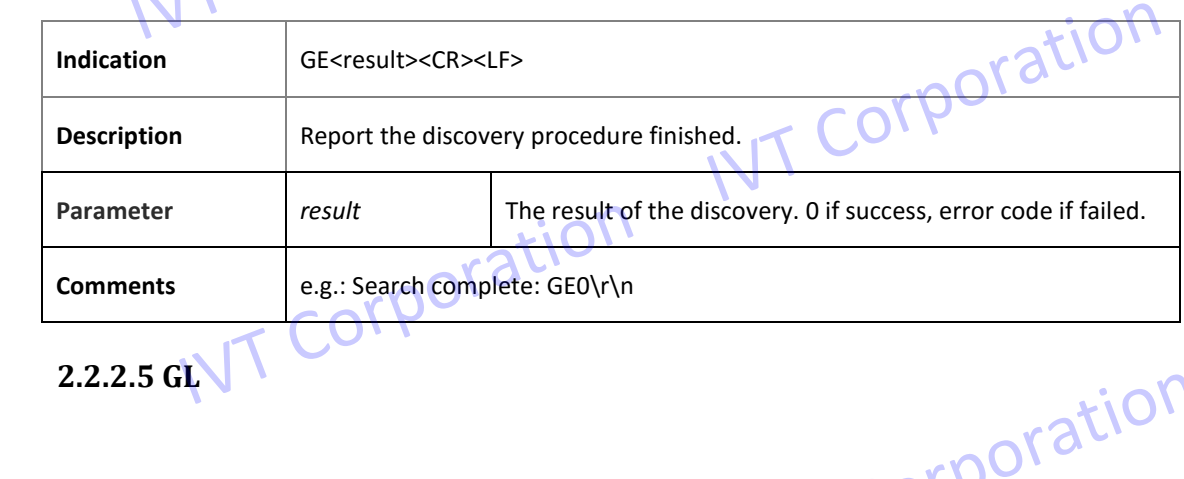

## 2.2.2.5 GL  $\sqrt{1-\frac{1}{2}}$

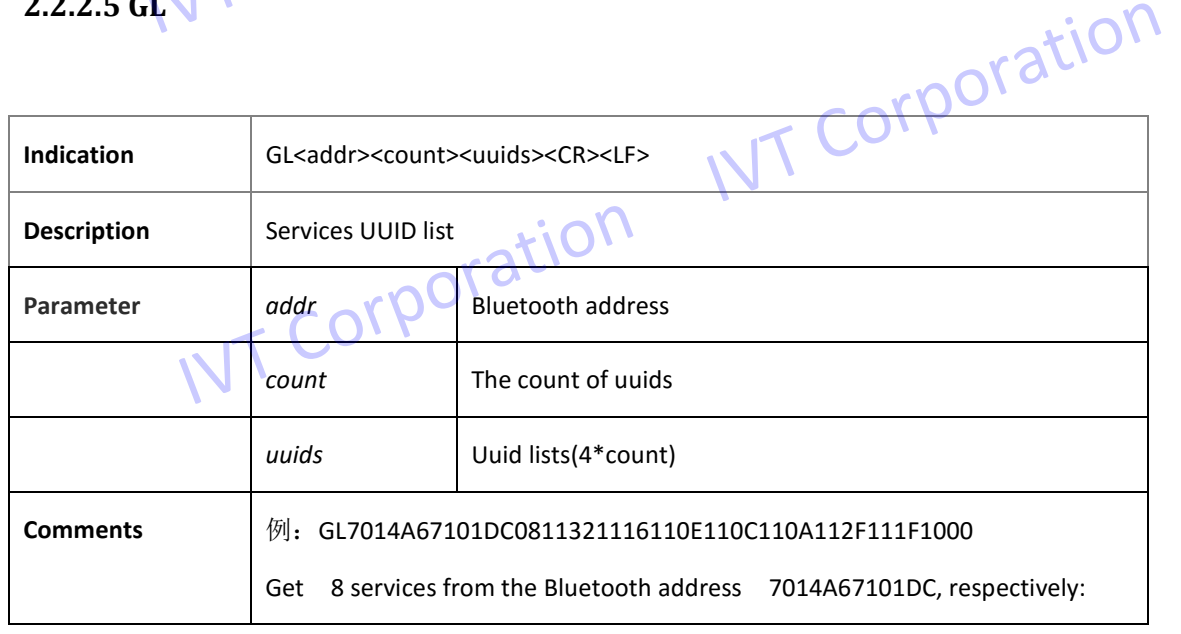

### **2.3 Hands-free (HFP)**

### **2.3.1 Command**

### **2.3.1.1 CA**

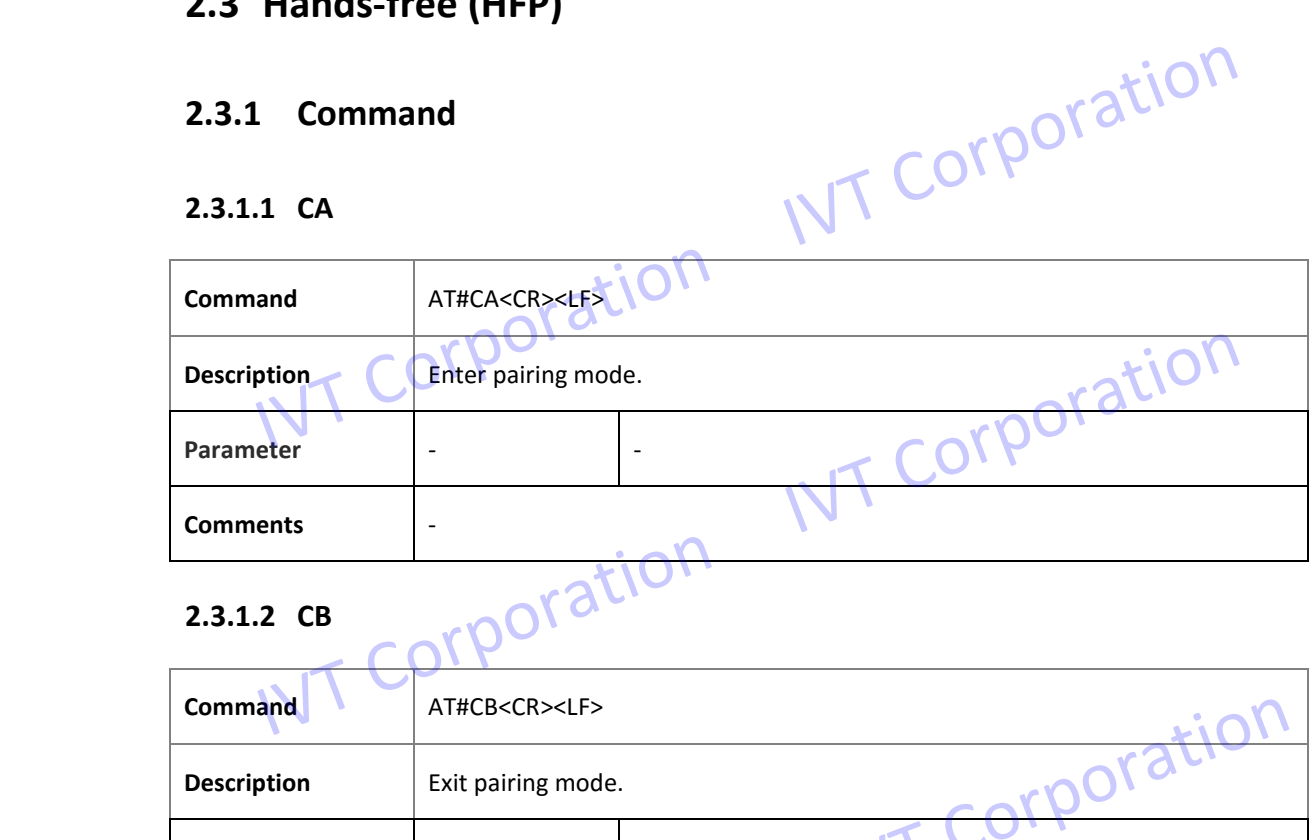

### **2.3.1.2 CB**

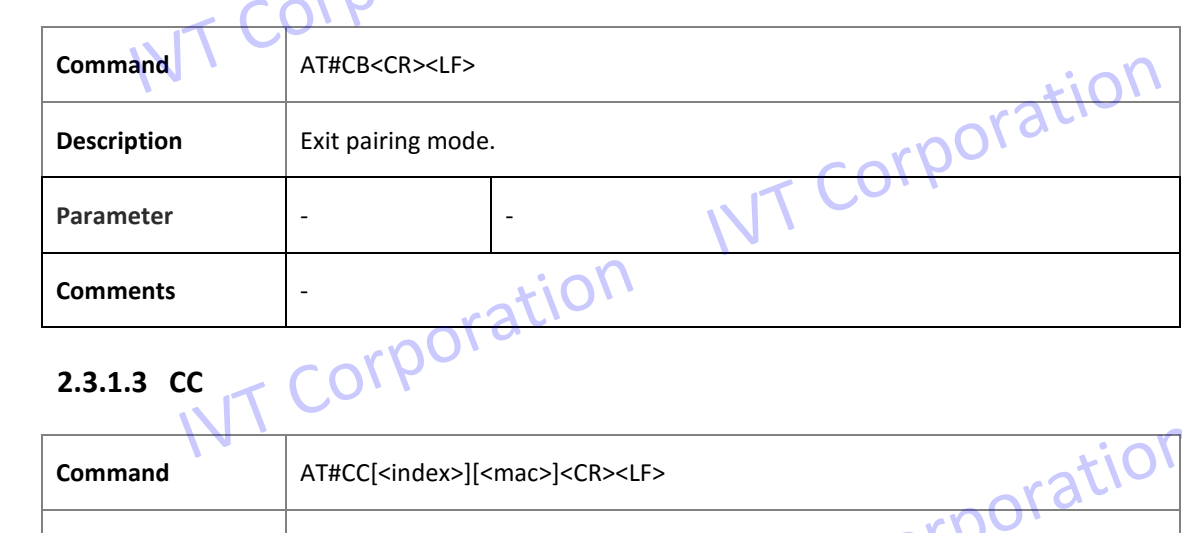

### **2.3.1.3 CC**

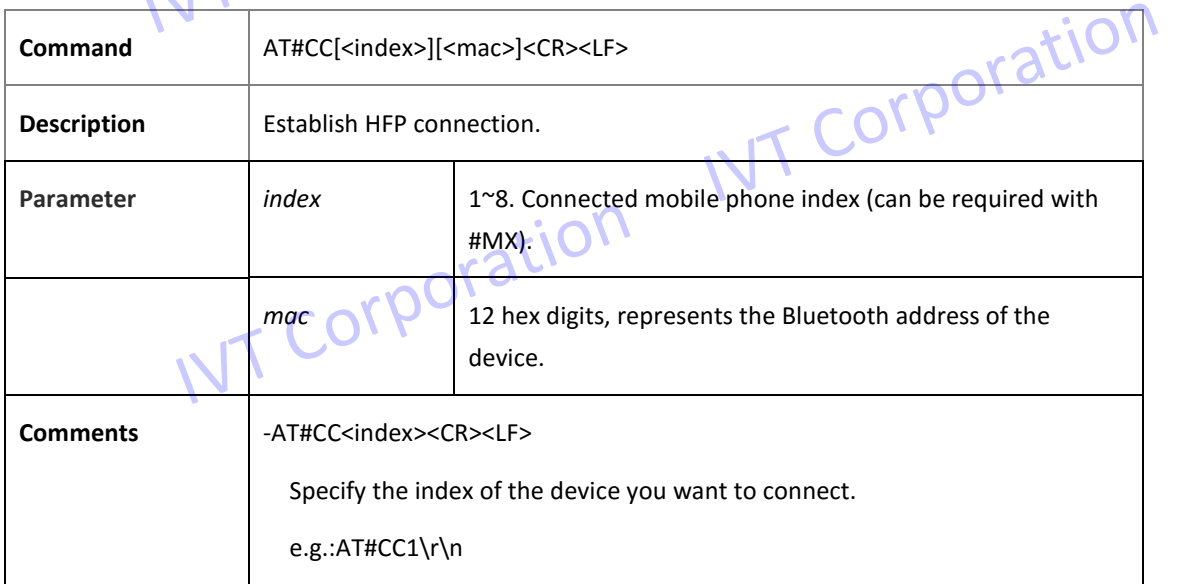

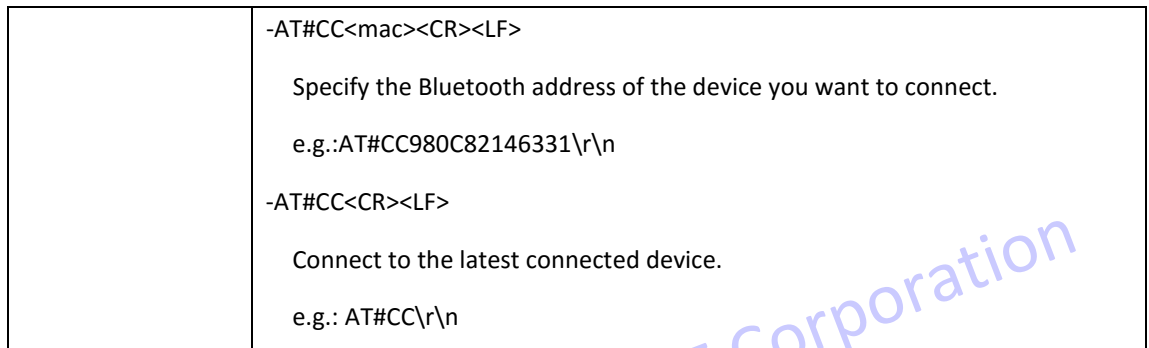

### **2.3.1.4 CD**

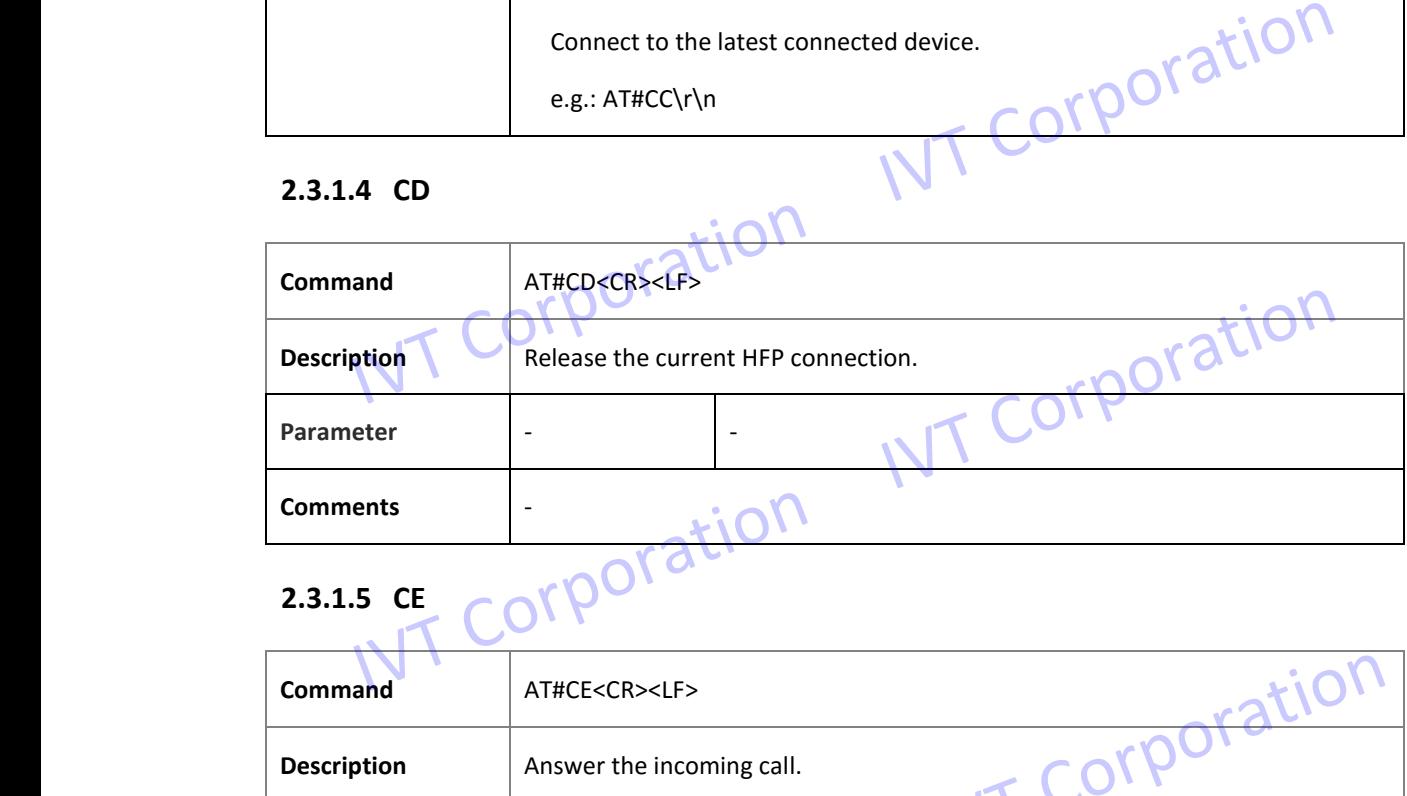

### **2.3.1.5 CE**

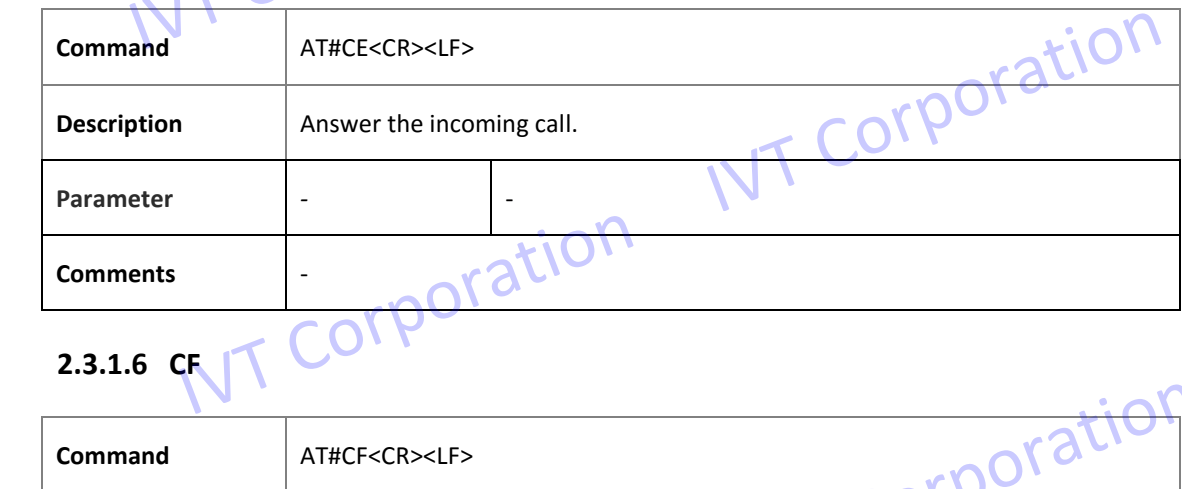

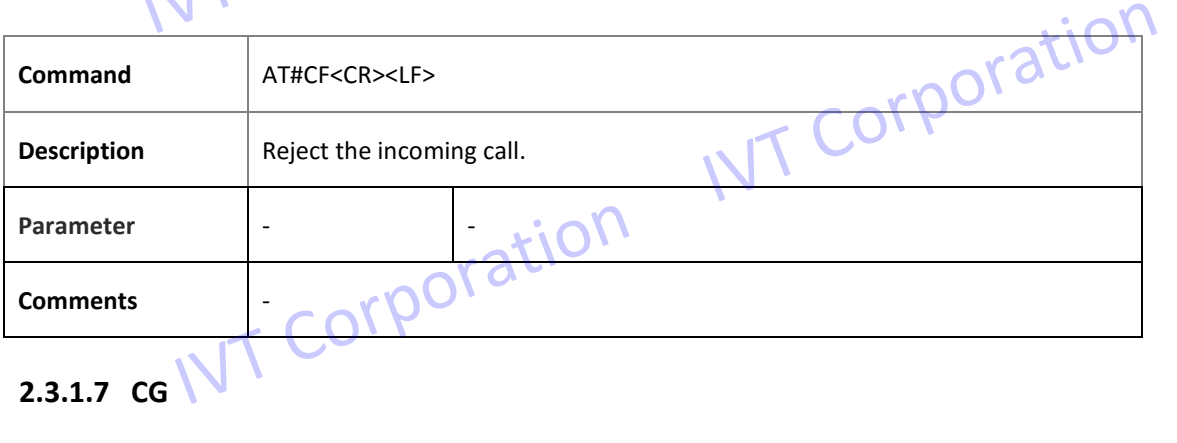

## **2.3.1.7 CG**

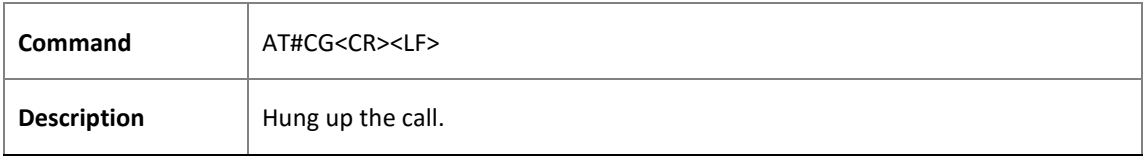

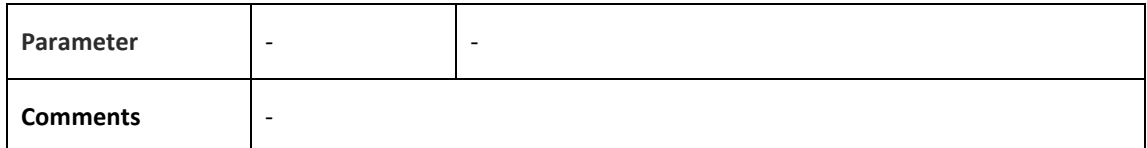

### **2.3.1.8 CH**

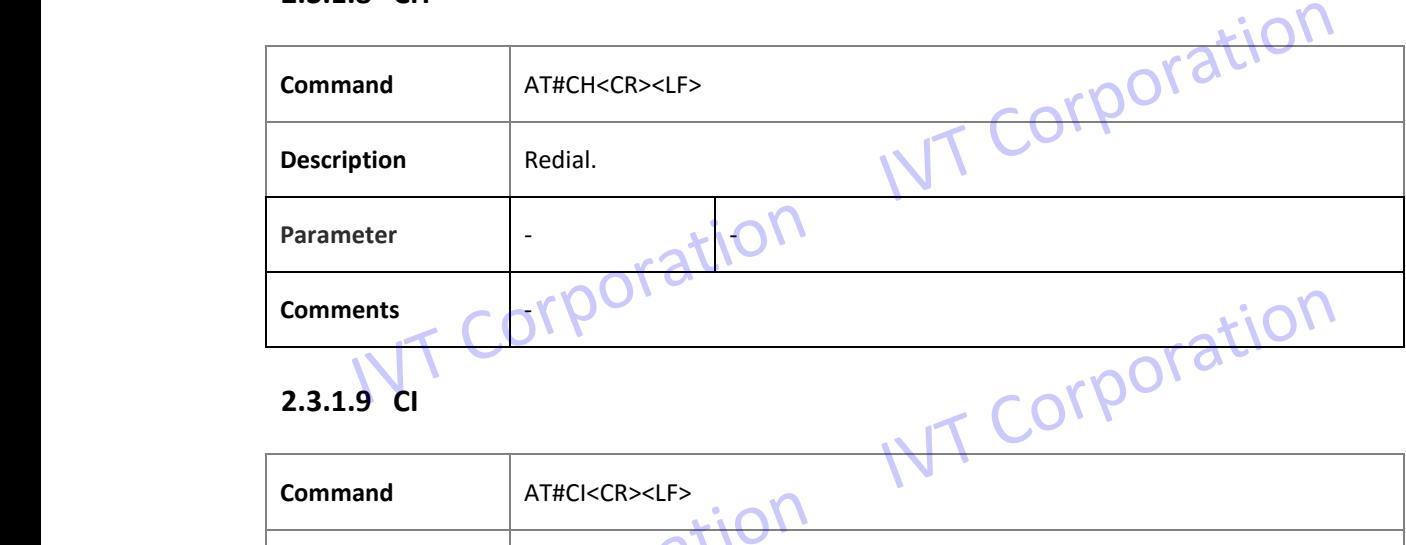

### **2.3.1.9 CI**

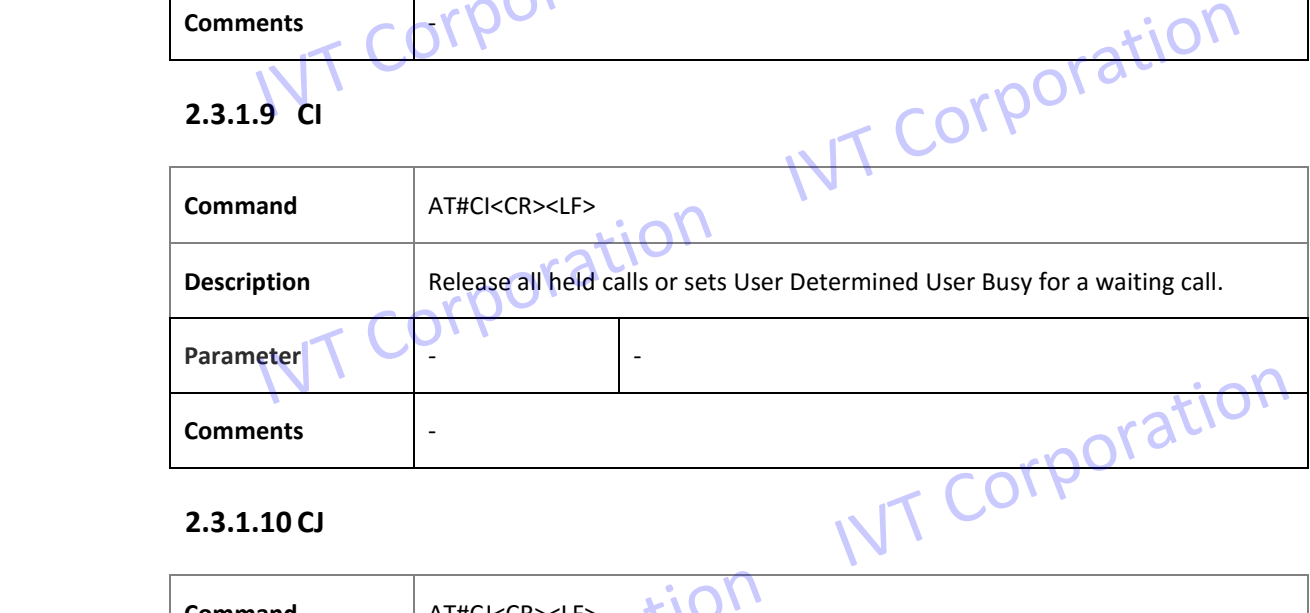

### **2.3.1.10 CJ**

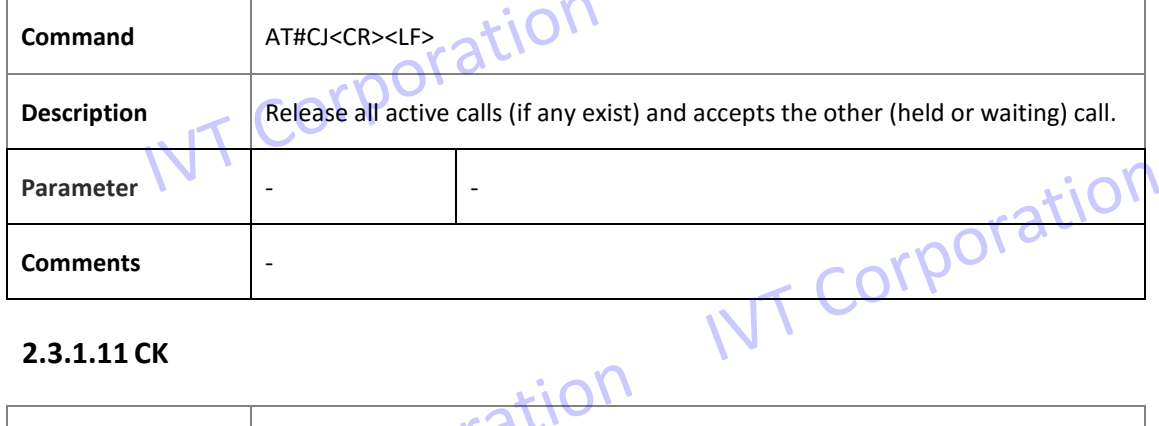

### **2.3.1.11 CK**

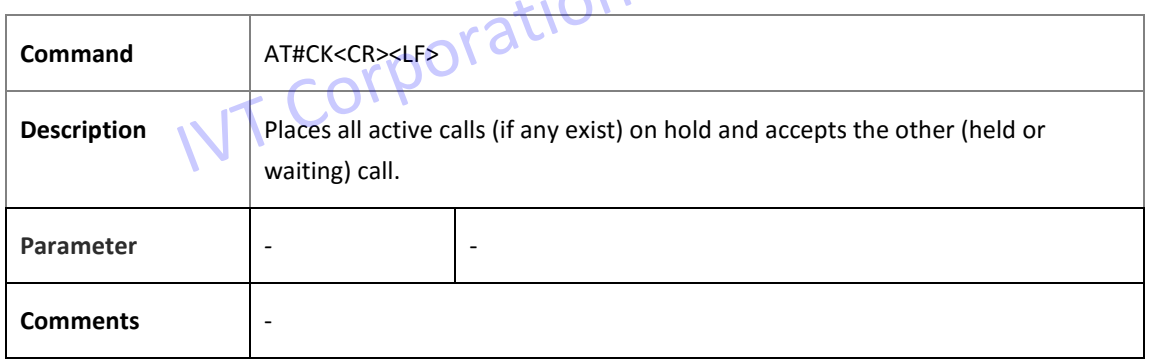

### **2.3.1.12 CM**

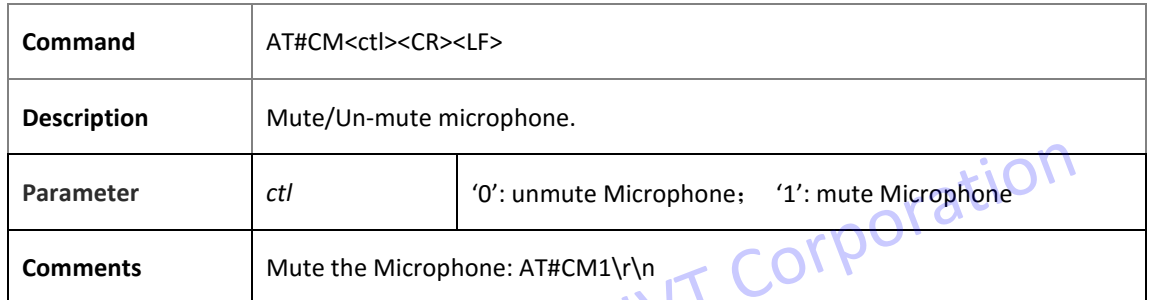

### **2.3.1.13 CO**

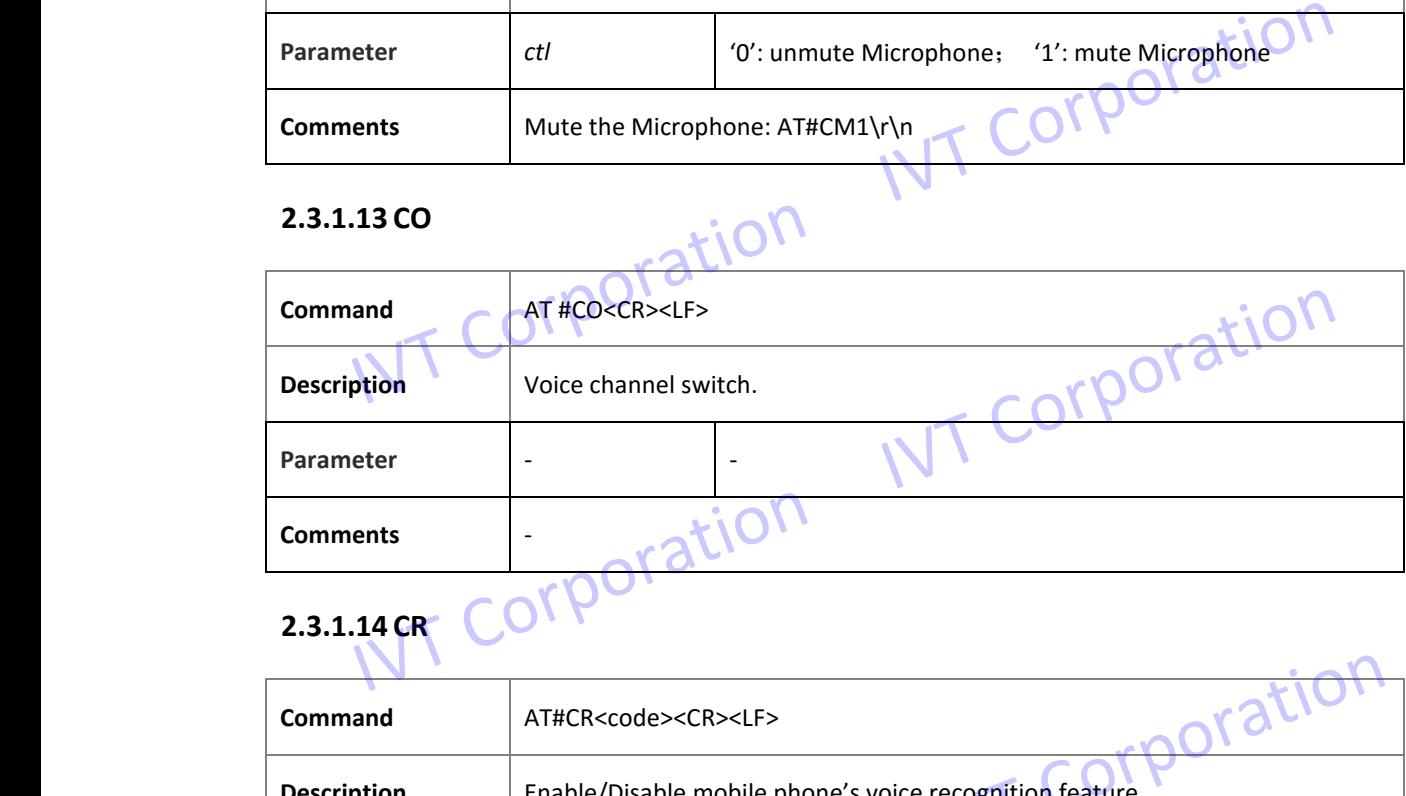

### **2.3.1.14 CR**

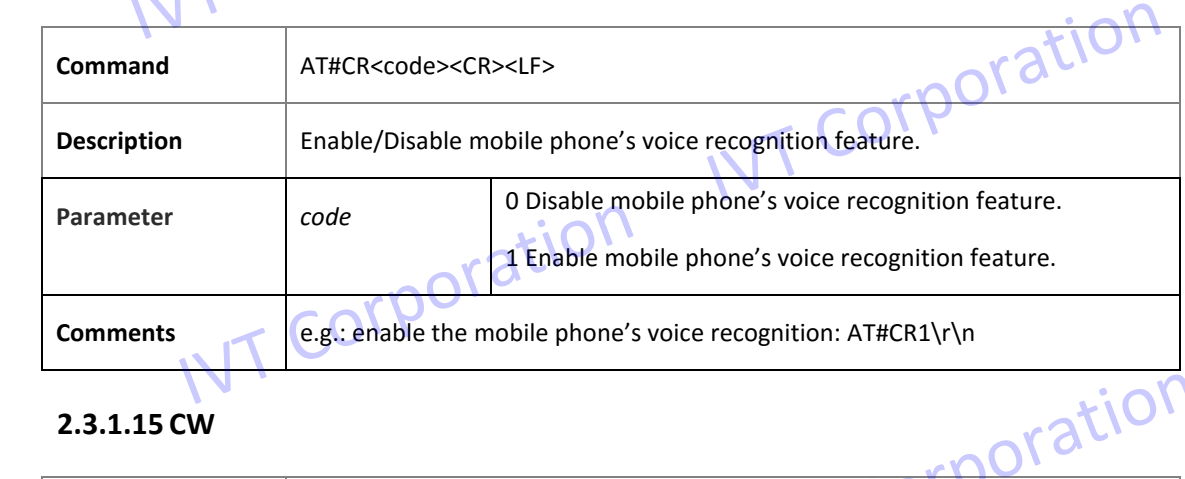

### **2.3.1.15 CW**

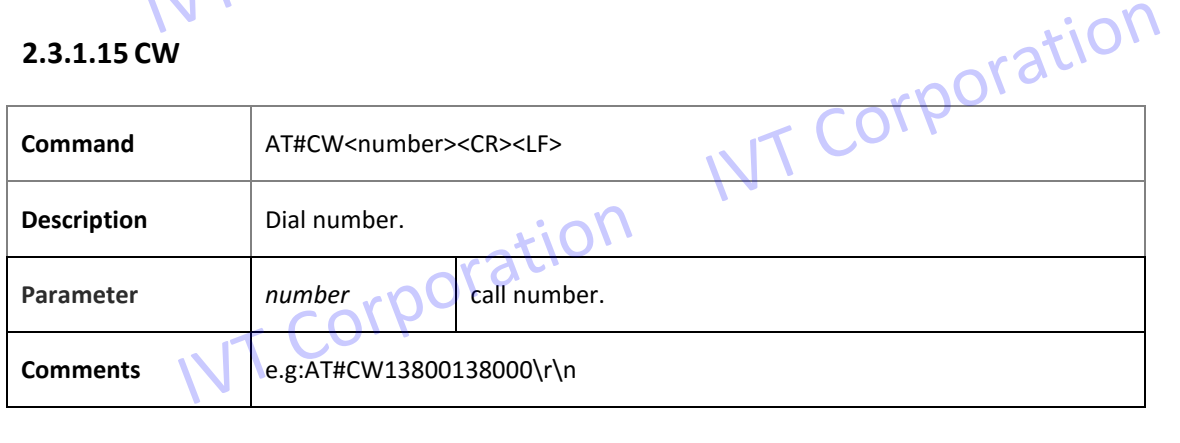

### **2.3.1.16 CX**

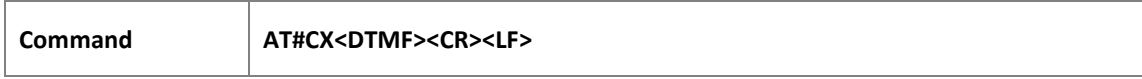

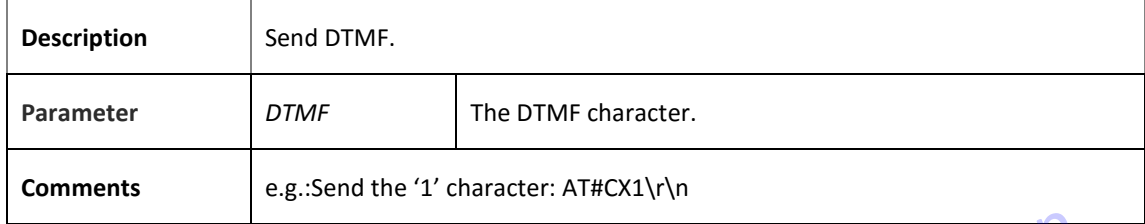

### **2.3.1.17 CY**

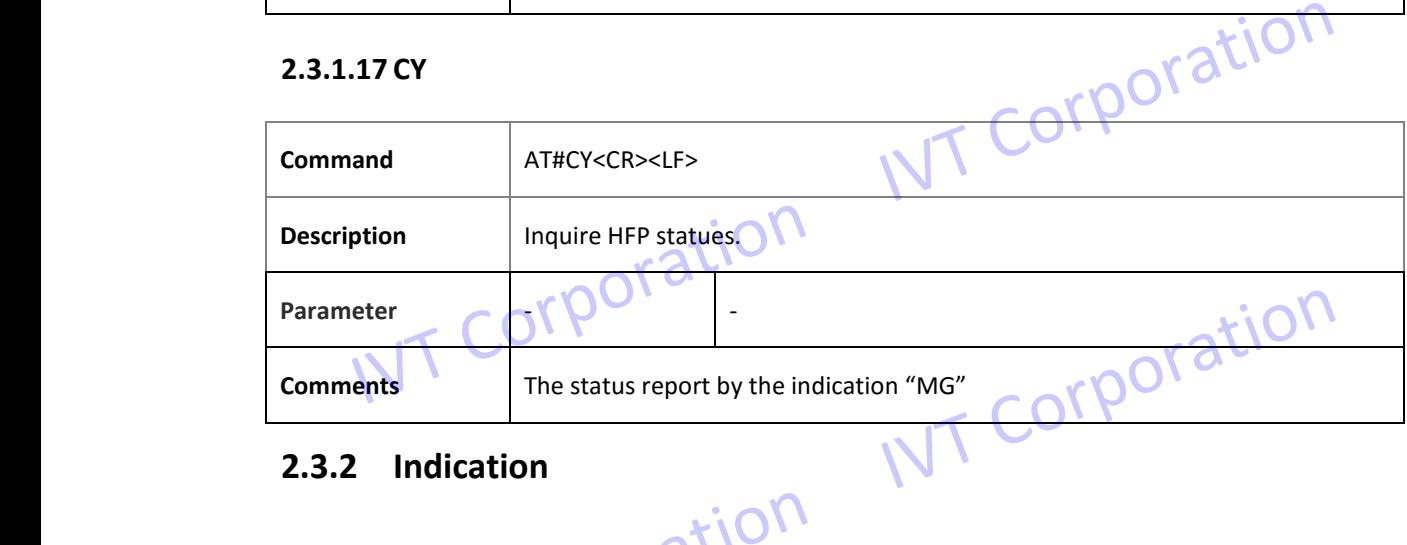

### **2.3.2 Indication**

### **2.3.2.1 II**

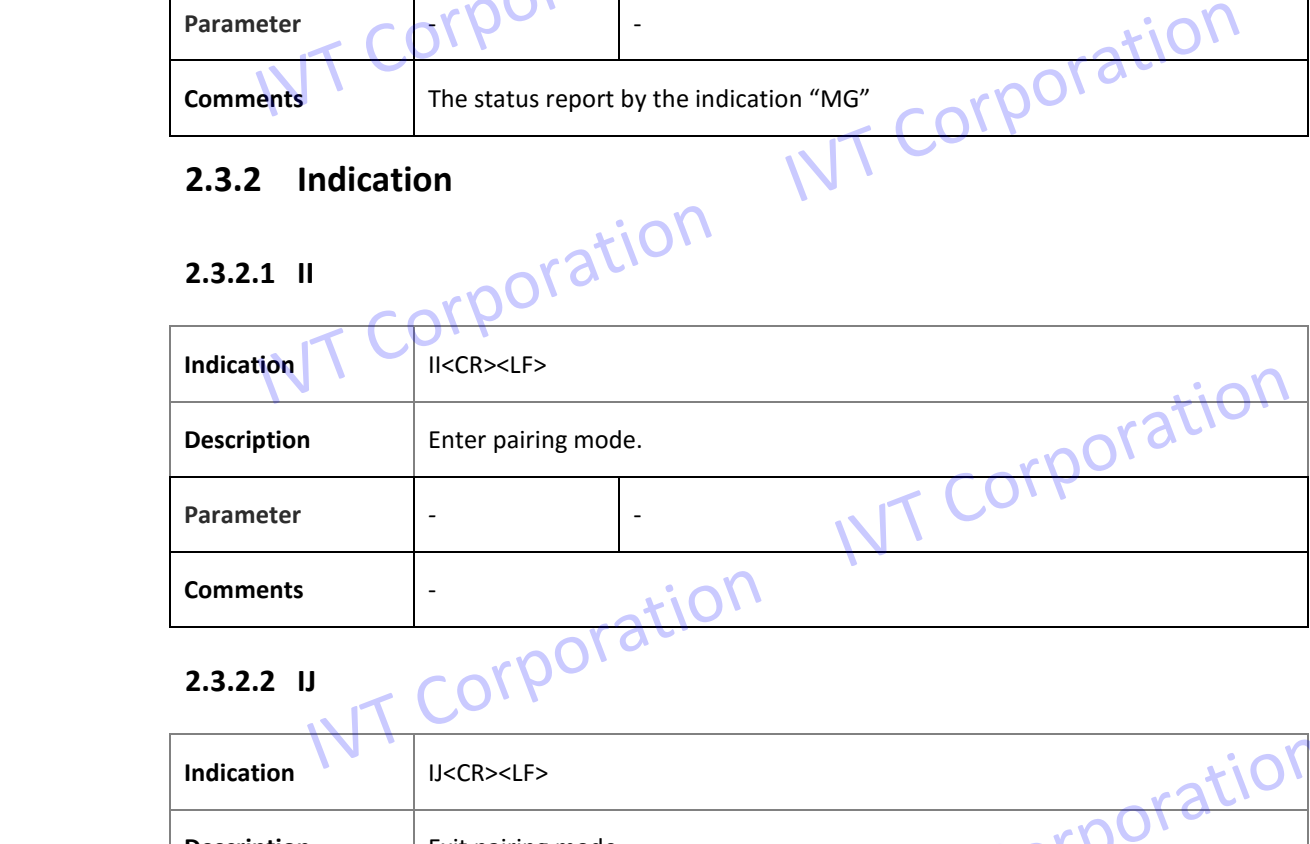

### **2.3.2.2 IJ**

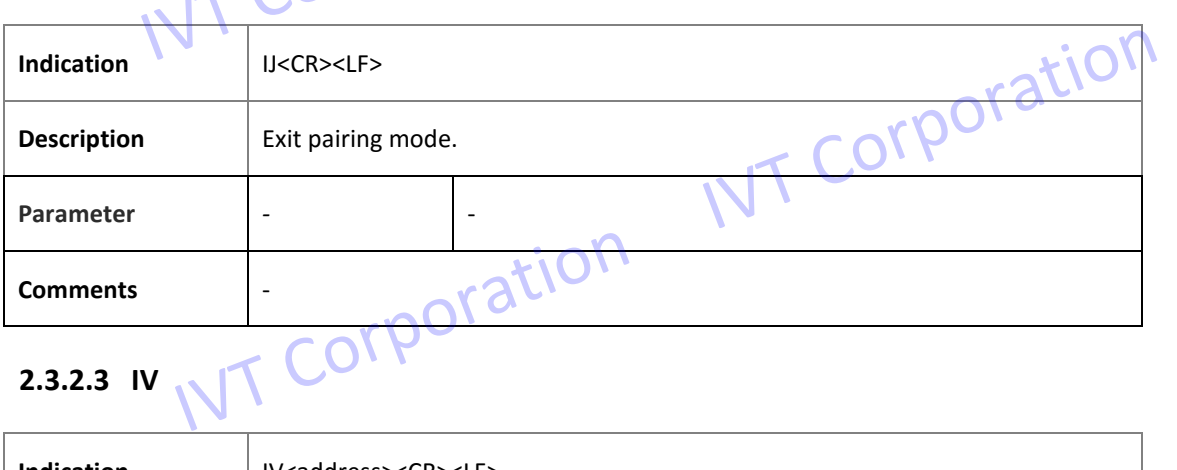

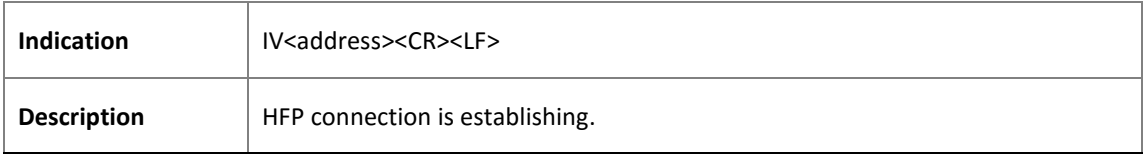

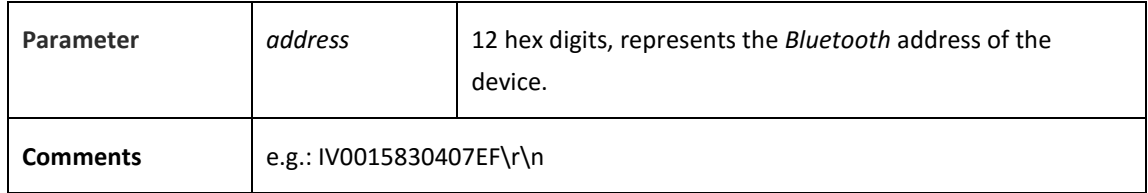

### **2.3.2.4 IA**

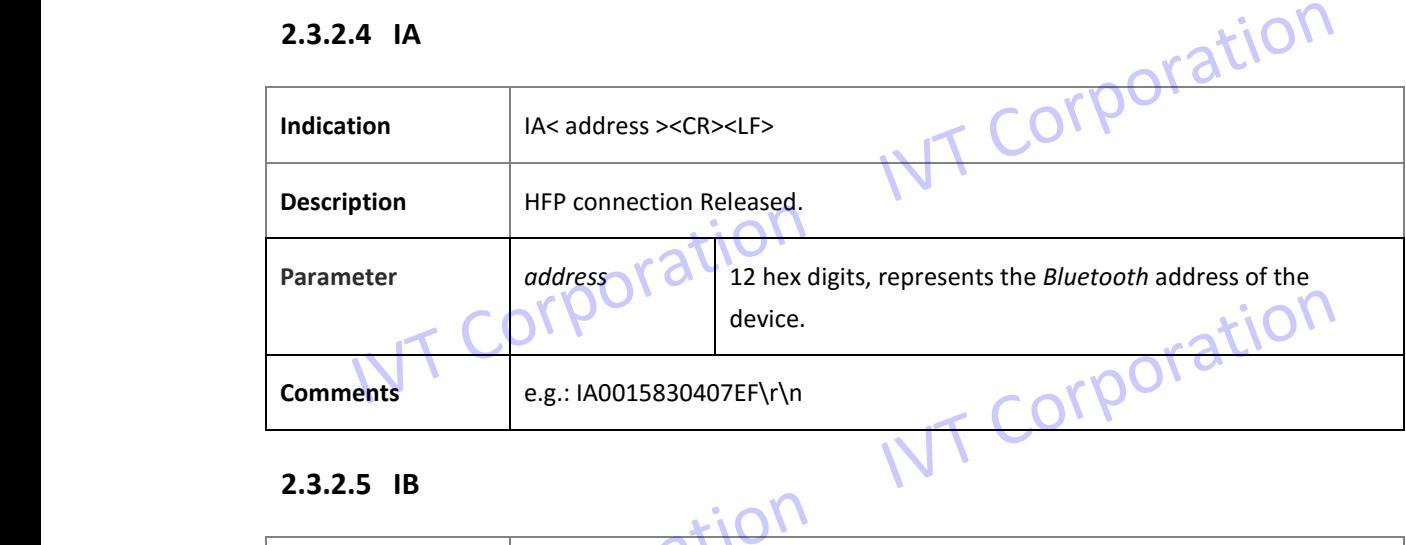

### **2.3.2.5 IB**

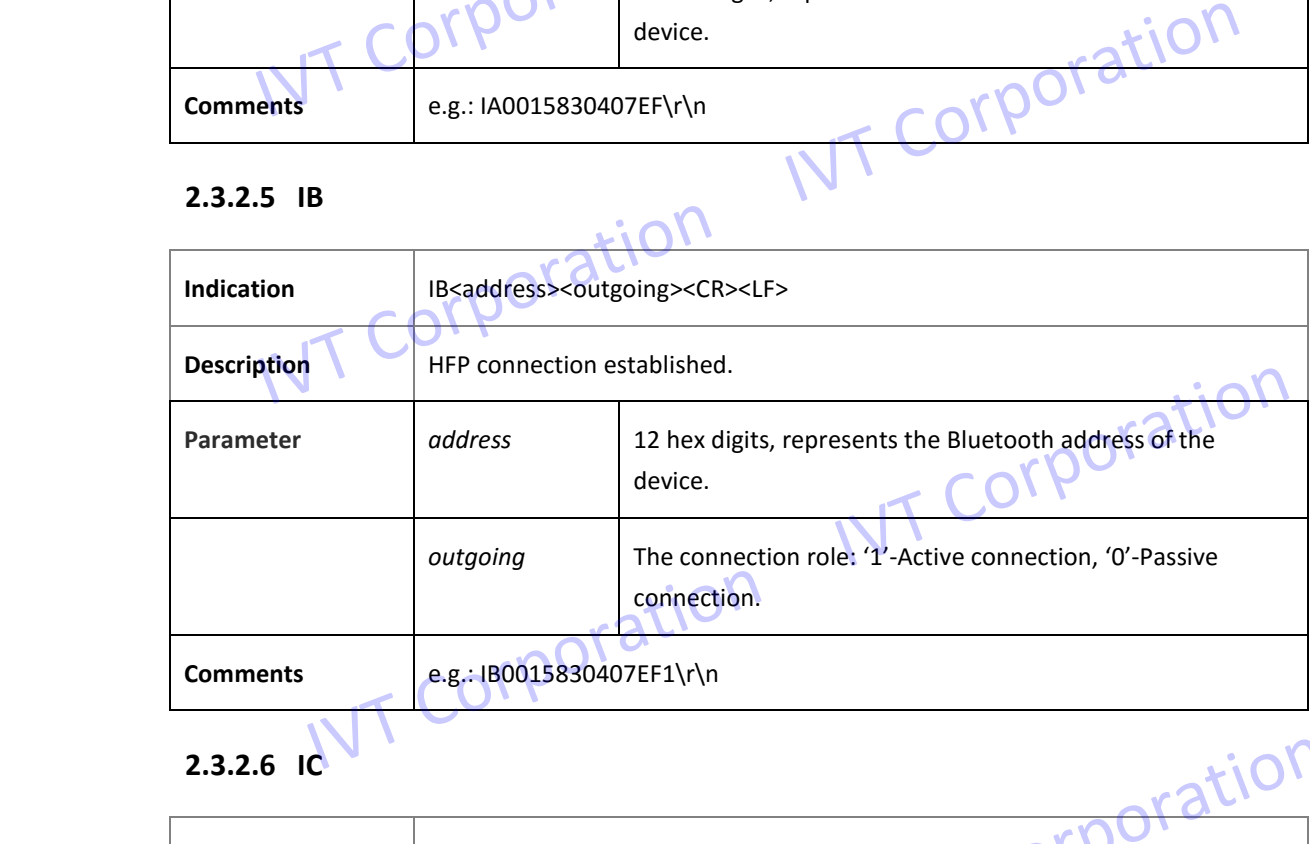

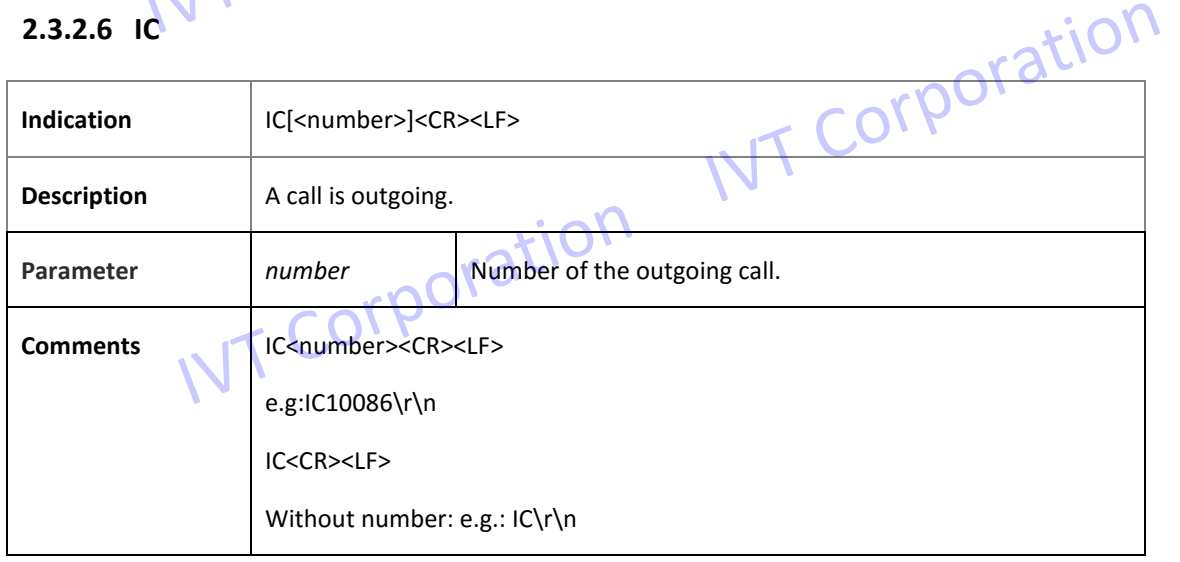

### **2.3.2.7 ID**

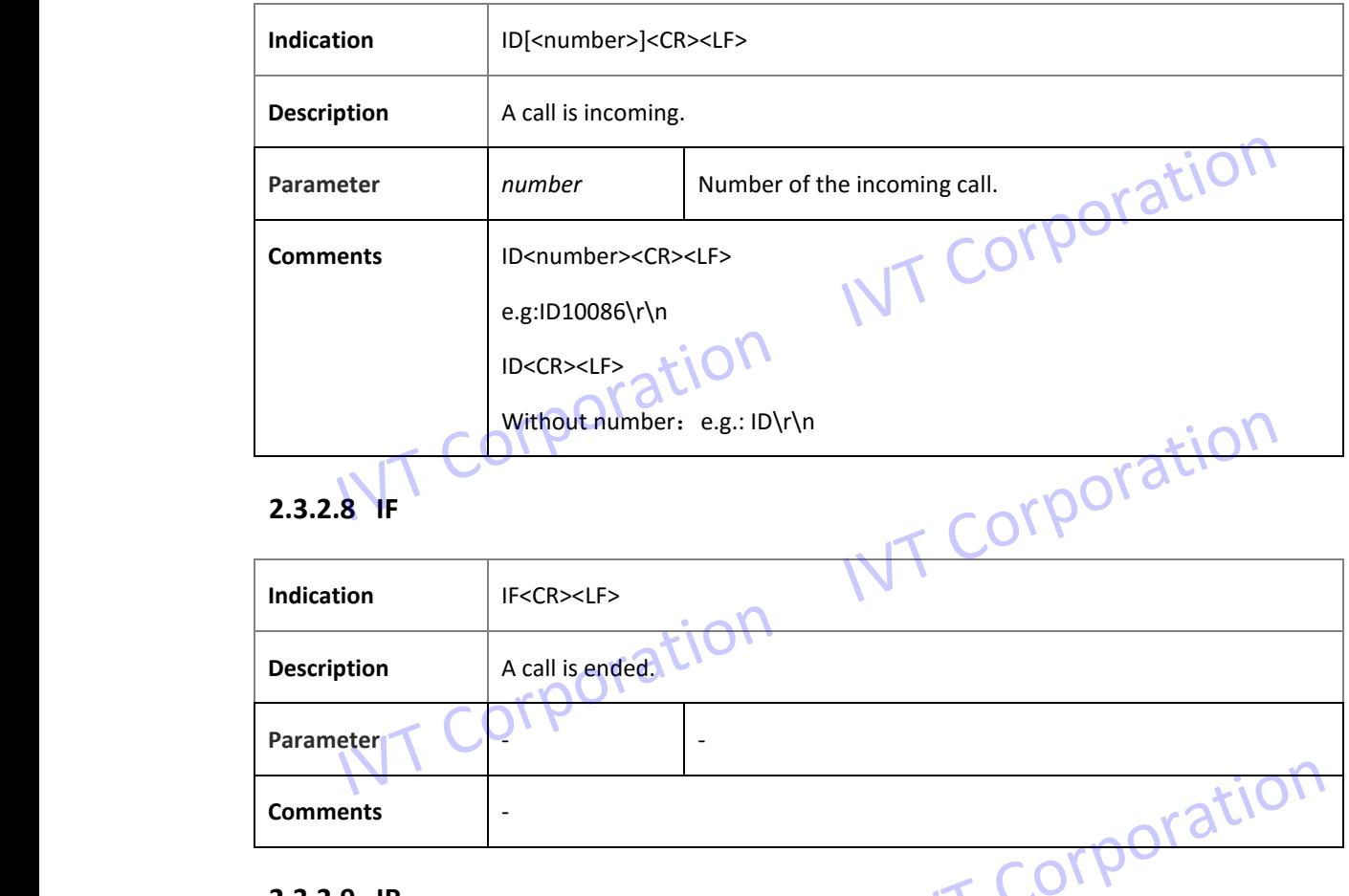

### **2.3.2.9 IR**

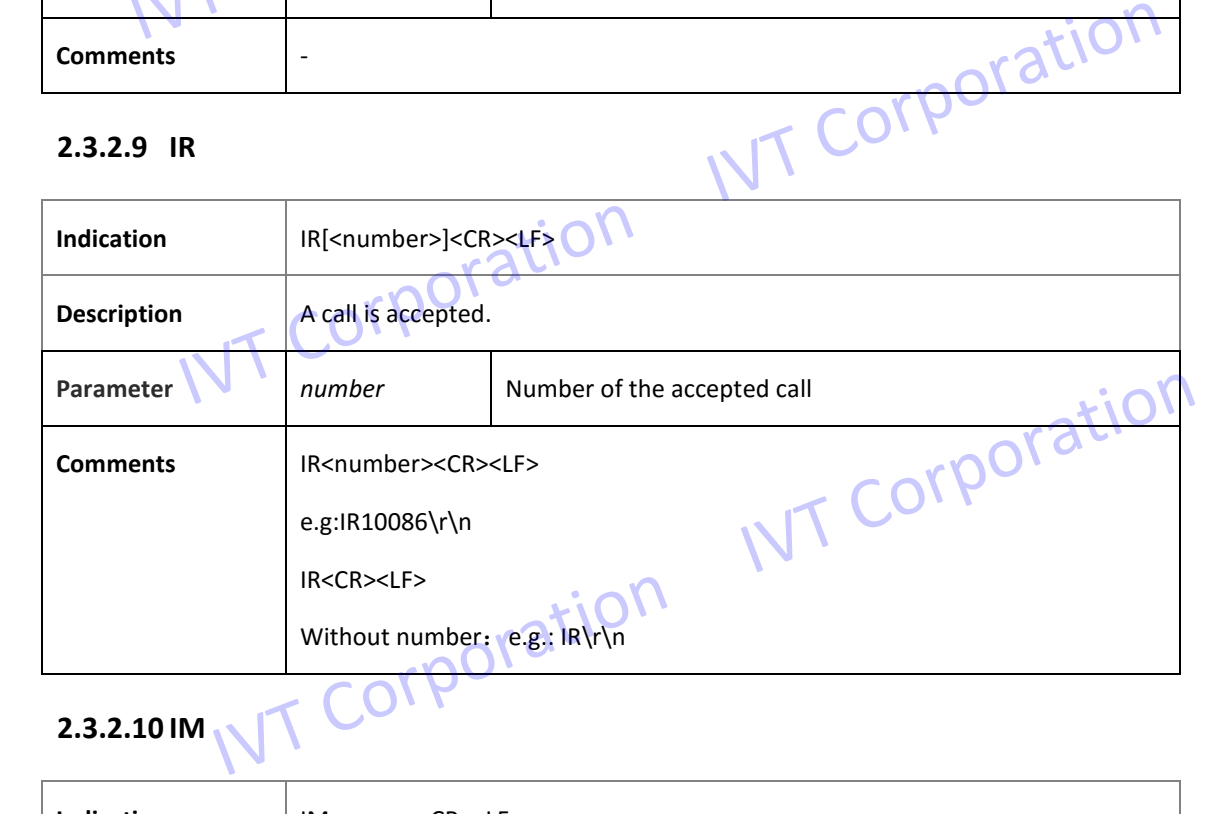

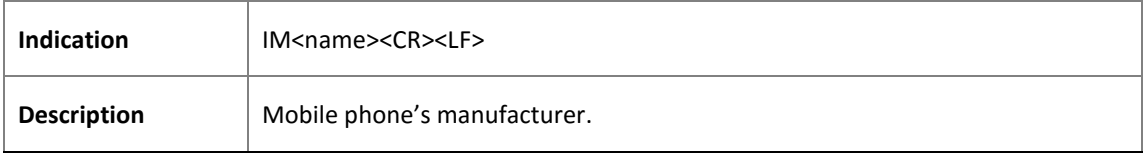

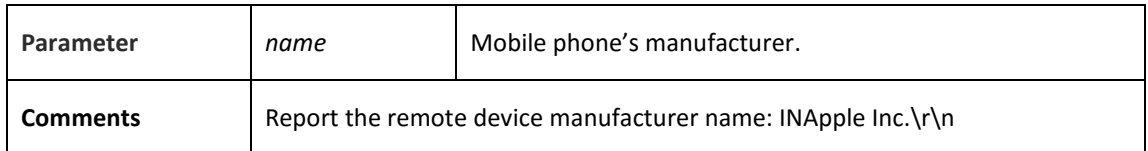

### **2.3.2.11 IO**

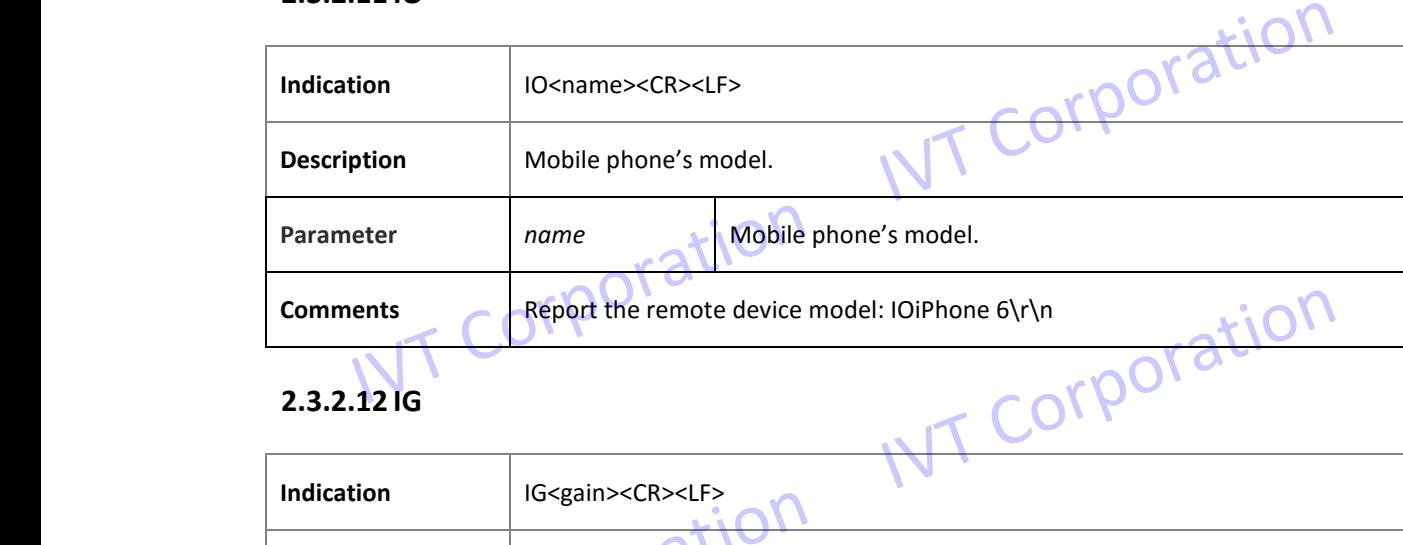

### **2.3.2.12 IG**

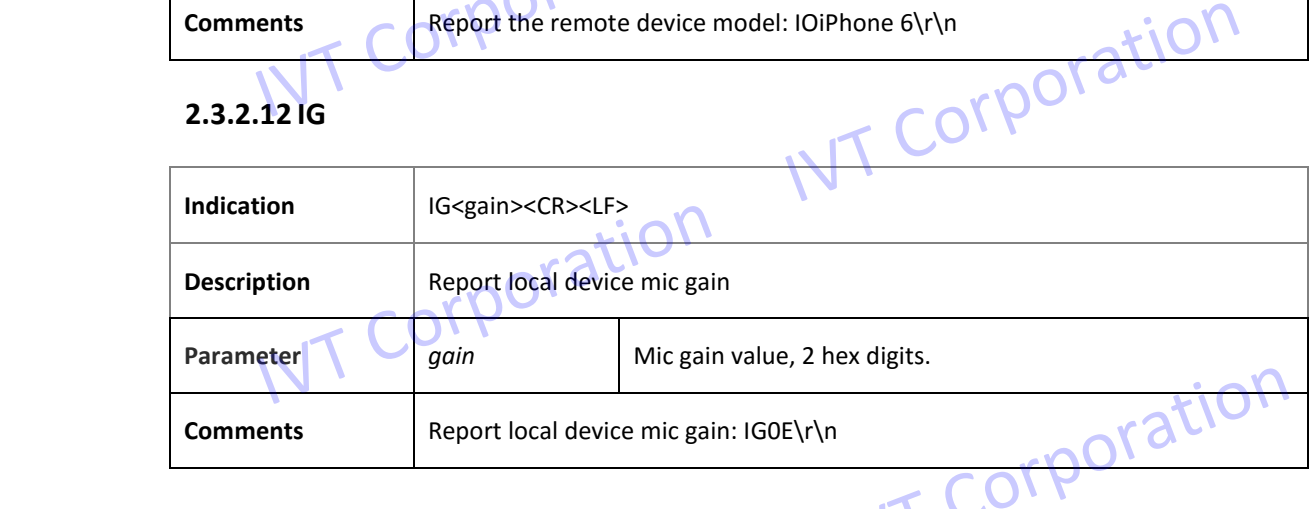

### **2.3.2.13 IH**

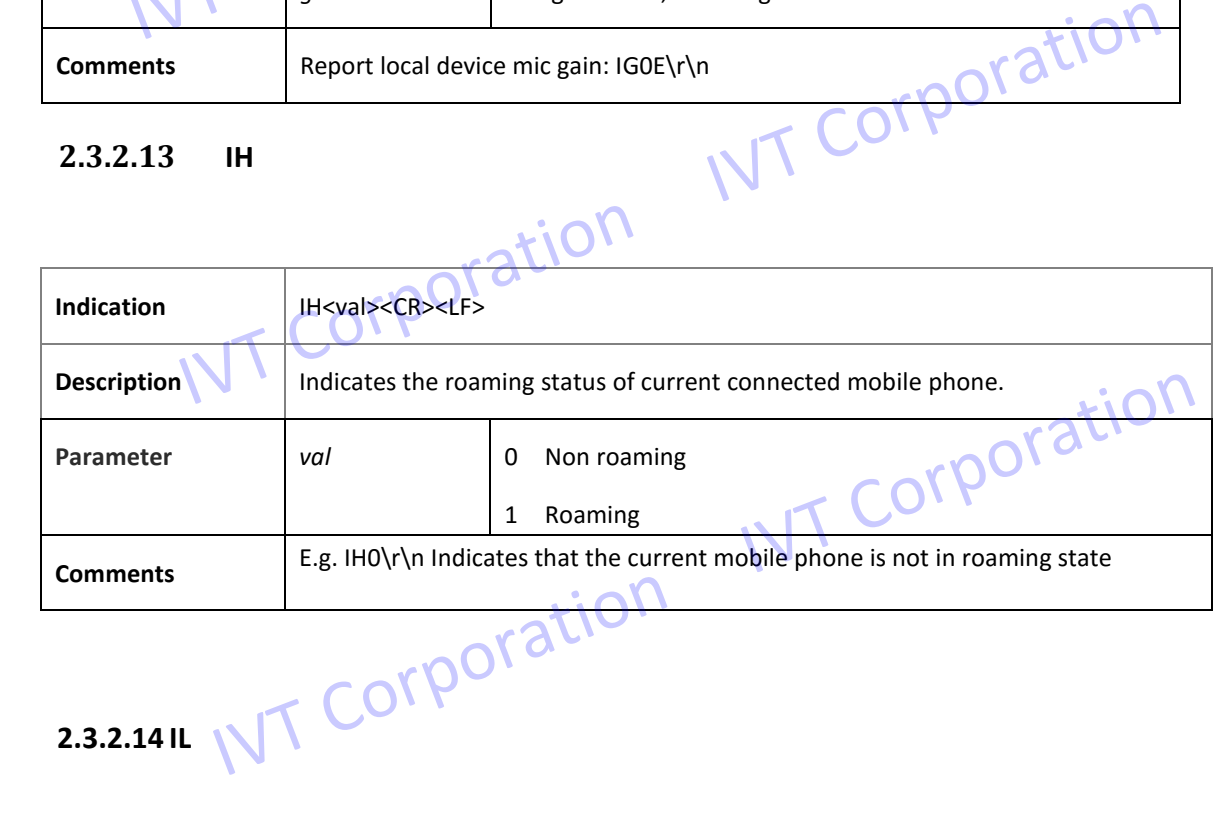

**2.3.2.14 IL**

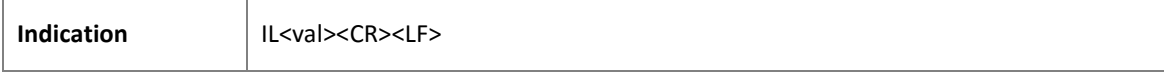

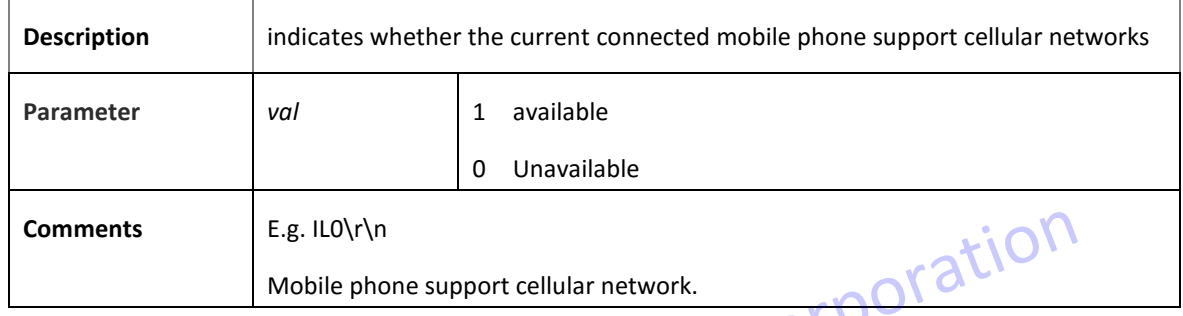

### **2.3.2.15 MC**

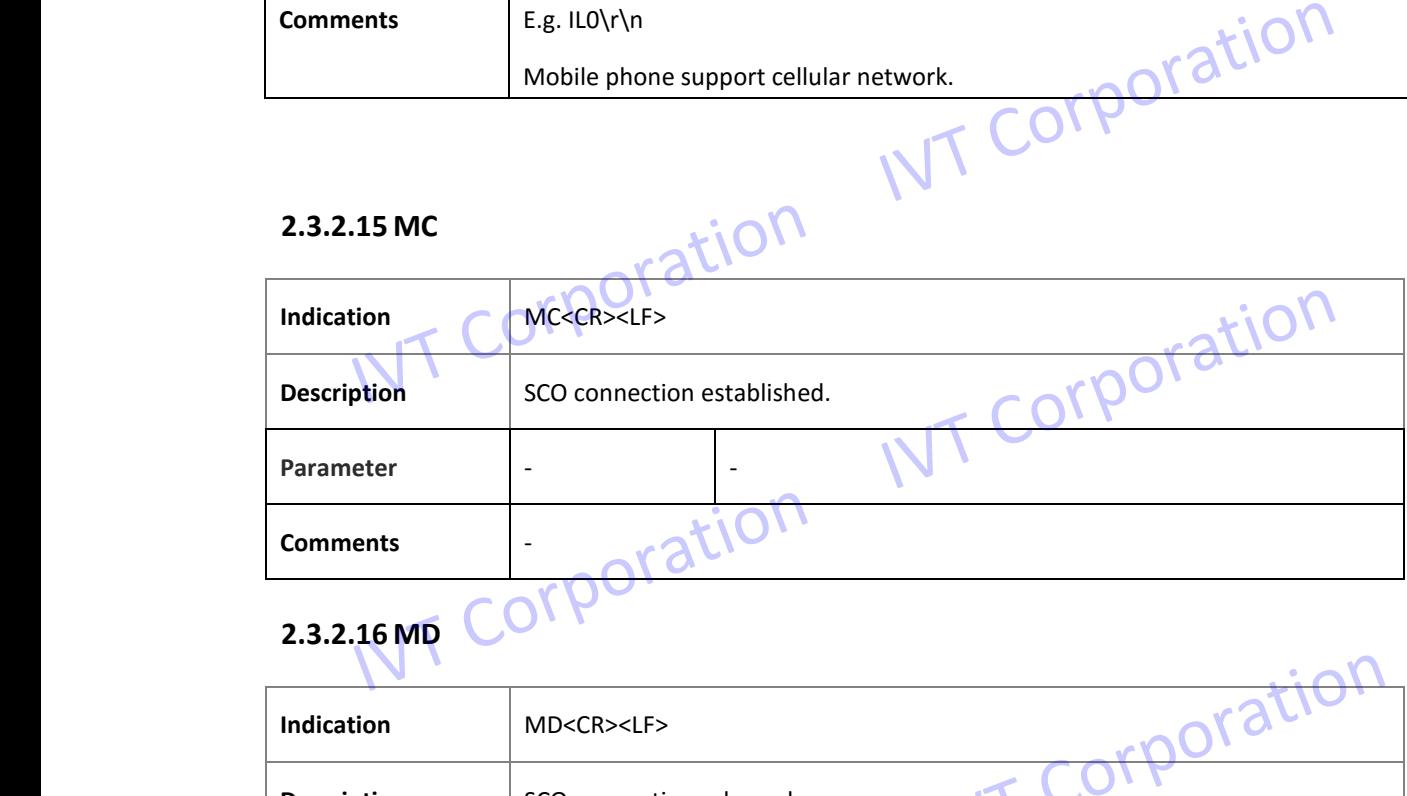

## 2.3.2.16 MD CORPO

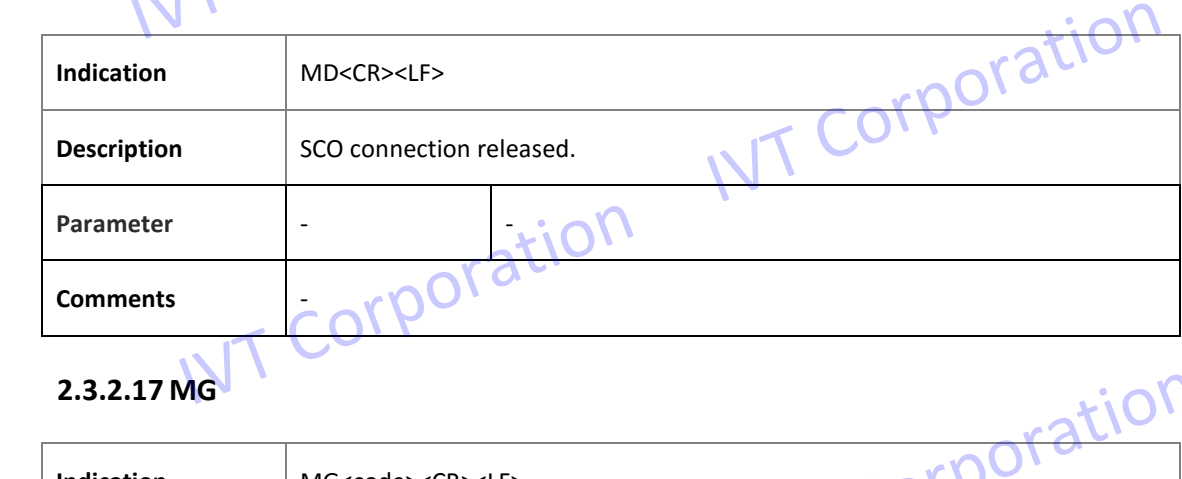

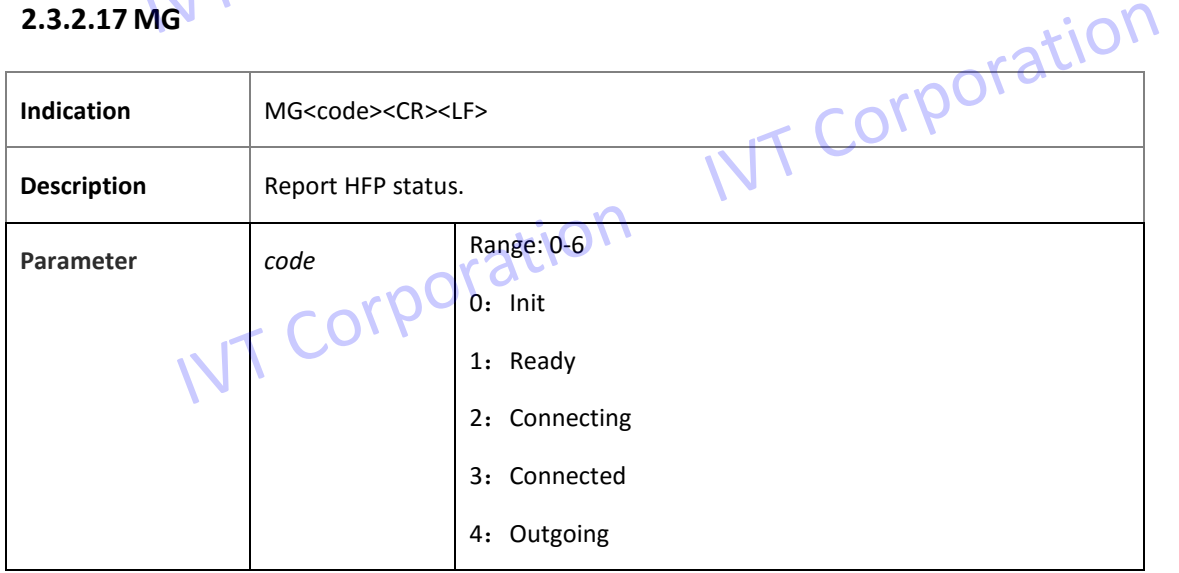

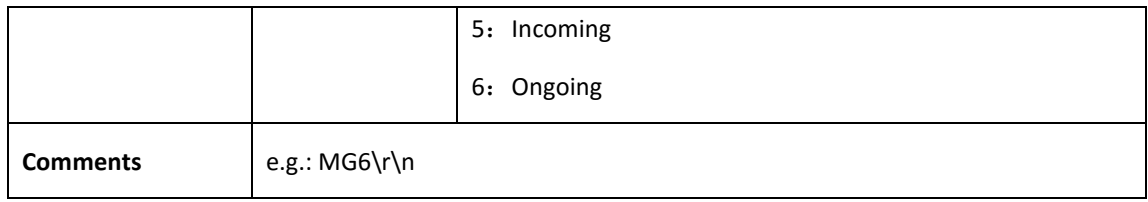

### **2.3.2.18 IE**

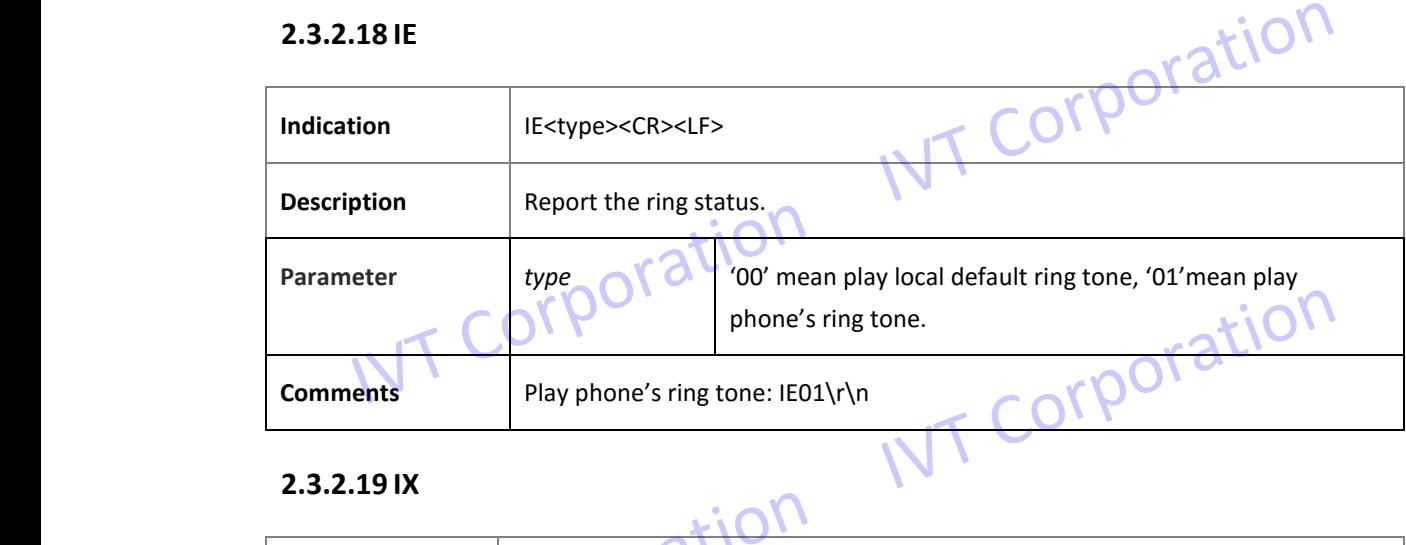

### **2.3.2.19 IX**

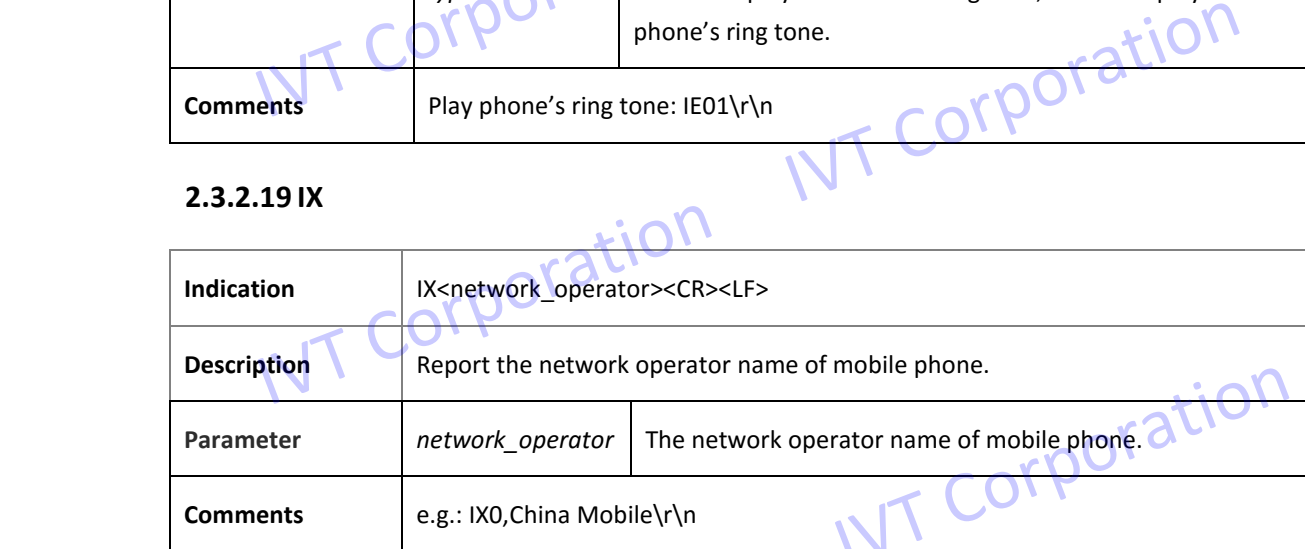

### **2.3.2.20 IY**

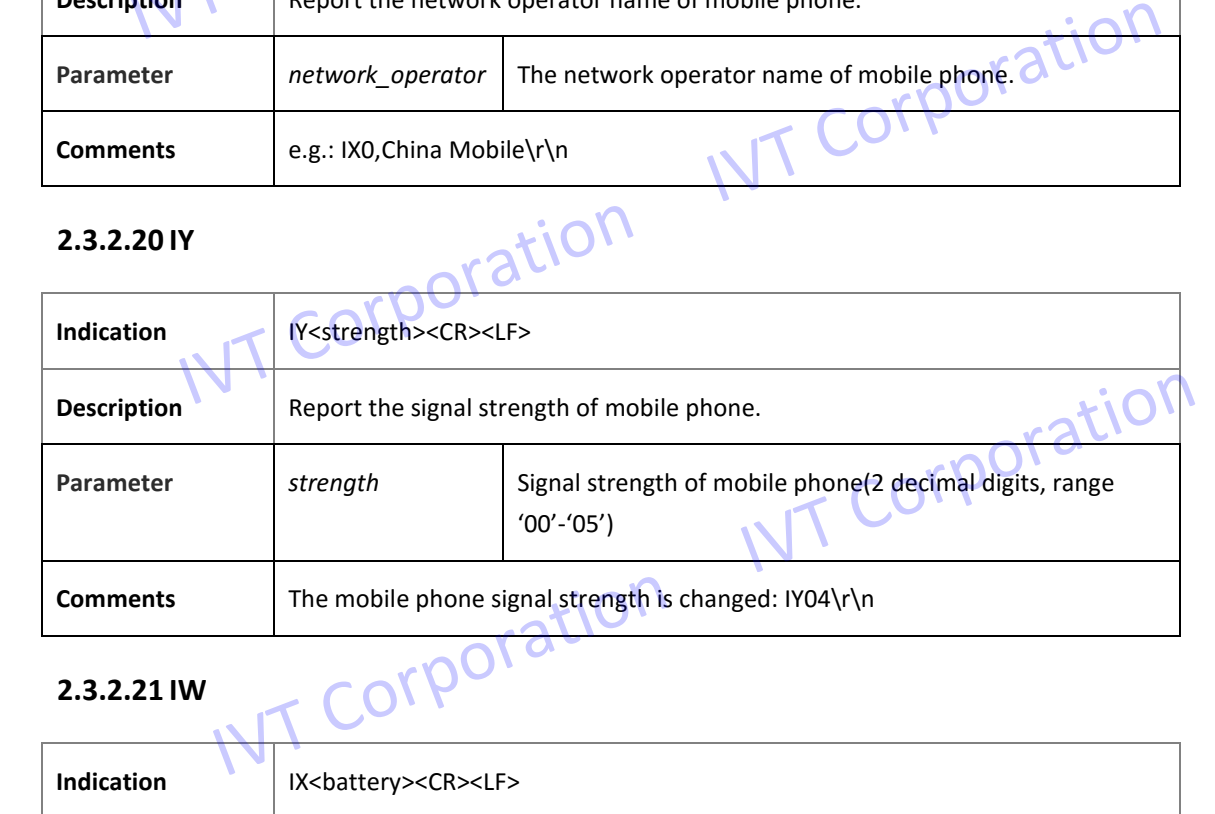

### **2.3.2.21 IW**

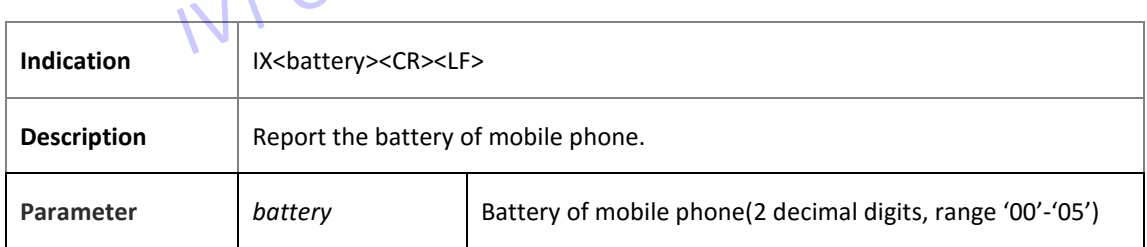

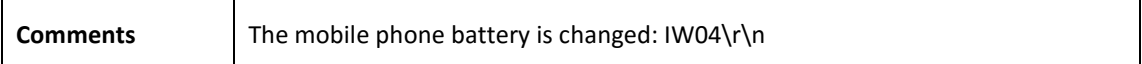

### **2.3.2.22 IU**

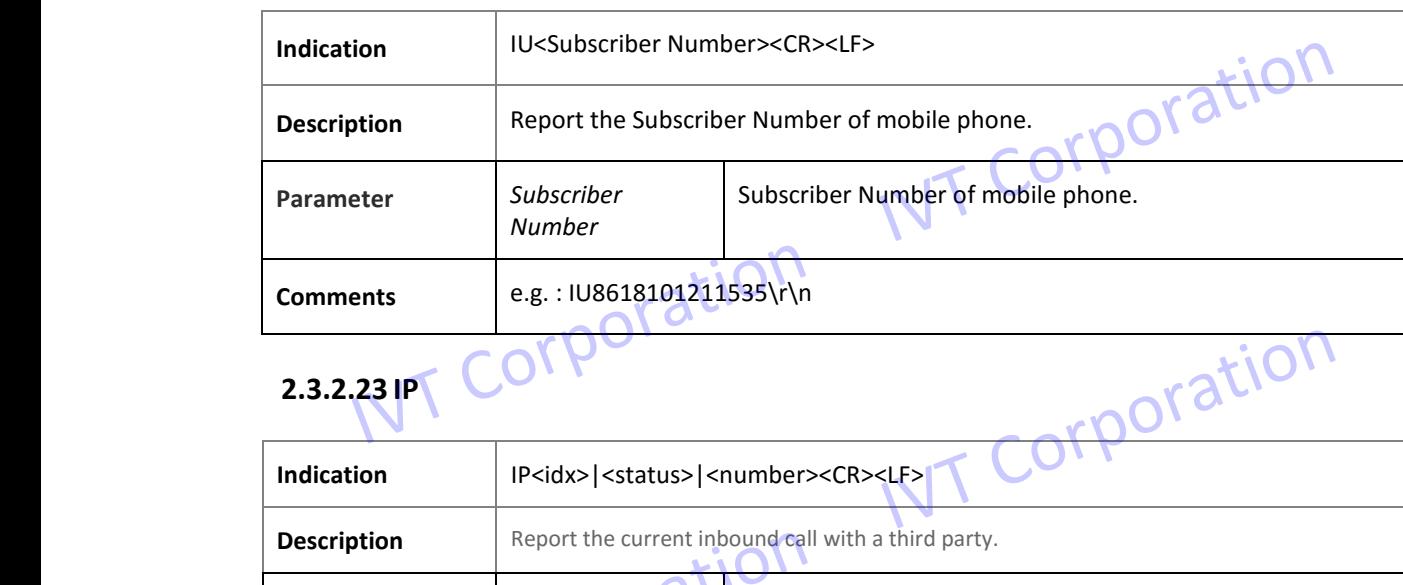

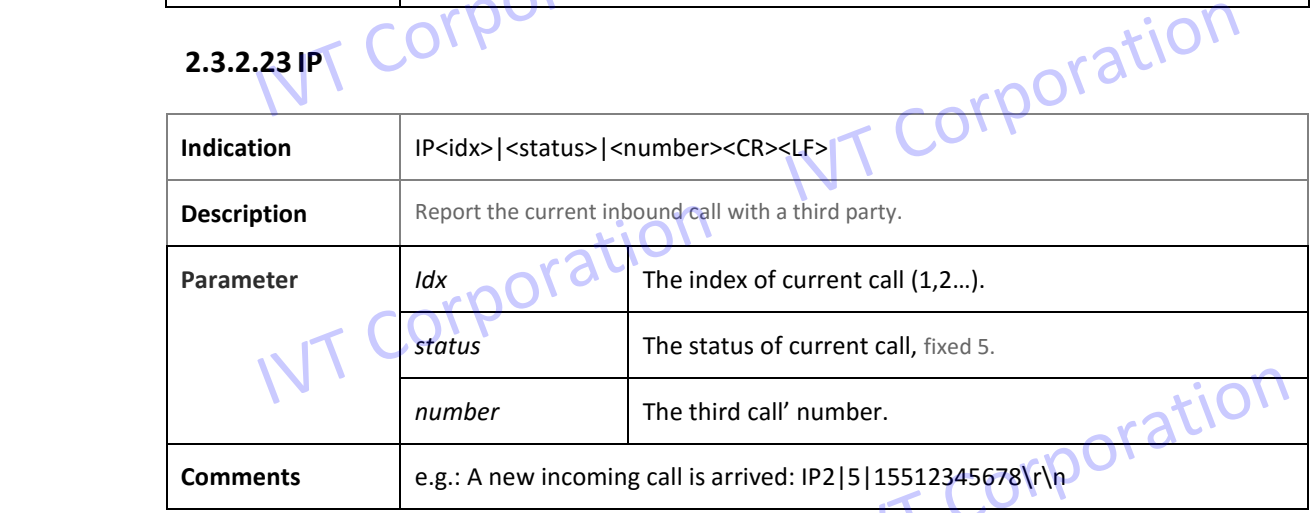

### **2.3.2.24 IQ**

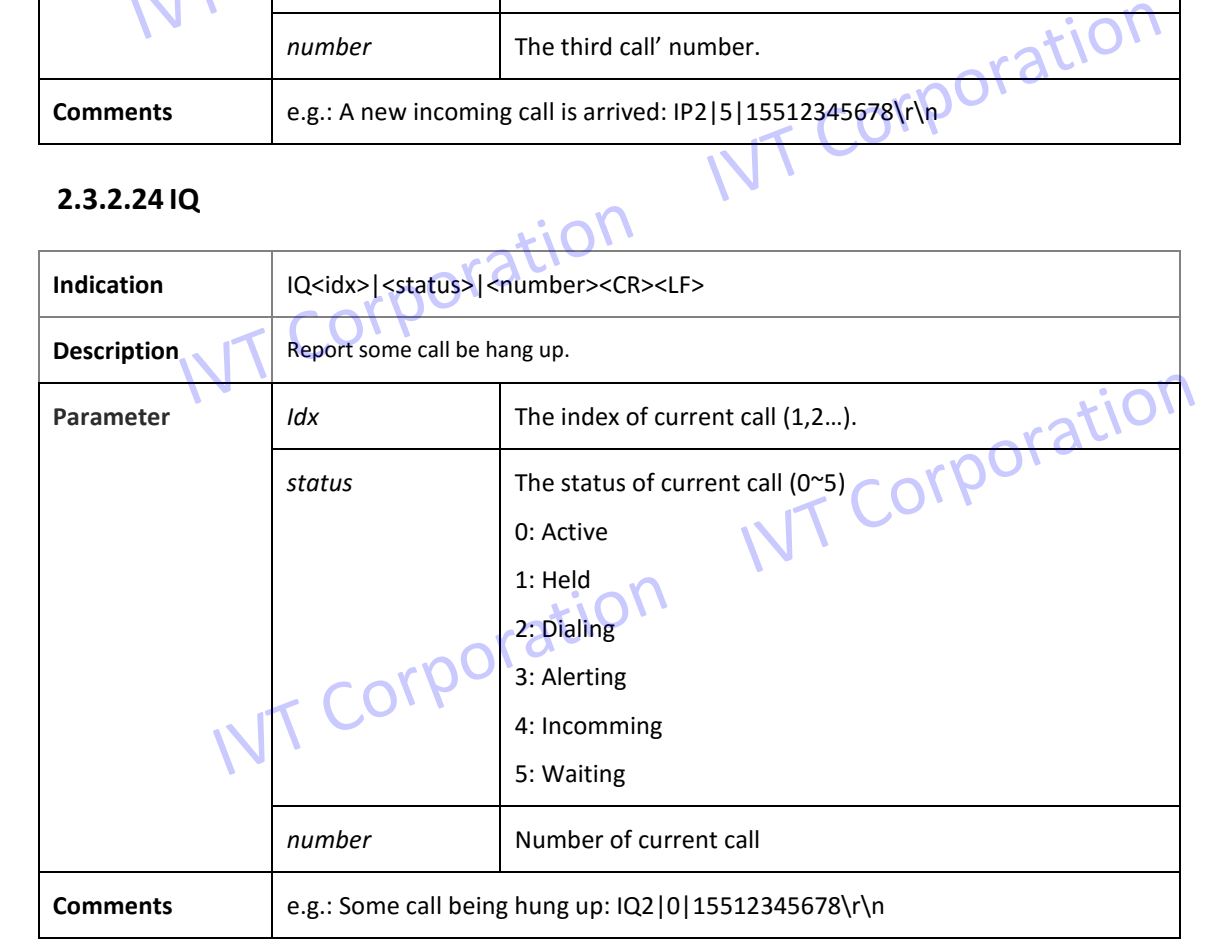

### **2.3.2.25 IT**

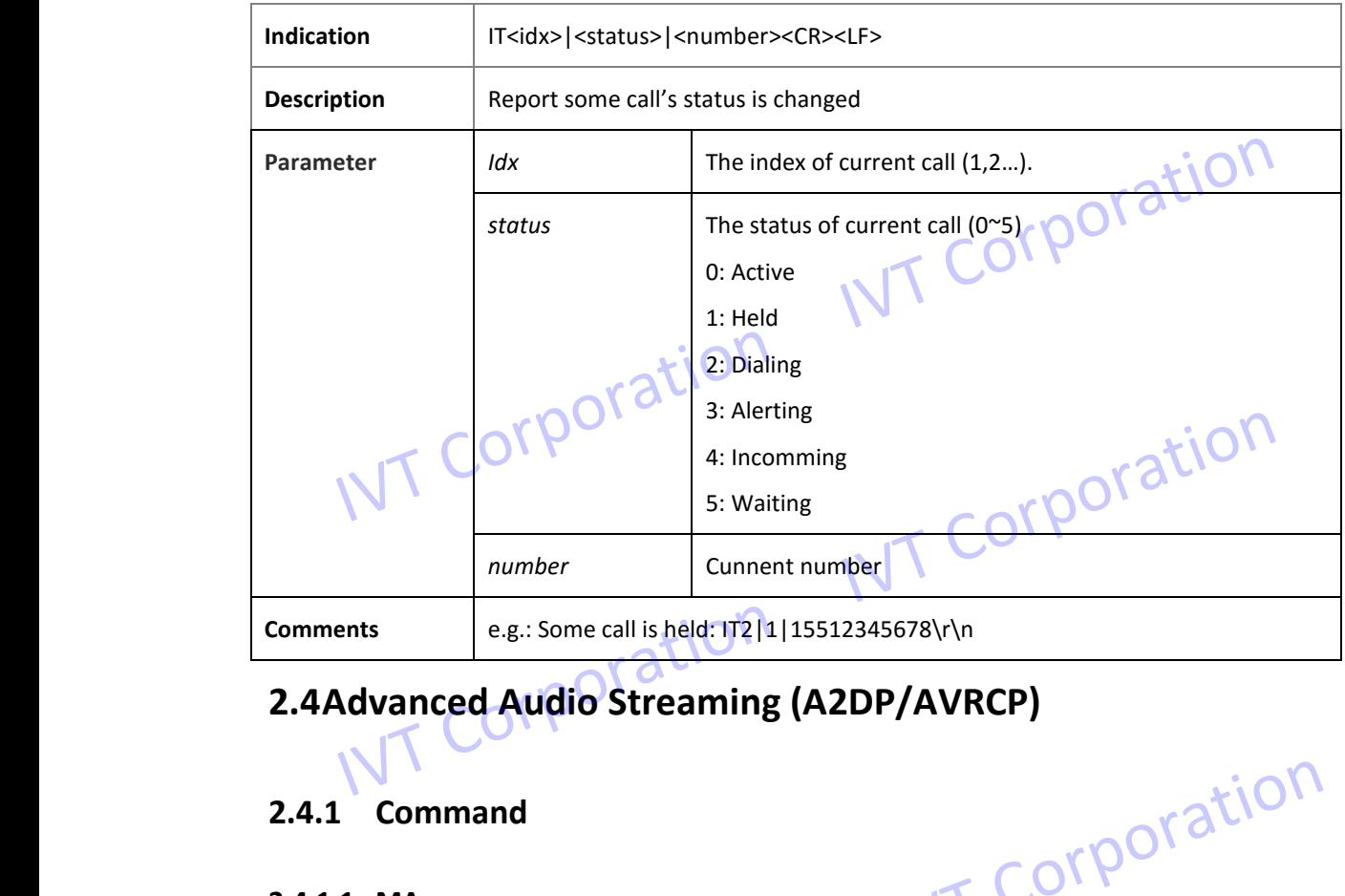

## **2.4Advanced Audio Streaming (A2DP/AVRCP)**

### **2.4.1 Command**

### **2.4.1.1 MA**

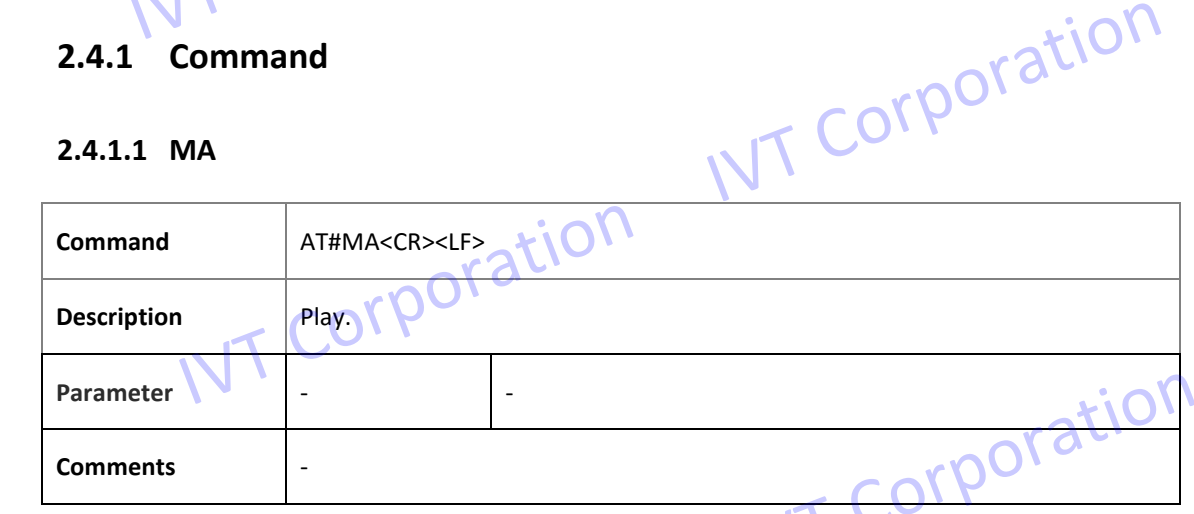

### **2.4.1.2 MB**

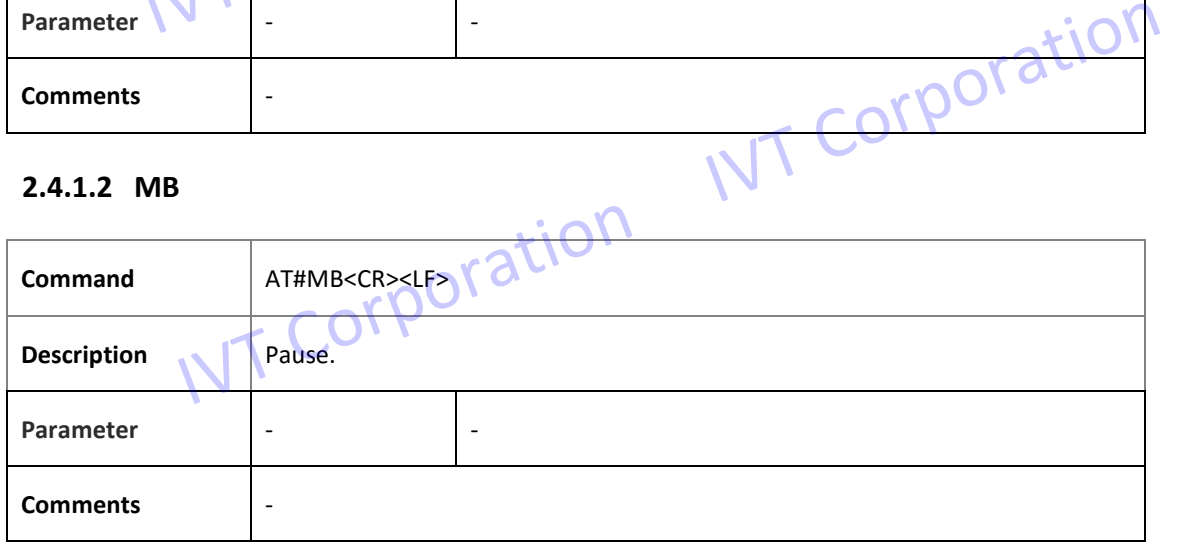

### **2.4.1.3 MD**

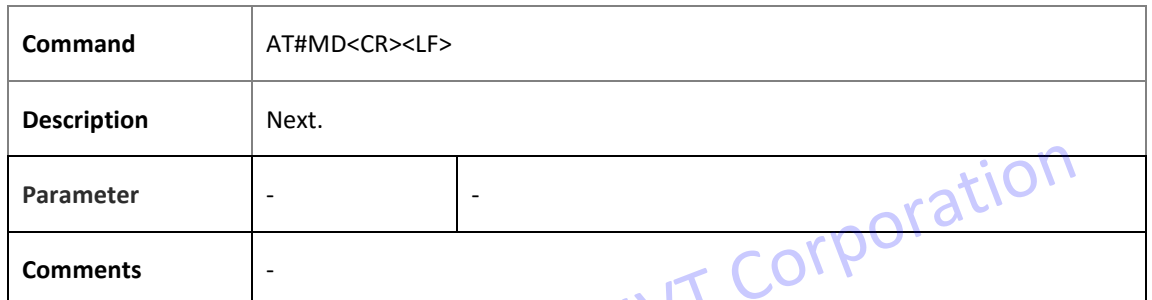

### **2.4.1.4 ME**

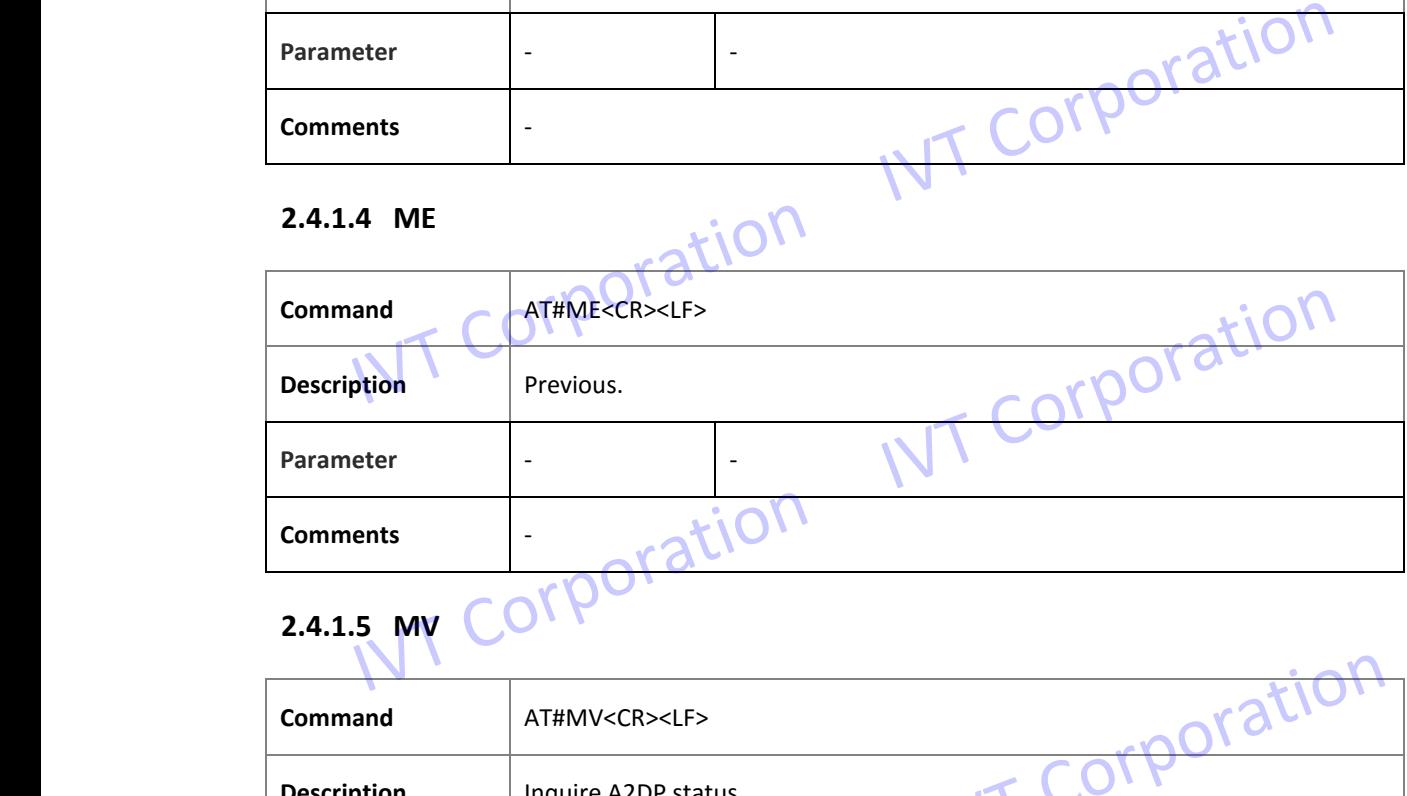

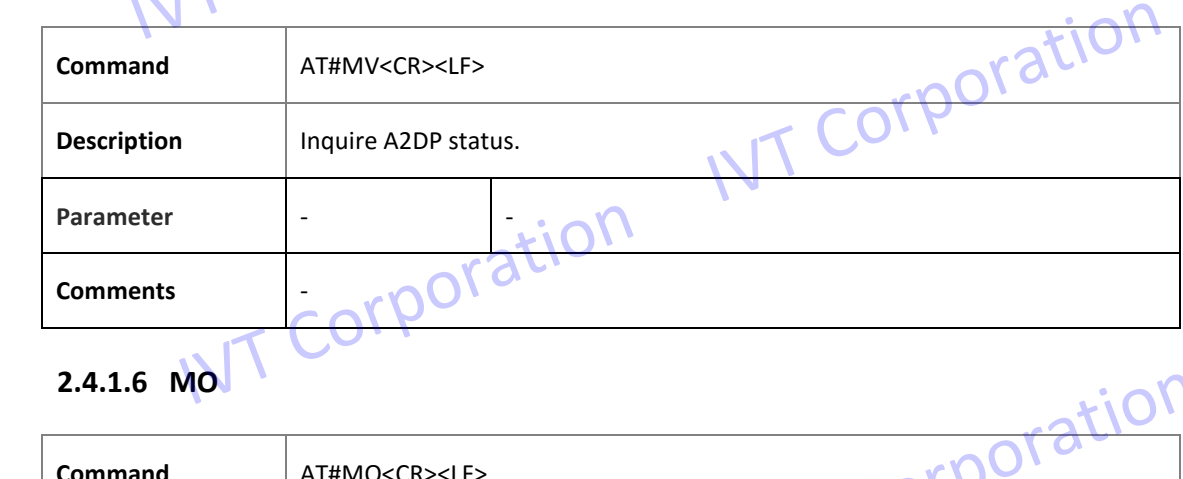

### **2.4.1.6 MO**

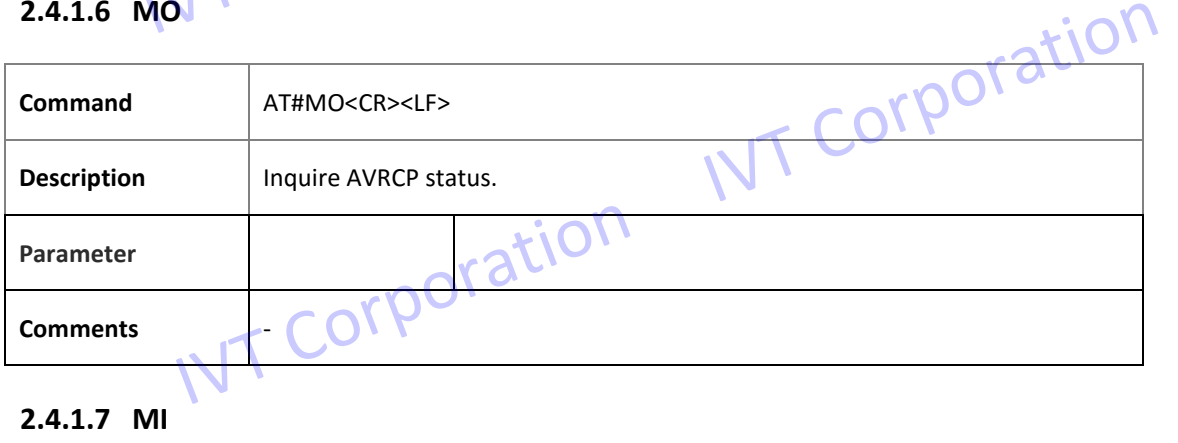

## **2.4.1.7 MI**

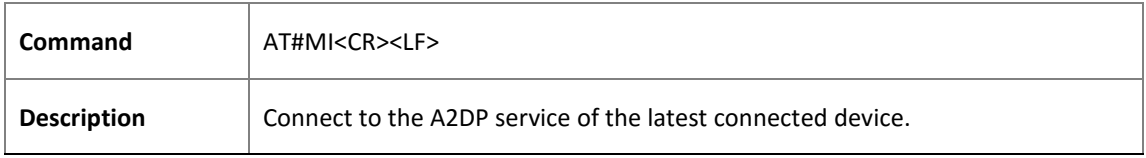

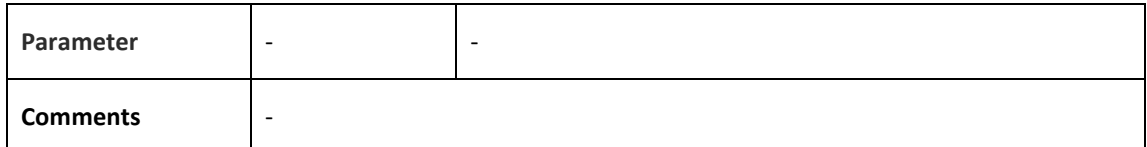

### **2.4.1.8 MJ**

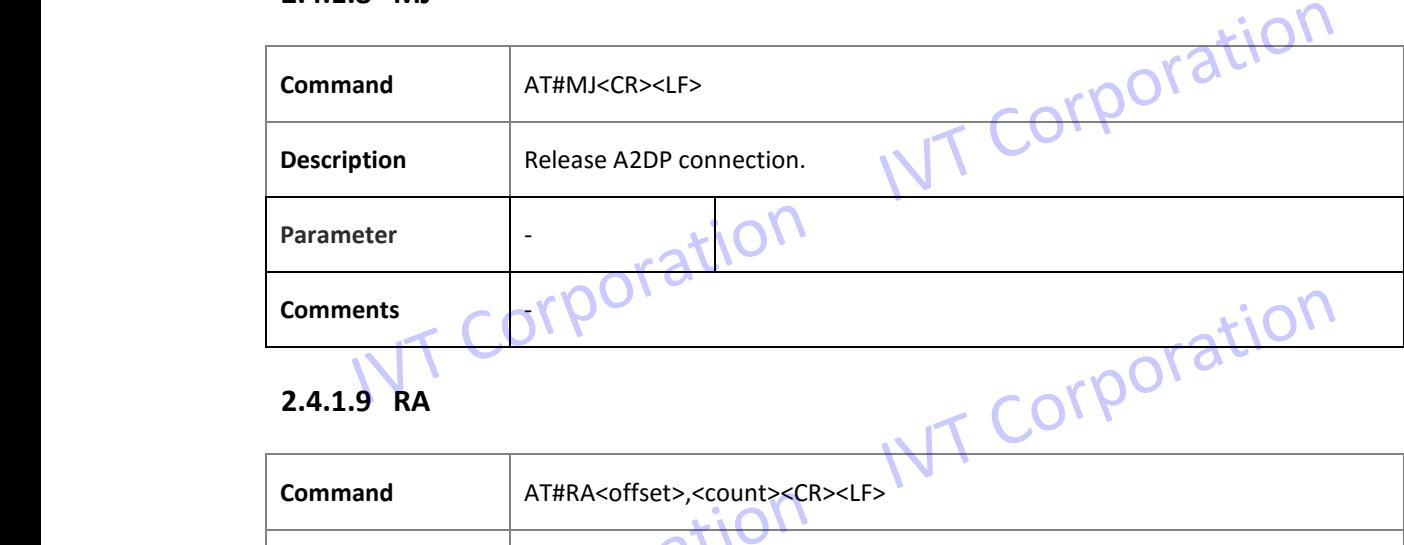

### **2.4.1.9 RA**

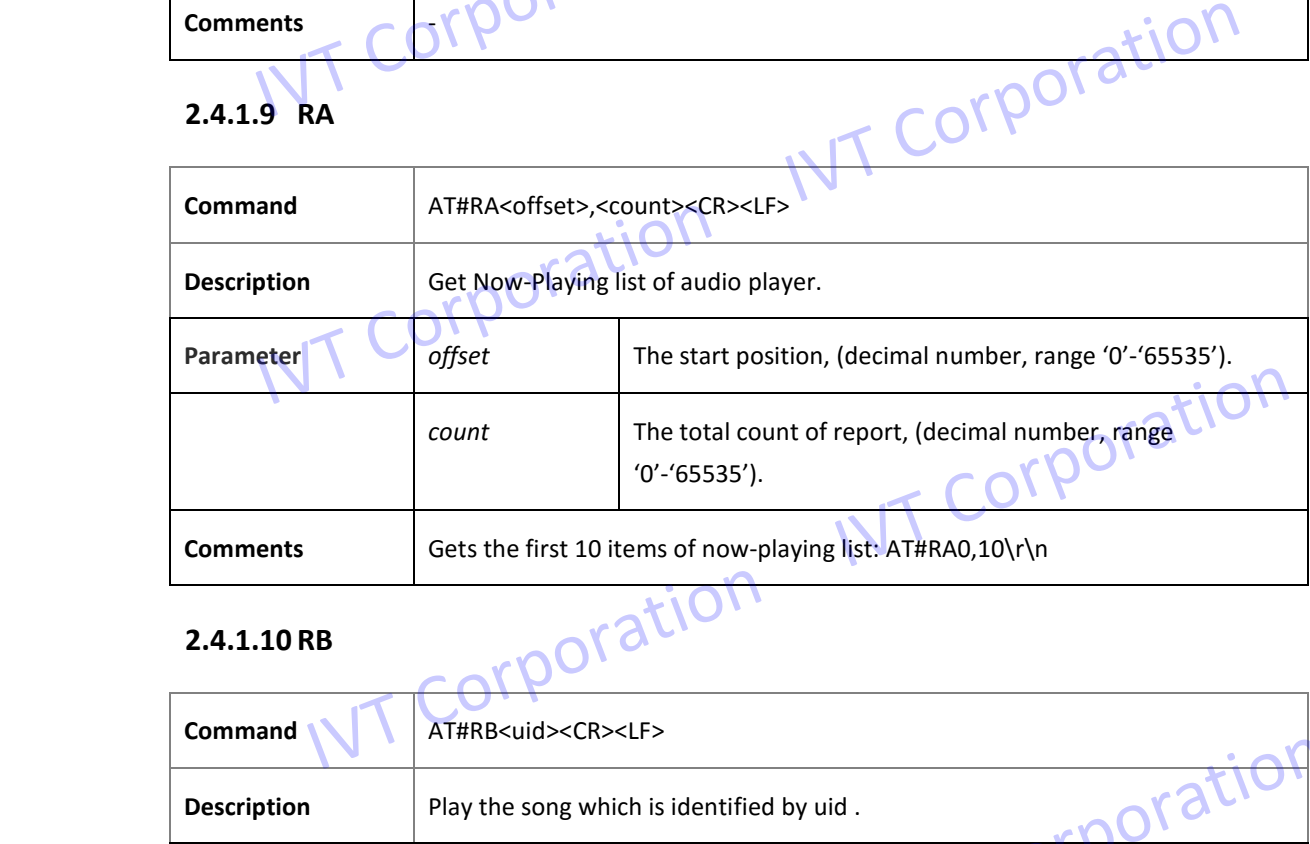

### **2.4.1.10 RB**

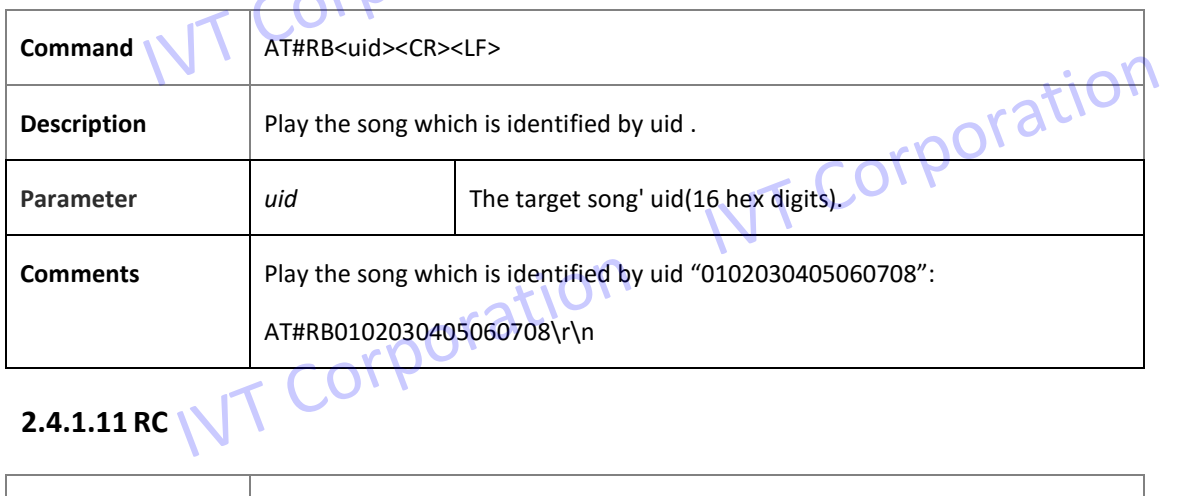

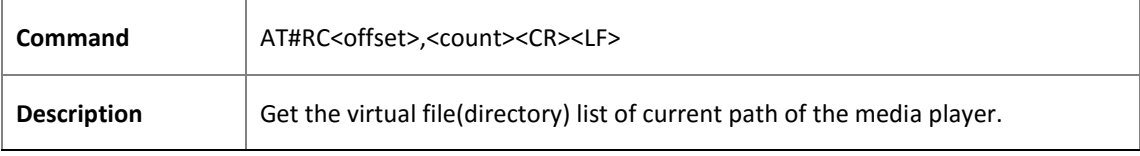

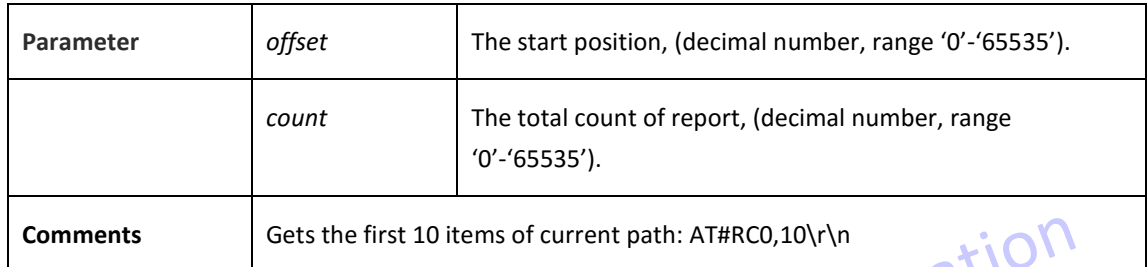

### **2.4.1.12 RD**

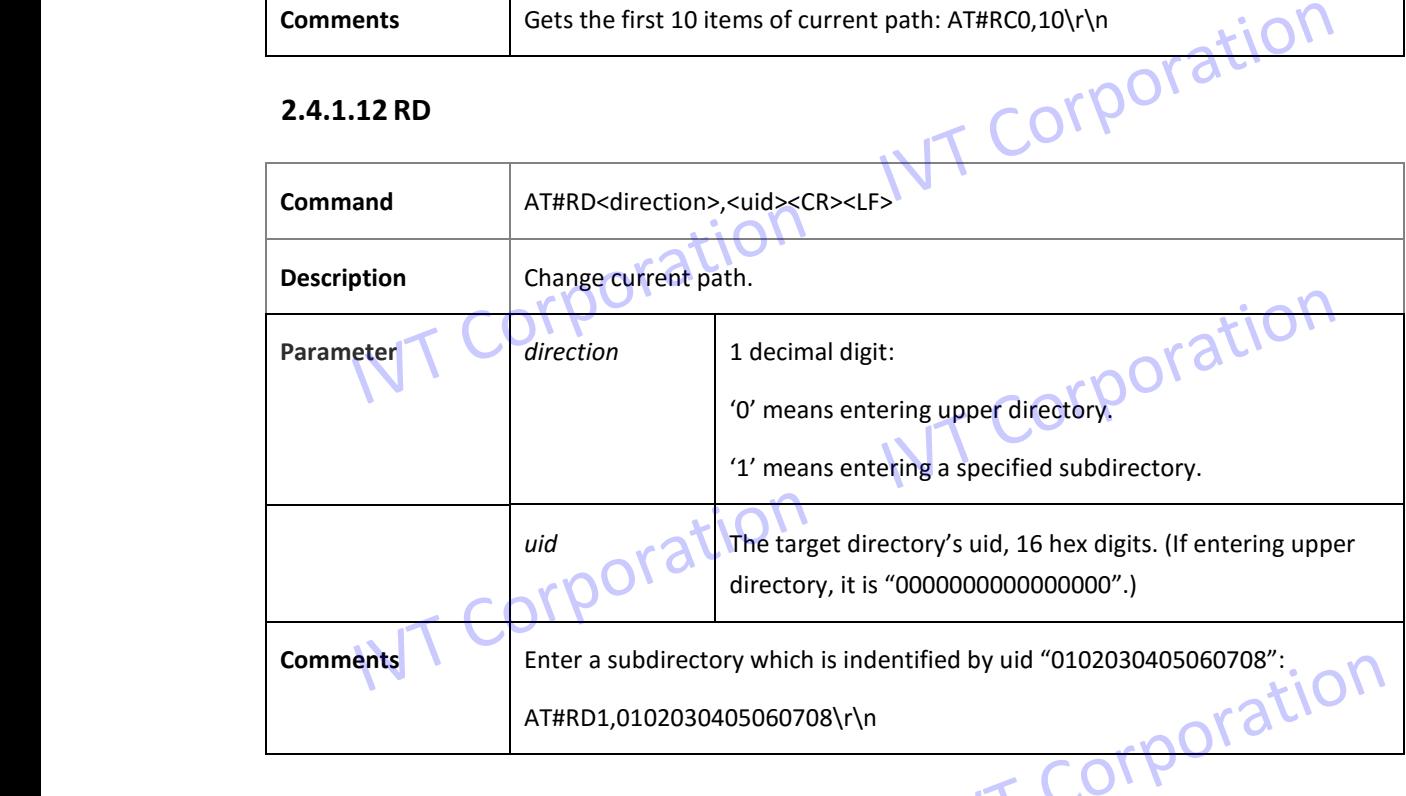

### **2.4.1.13 RE**

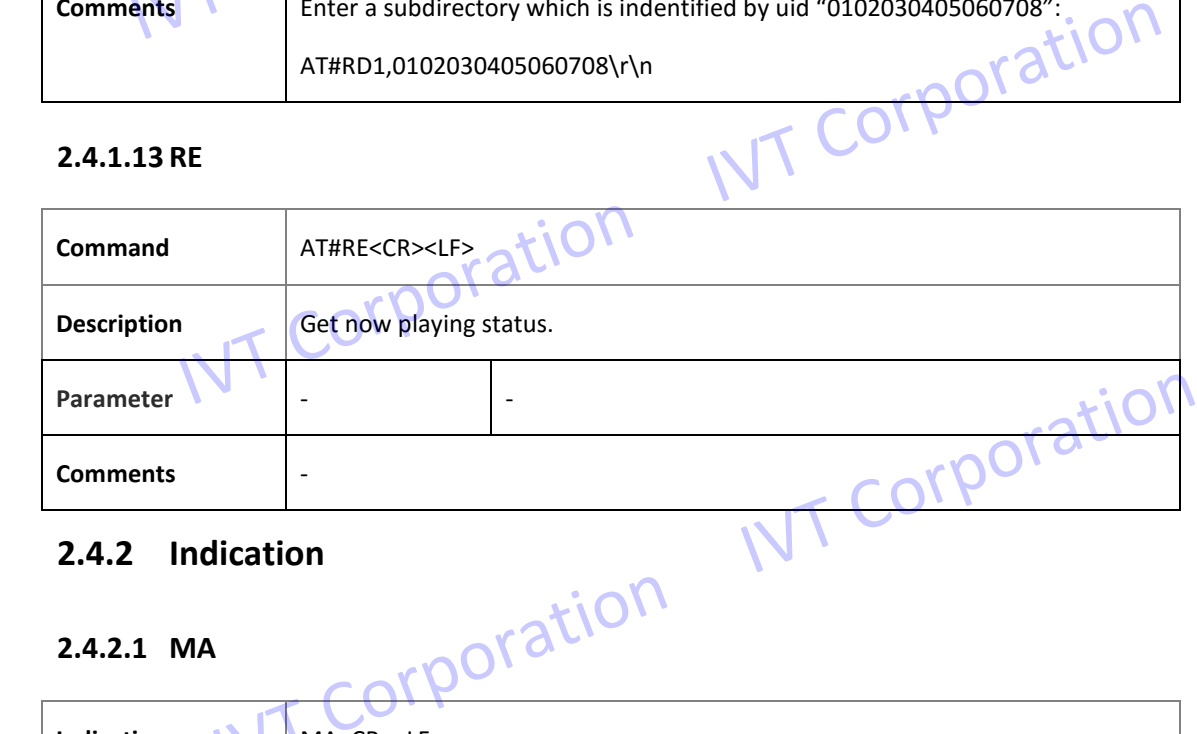

### **2.4.2 Indication**

### **2.4.2.1 MA**

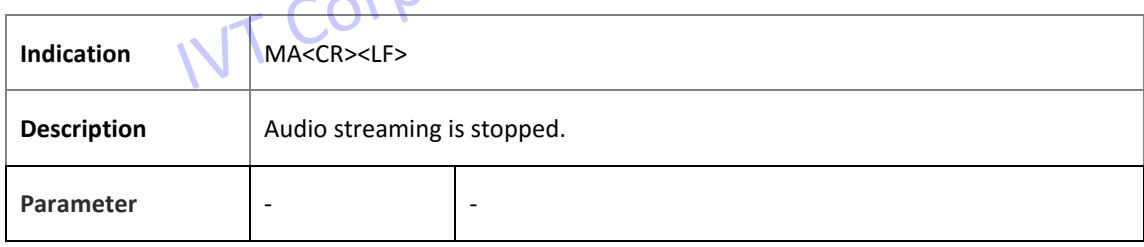

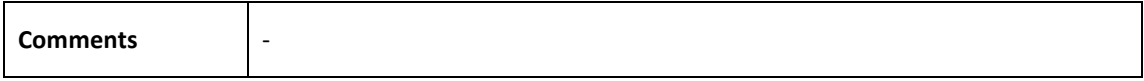

### **2.4.2.2 MB**

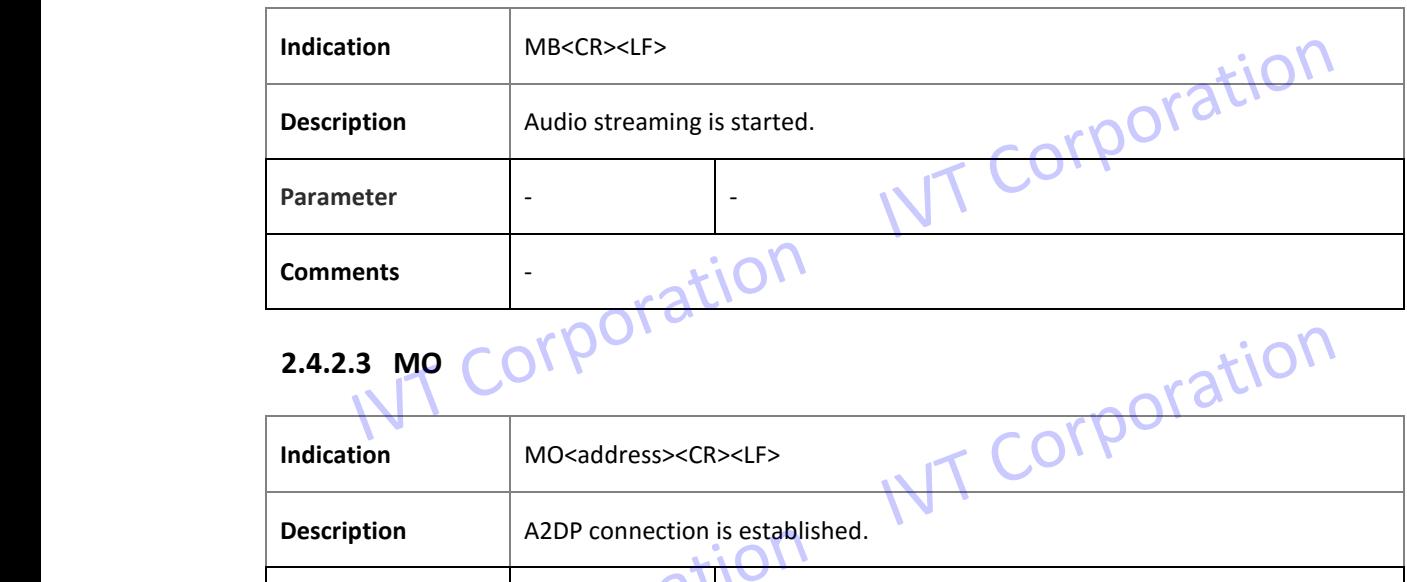

## 2.4.2.3 MO COLDOI

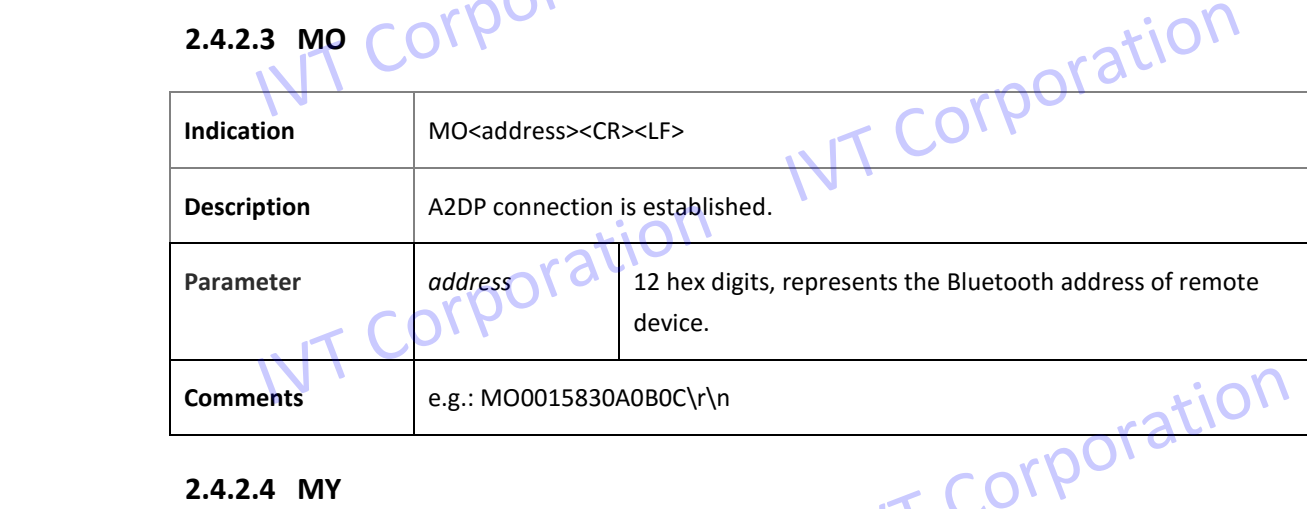

### **2.4.2.4 MY**

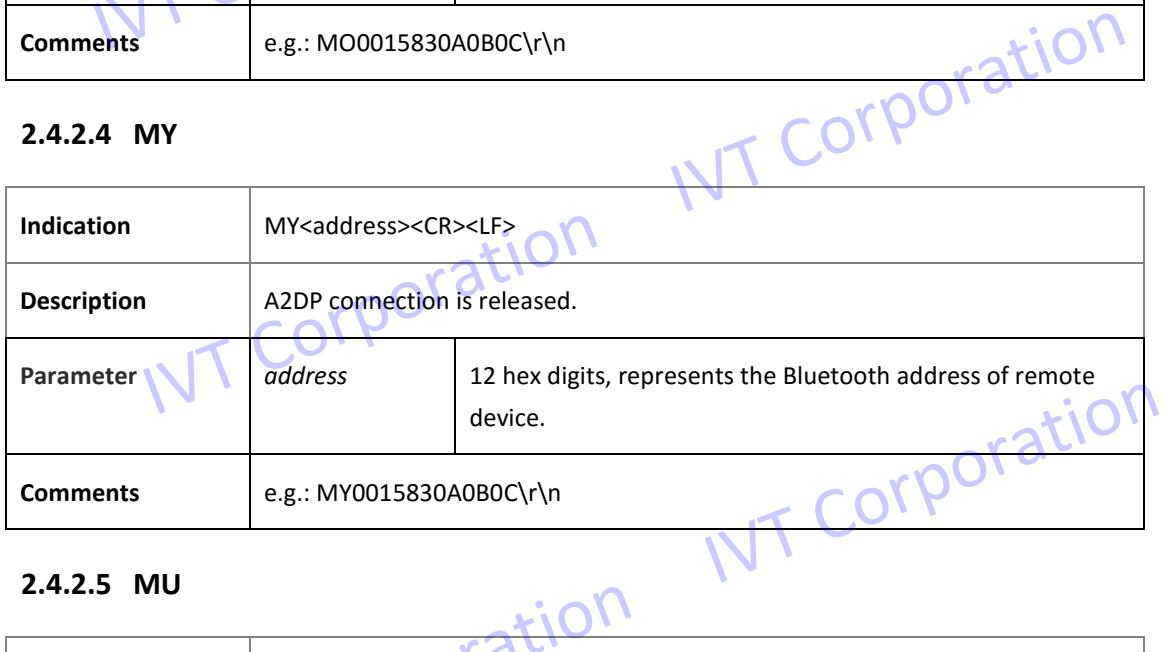

### **2.4.2.5 MU**

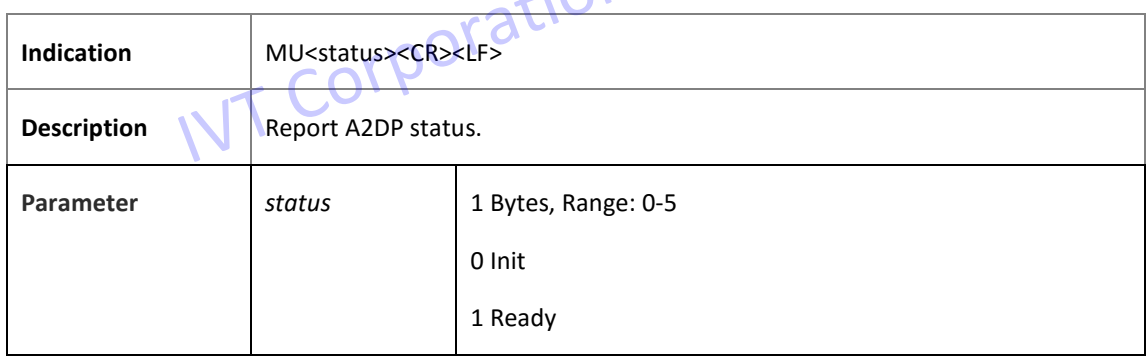

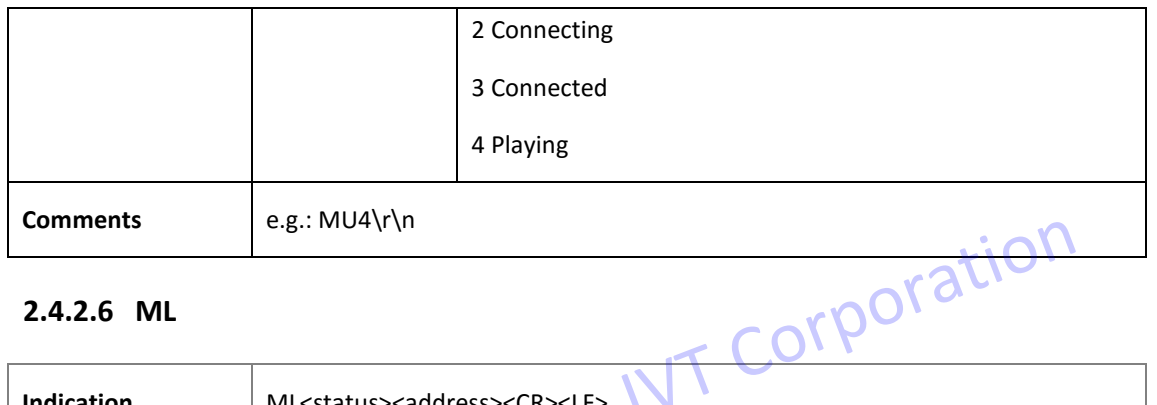

### **2.4.2.6 ML**

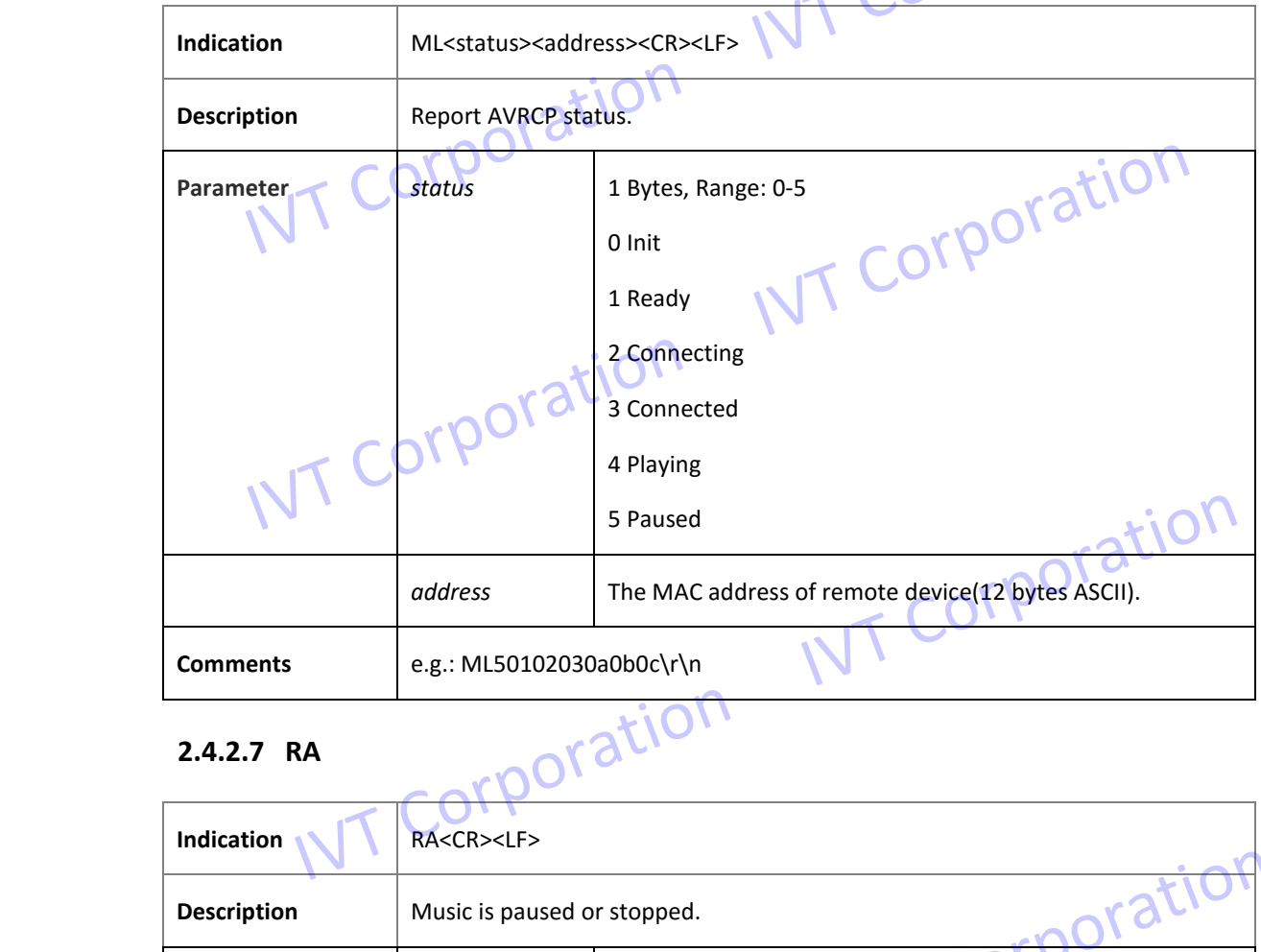

### **2.4.2.7 RA**

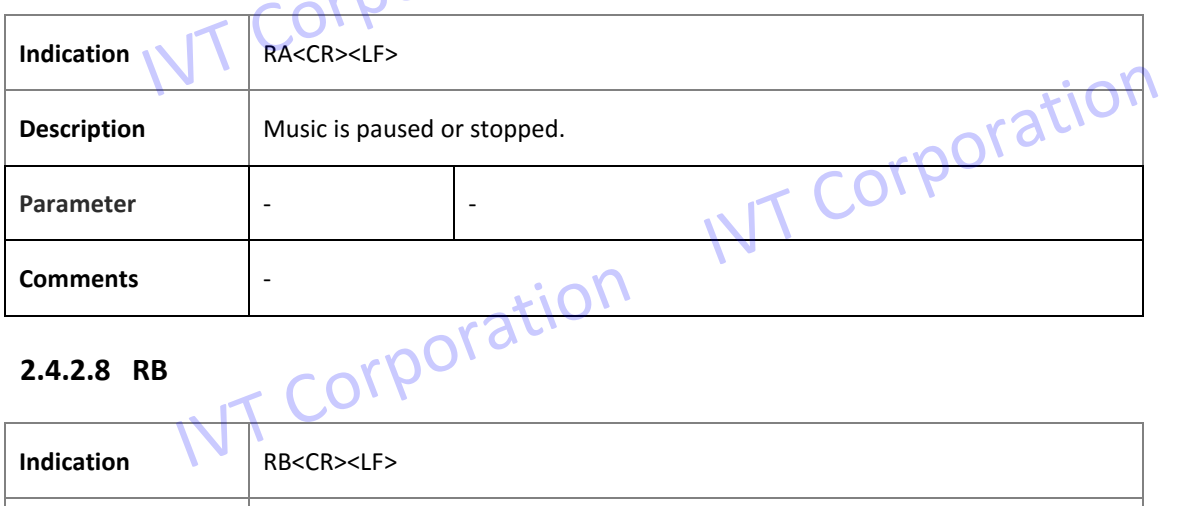

### **2.4.2.8 RB**

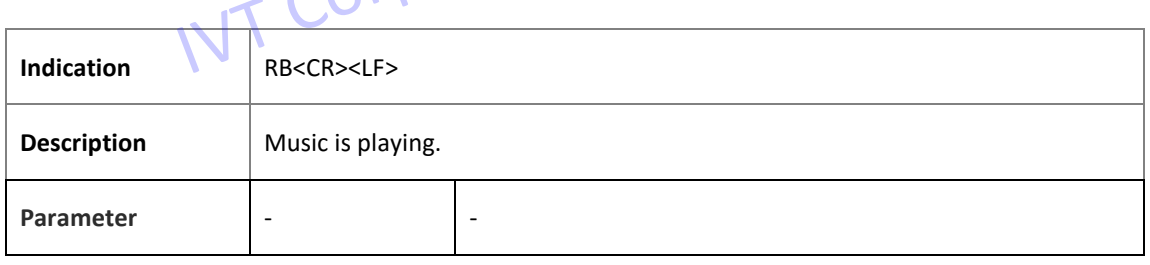

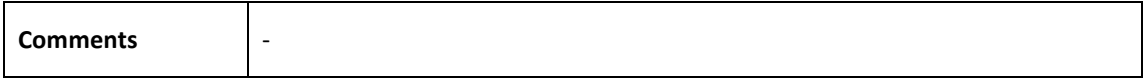

### **2.4.2.9 RC**

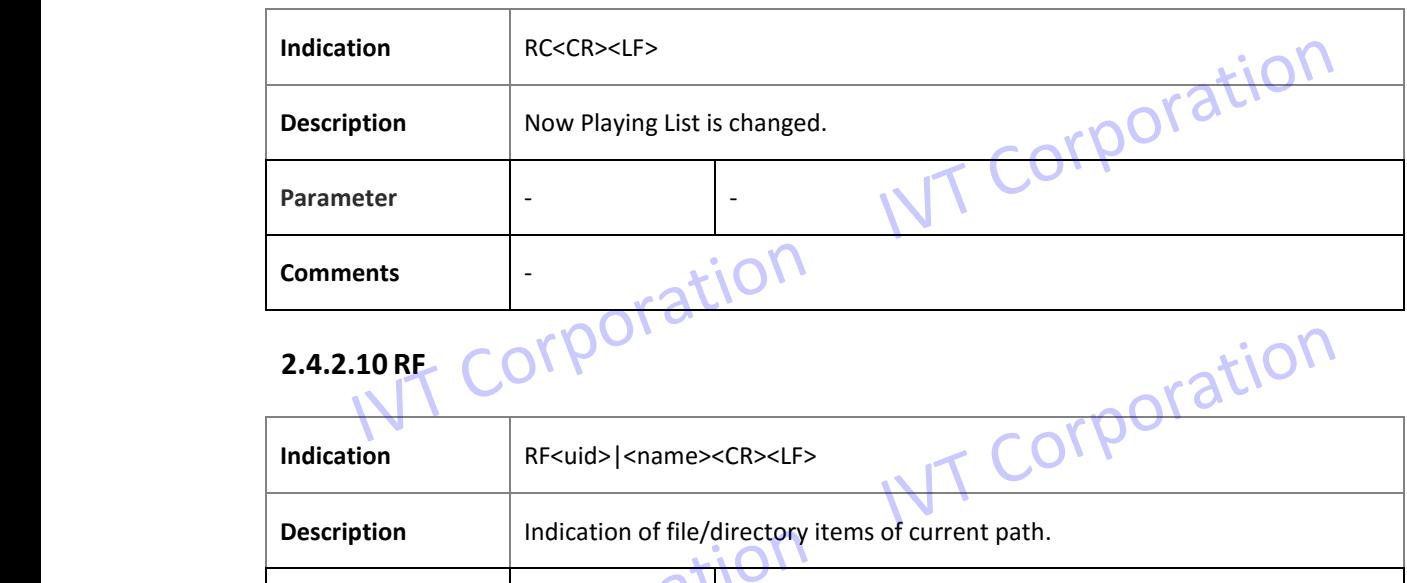

## **2.4.2.10 RF** COLDOLS

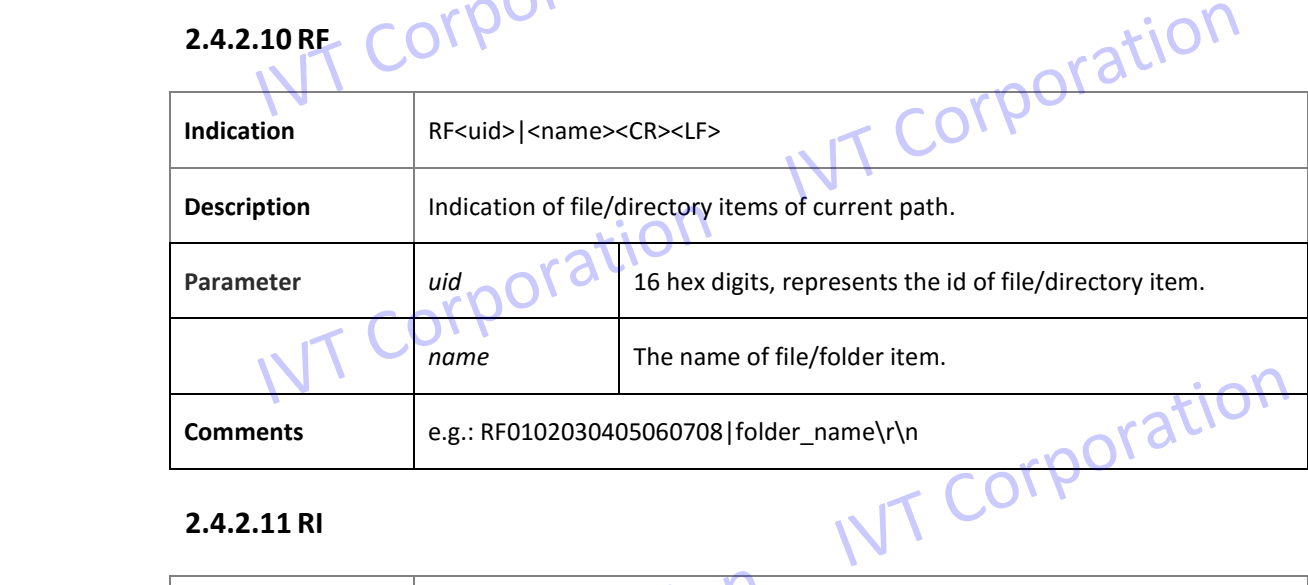

### **2.4.2.11 RI**

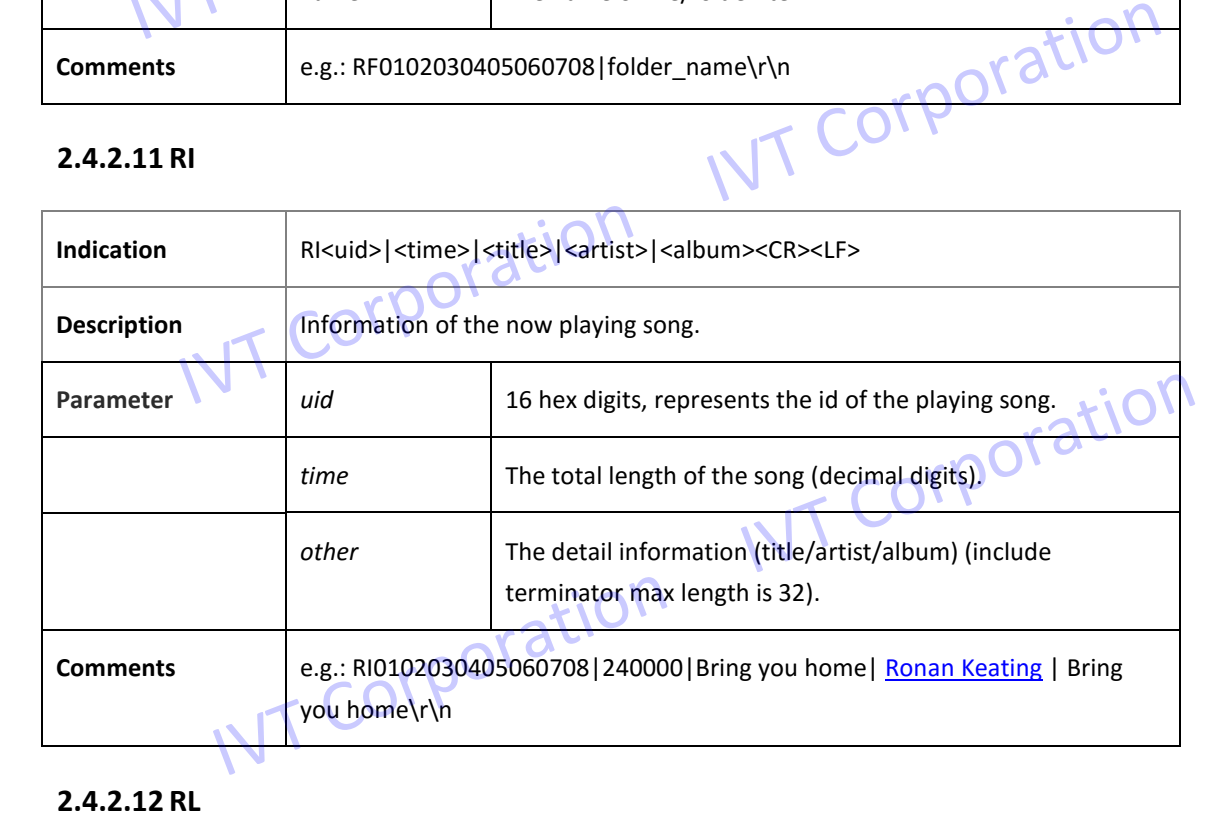

### **2.4.2.12 RL**

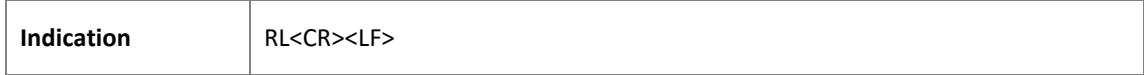

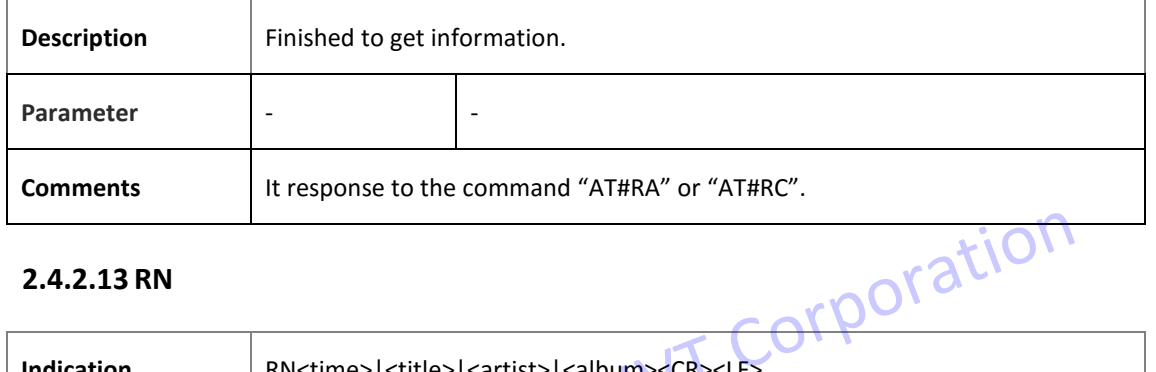

### **2.4.2.13 RN**

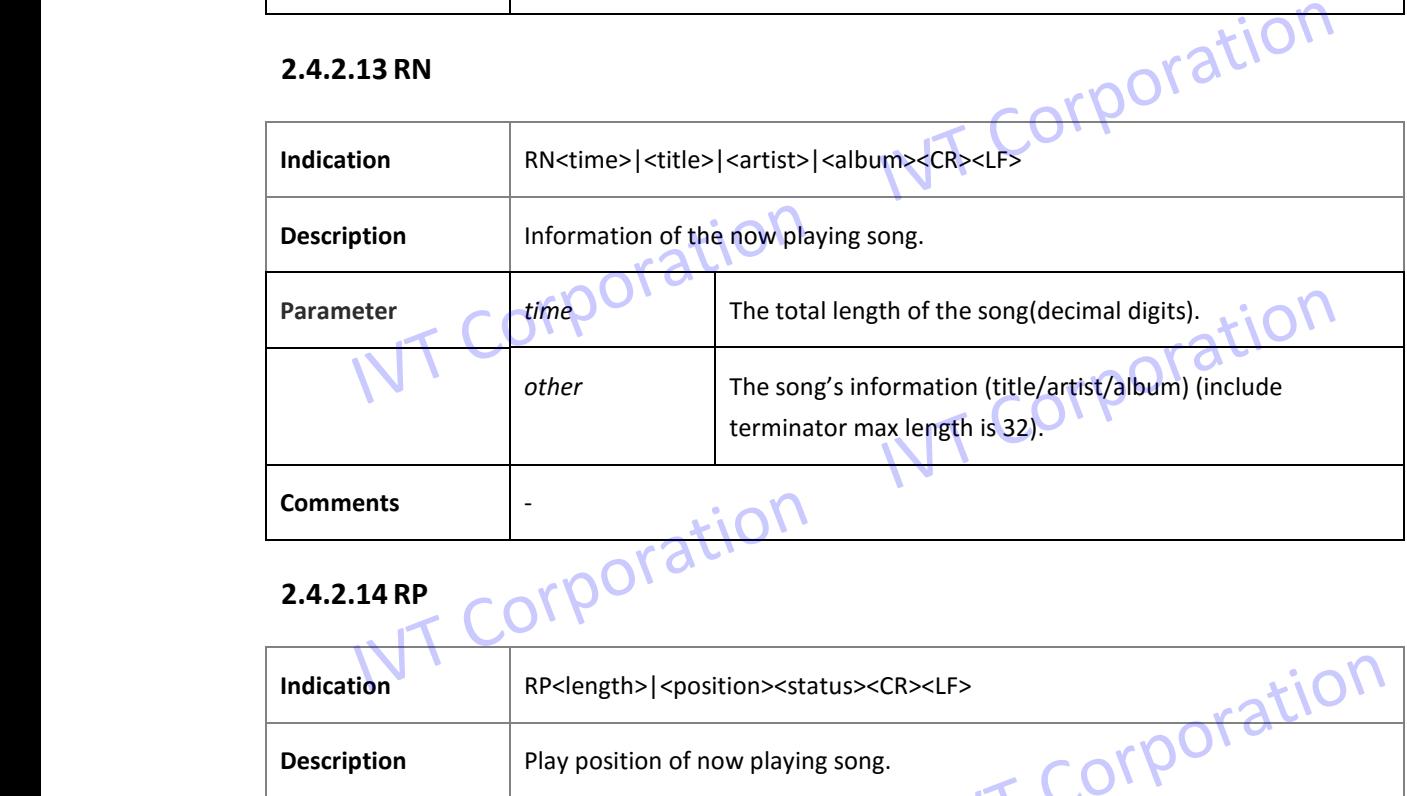

### **2.4.2.14 RP**

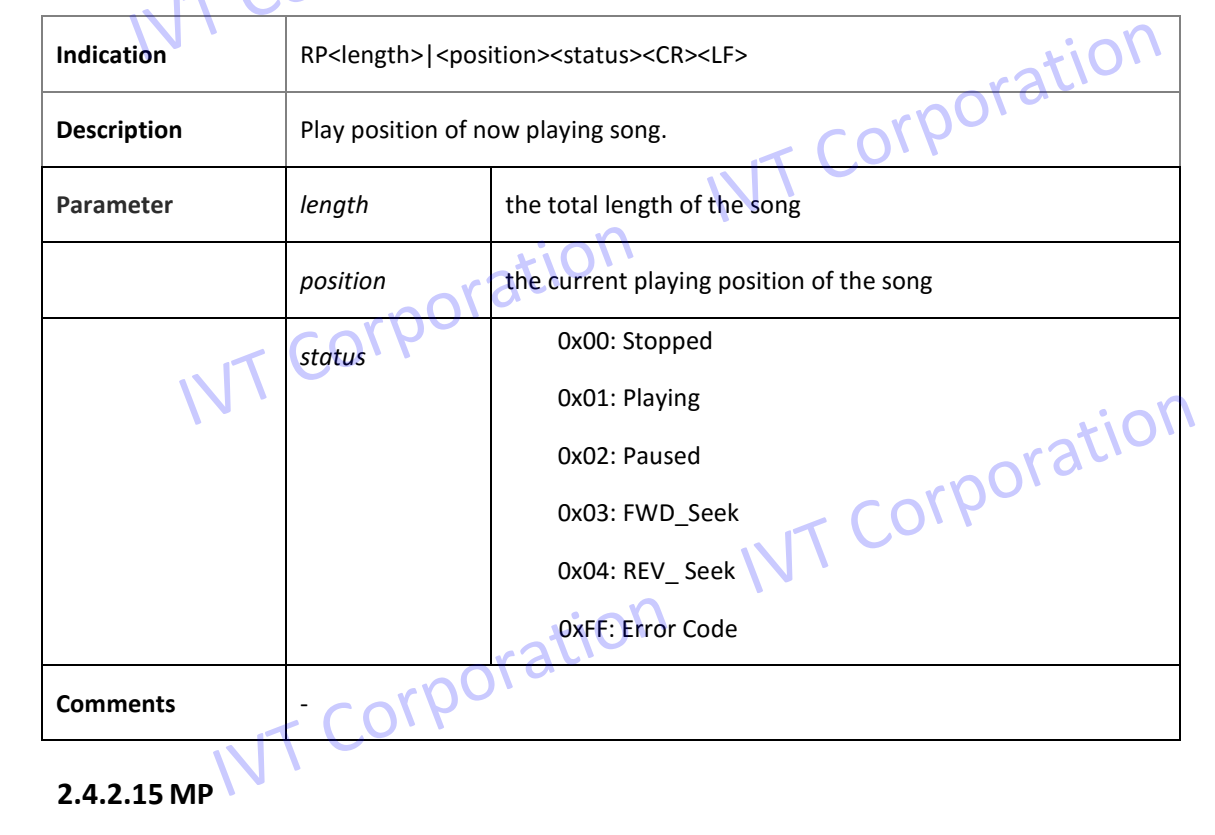

### **2.4.2.15 MP**

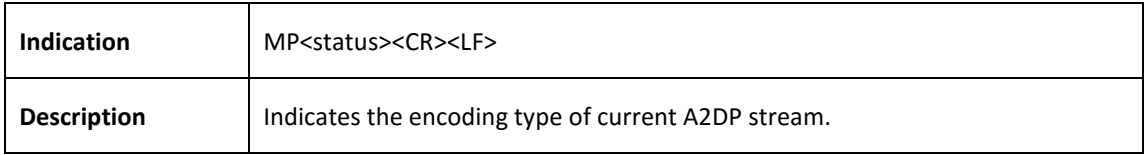

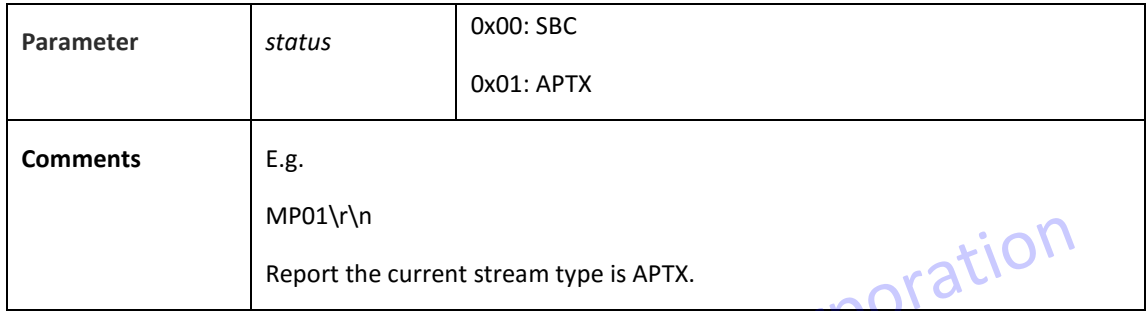

### **2.5Bluetooth Touch Control (BTC)**

# 2.5.1 Command poration

### **2.5.1.1 HA**

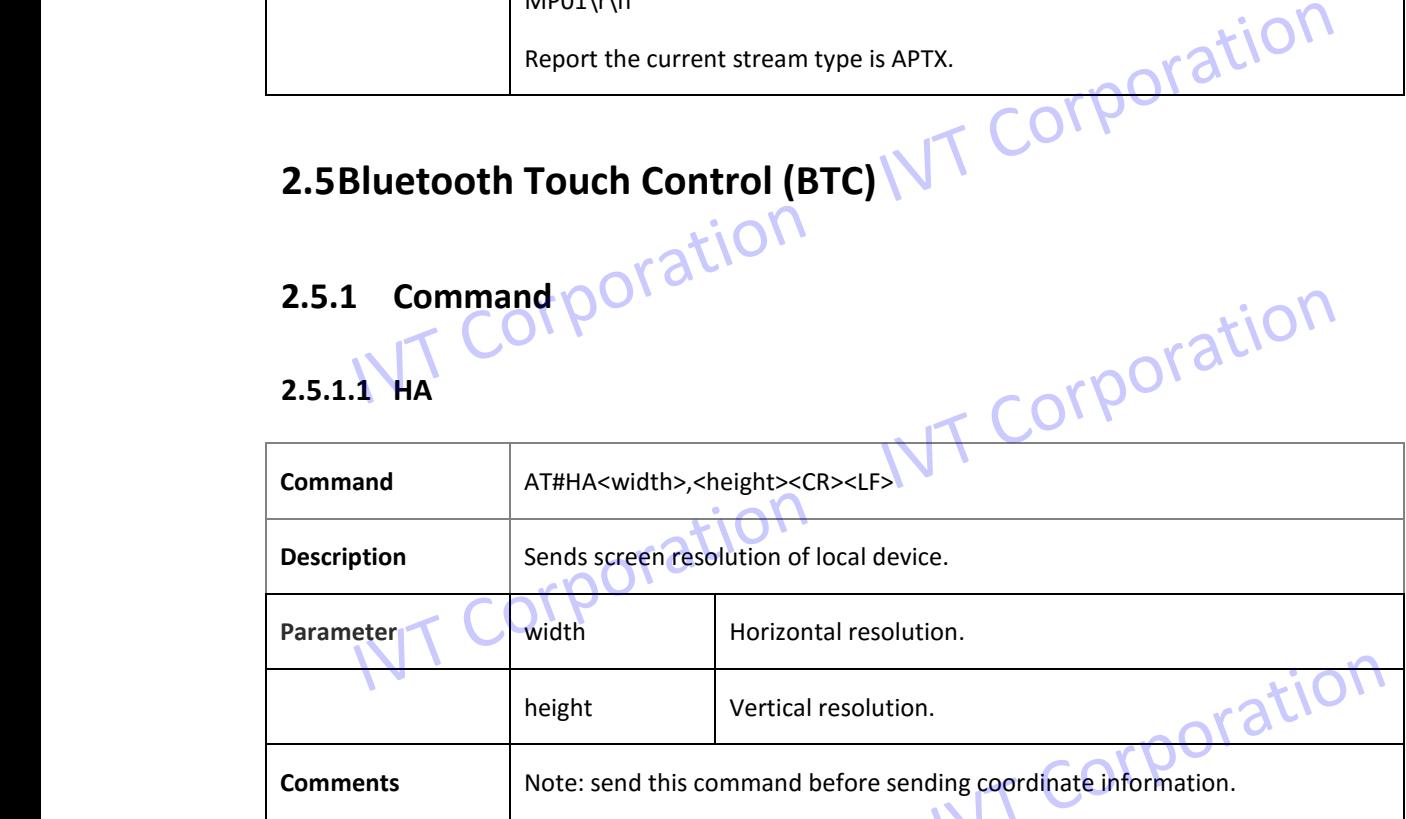

### **2.5.1.2 HB**

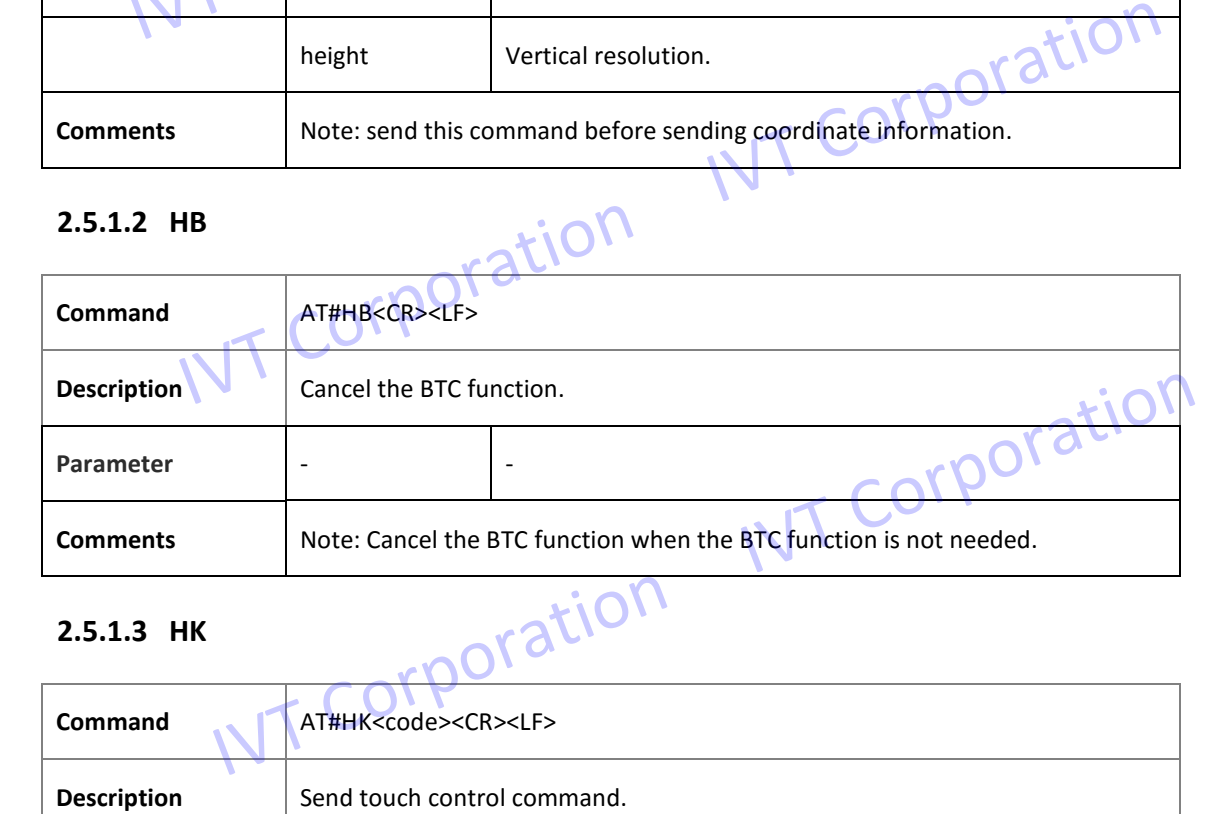

### **2.5.1.3 HK**

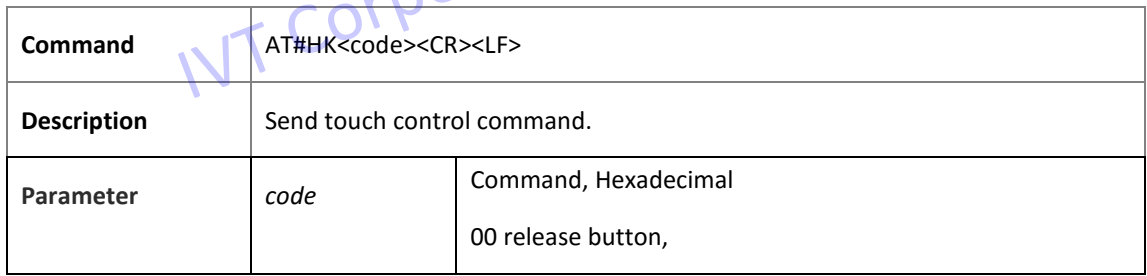
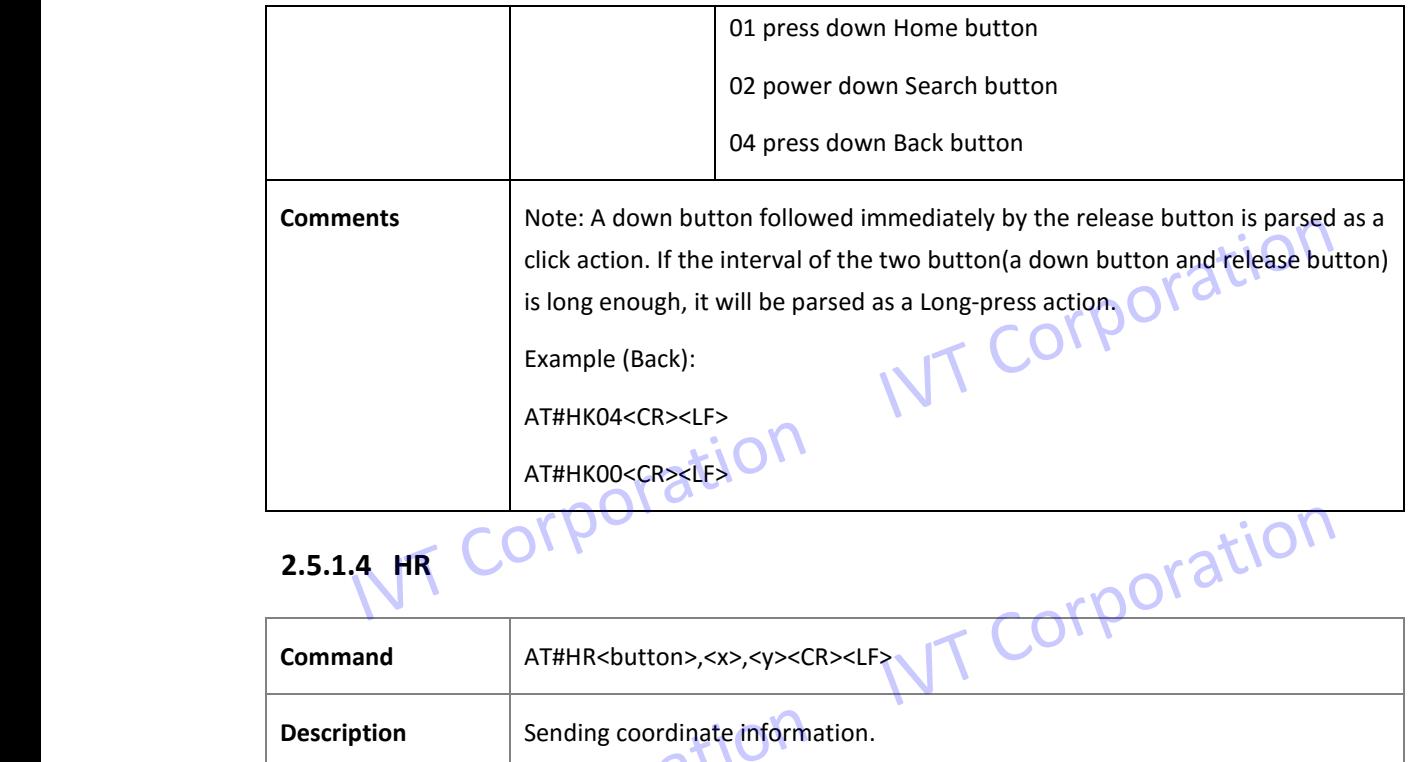

## 2.5.1.4 HR COPPO

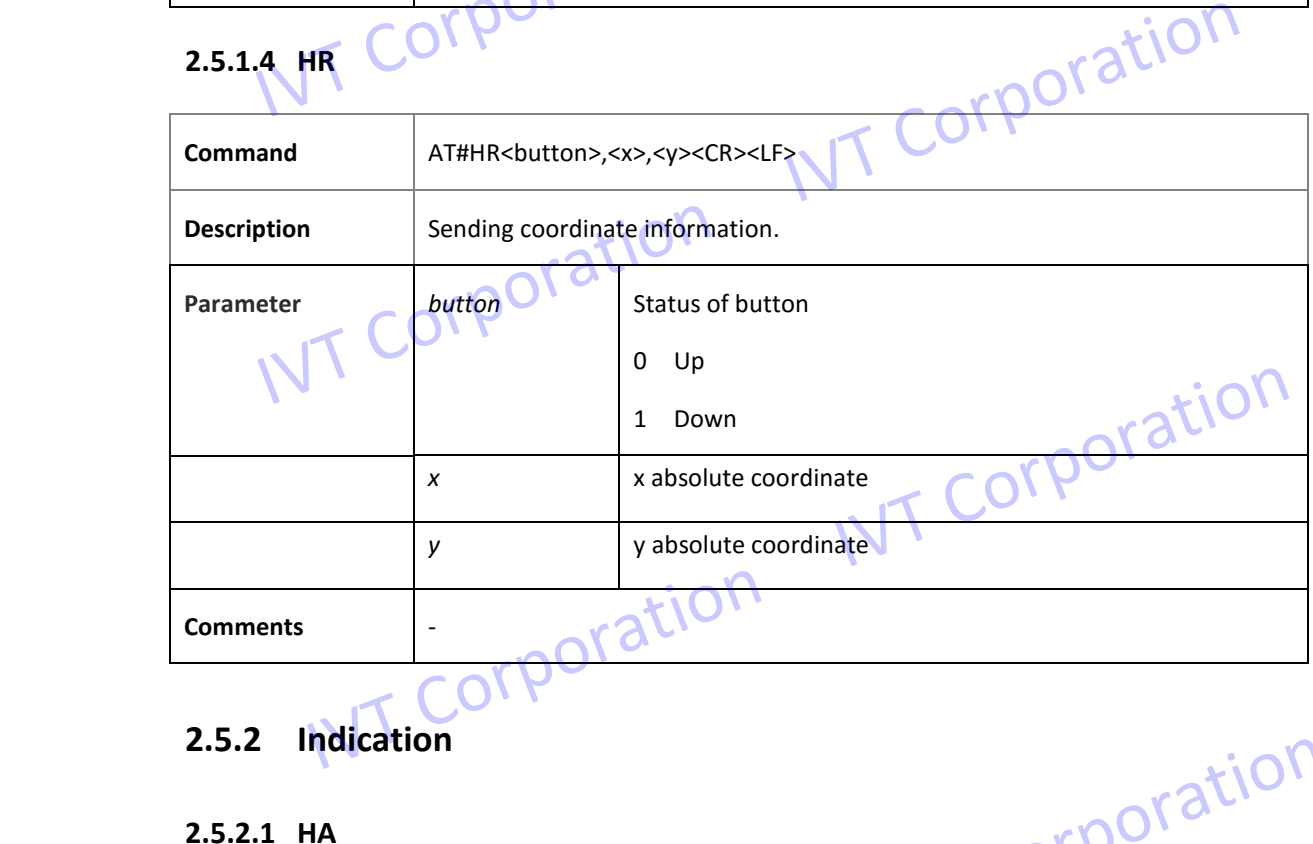

#### **2.5.2 Indication**

#### **2.5.2.1 HA**

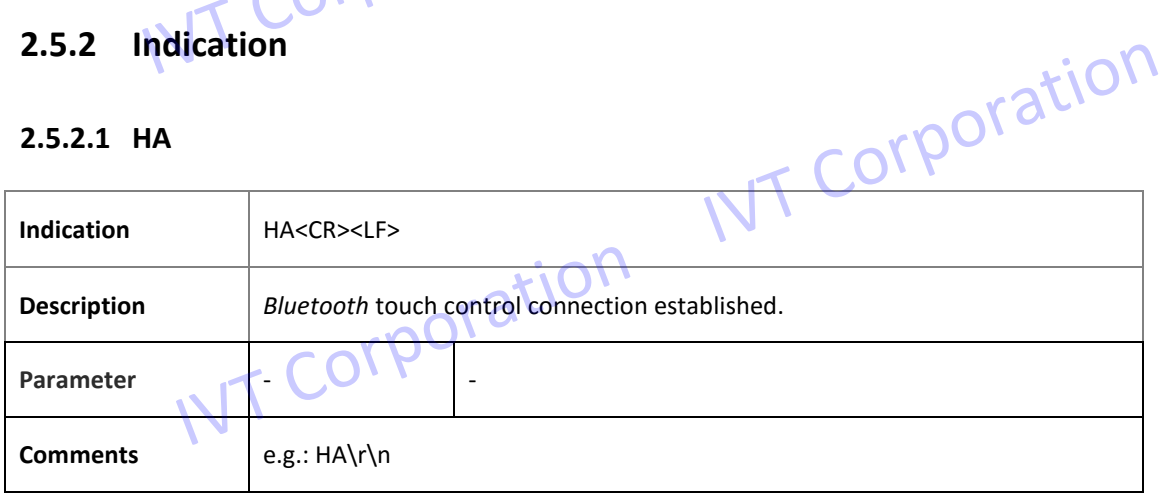

#### **2.5.2.2 HB**

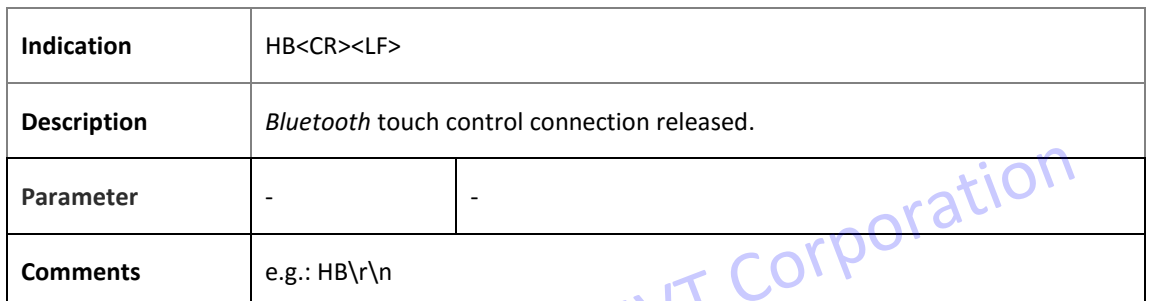

#### **2.5.2.3 CA**

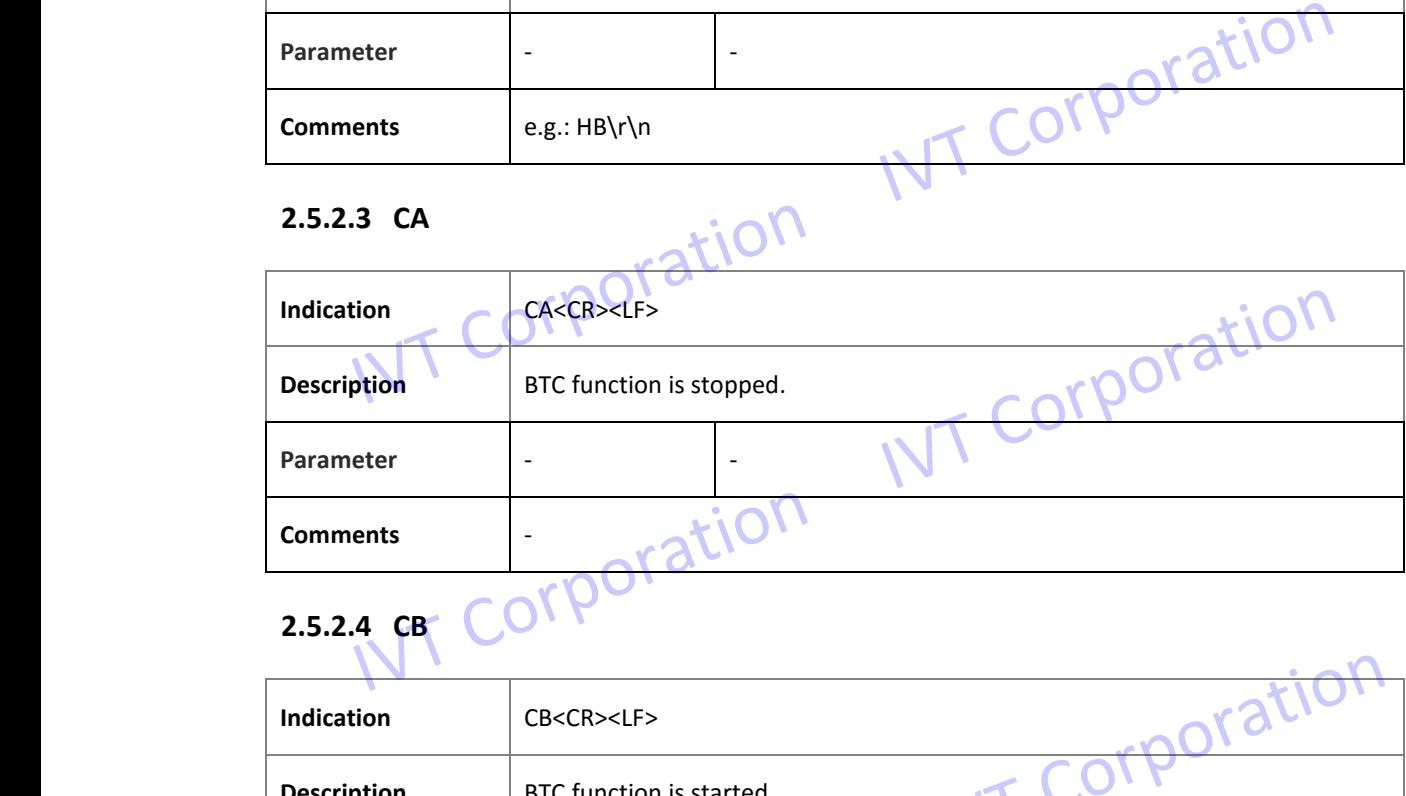

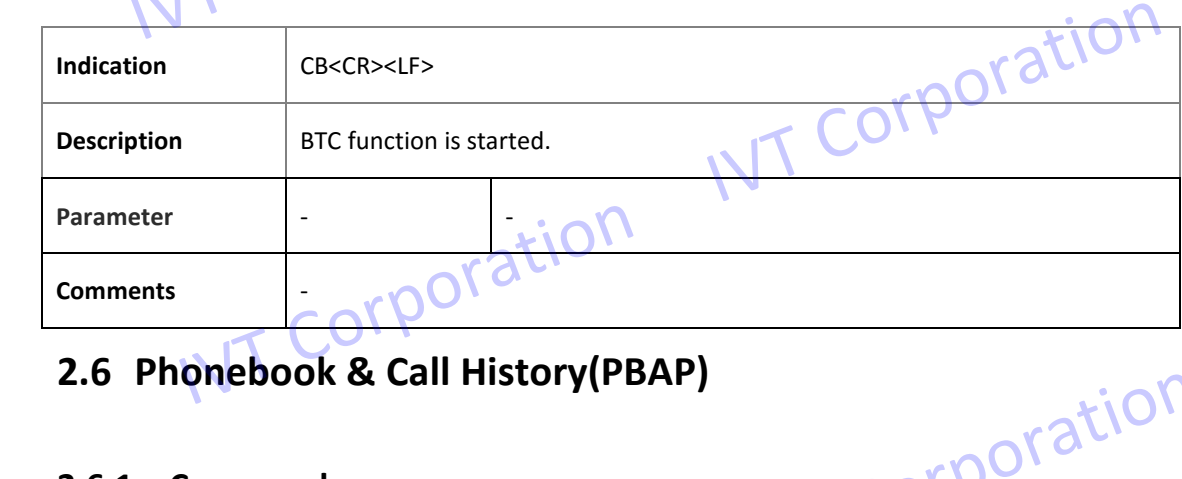

### **2.6 Phonebook & Call History(PBAP)**

#### **2.6.1 Command**

#### **2.6.1.1 PA**

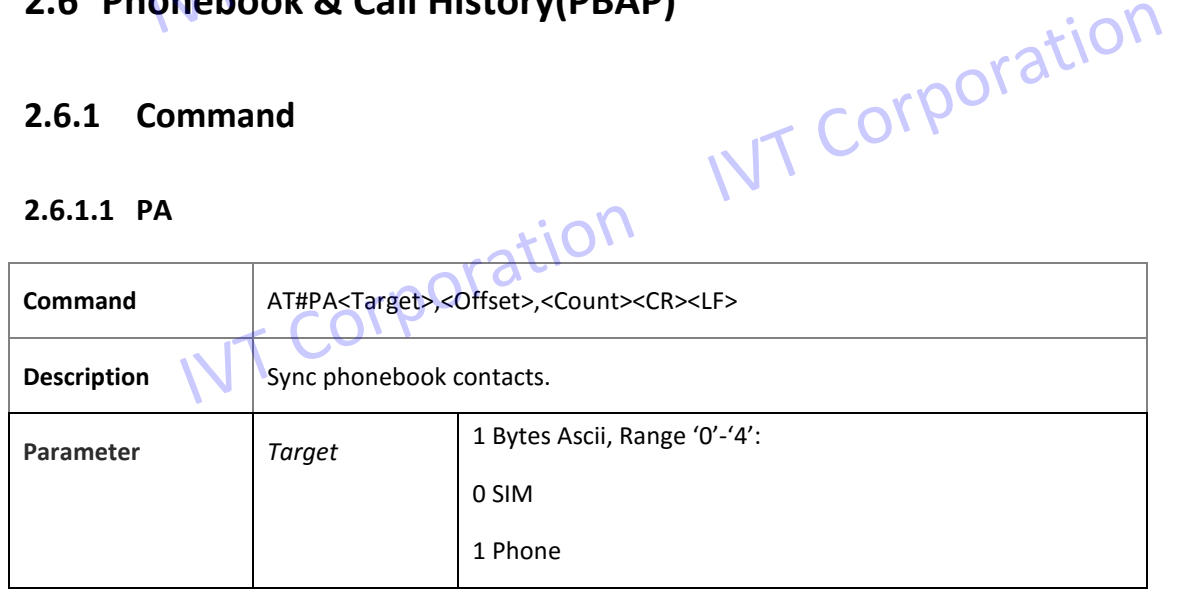

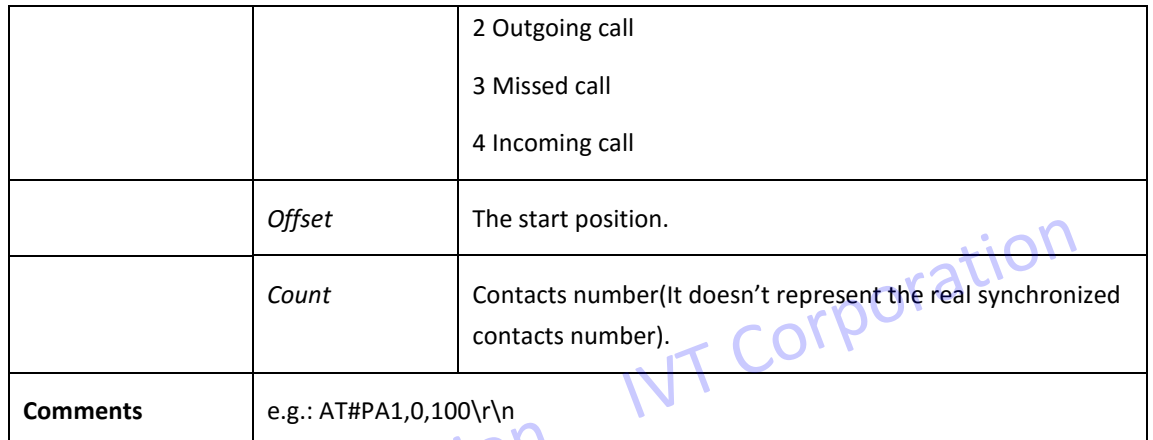

#### **2.6.1.2 PW**

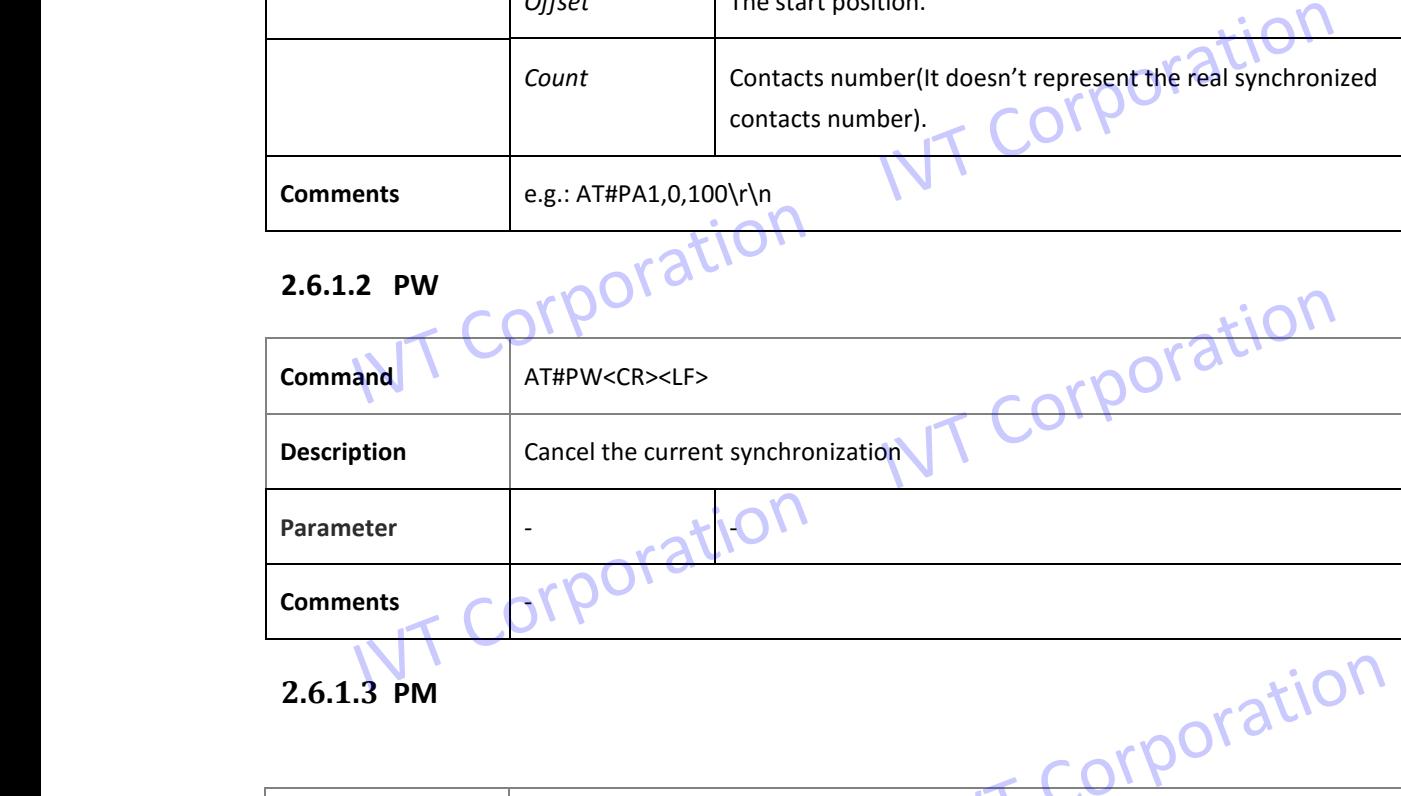

### **2.6.1.3 PM**

![](_page_38_Picture_145.jpeg)

#### **2.6.2 Indication**

#### **2.6.2.1 PS**

![](_page_39_Picture_138.jpeg)

#### **2.6.2.2 PB**

![](_page_39_Picture_139.jpeg)

![](_page_40_Picture_160.jpeg)

#### **2.6.2.3 PE**

![](_page_40_Picture_161.jpeg)

#### **2.6.2.4 PC**

![](_page_41_Picture_144.jpeg)

#### **2.6.2.5 PR**

![](_page_41_Picture_145.jpeg)

### **2.7 Message Access Profile (MAP)**

#### **2.7.1 Command**

#### **2.7.1.1 AC**

![](_page_41_Picture_146.jpeg)

![](_page_42_Picture_149.jpeg)

#### **2.7.1.2 AD**

![](_page_42_Picture_150.jpeg)

### **2.7.1.3 AS**

![](_page_42_Picture_151.jpeg)

#### **2.7.1.4 AG**

![](_page_42_Picture_152.jpeg)

#### **2.7.1.5 AL**

![](_page_43_Picture_143.jpeg)

#### **2.7.2 Indication**

#### **2.7.2.1 AC**

![](_page_43_Picture_144.jpeg)

## 2.7.2.2 **AG** T COMPO

![](_page_43_Picture_145.jpeg)

#### **2.7.2.3 AL**

![](_page_44_Picture_154.jpeg)

![](_page_45_Picture_161.jpeg)

#### **2.7.2.4 AN**

![](_page_45_Picture_162.jpeg)

### **2.8 Serial Port Profile(SPP)**

### **2.8.1 Command**

#### **2.8.1.1 SC**

![](_page_45_Picture_163.jpeg)

#### **2.8.1.2 SD**

![](_page_46_Picture_163.jpeg)

#### **2.8.1.3 SJ**

![](_page_46_Picture_164.jpeg)

![](_page_46_Picture_165.jpeg)

#### **2.8.1.5 D**

![](_page_46_Picture_166.jpeg)

![](_page_47_Picture_142.jpeg)

#### **2.8.2 Indication**

#### **2.8.2.1 SC**

![](_page_47_Picture_143.jpeg)

![](_page_47_Picture_144.jpeg)

## **2.8.2.3**  $s \sqrt{1 + C}$

![](_page_47_Picture_145.jpeg)

#### **2.8.2.4 SK**

![](_page_48_Picture_137.jpeg)

#### **2.8.2.5 D**

![](_page_48_Picture_138.jpeg)

#### **2.9 Others**

#### **2.9.1 Command**

![](_page_48_Picture_139.jpeg)

#### **2.9.1.2 MN**

![](_page_49_Picture_168.jpeg)

#### **2.9.1.3 MX**

![](_page_49_Picture_169.jpeg)

## **2.9.1.4 MR**

![](_page_49_Picture_170.jpeg)

#### **2.9.1.5 MZ**

![](_page_49_Picture_171.jpeg)

#### **2.9.1.6 MF**

![](_page_50_Picture_155.jpeg)

#### **2.9.1.7 MG**

![](_page_50_Picture_156.jpeg)

#### **2.9.1.8 MH**

![](_page_50_Picture_157.jpeg)

#### **2.9.1.9 MP**

![](_page_50_Picture_158.jpeg)

### **2.9.1.10 MQ**

![](_page_50_Picture_159.jpeg)

![](_page_51_Picture_143.jpeg)

#### **2.9.1.11GPC**

![](_page_51_Picture_144.jpeg)

#### **2.9.1.12GPD**

![](_page_51_Picture_145.jpeg)

#### **2.9.1.13GPF**

![](_page_51_Picture_146.jpeg)

#### **2.9.1.14 MY**

![](_page_51_Picture_147.jpeg)

![](_page_52_Picture_157.jpeg)

#### **2.9.2 Indication**

#### **2.9.2.1 MX**

![](_page_52_Picture_158.jpeg)

#### **2.9.2.2 MF**

![](_page_52_Picture_159.jpeg)

## 2.9.2.3 MZ NT COPPO

![](_page_52_Picture_160.jpeg)

![](_page_53_Picture_143.jpeg)

#### **2.9.2.4 MM**

![](_page_53_Picture_144.jpeg)

## 2.9.2.5 MN COTPOI

![](_page_53_Picture_145.jpeg)

![](_page_53_Picture_146.jpeg)

![](_page_53_Picture_147.jpeg)

![](_page_54_Picture_146.jpeg)

#### **2.9.2.8 GPB**

![](_page_54_Picture_147.jpeg)

### **2.10 File Transfer Protocol(FTP)**

#### **2.10.1 Command**

**2.10.1.1 FA**

![](_page_54_Picture_148.jpeg)

### **2.10.1.2 FB**

![](_page_54_Picture_149.jpeg)

![](_page_55_Picture_146.jpeg)

#### **2.10.1.3 FC**

![](_page_55_Picture_147.jpeg)

![](_page_55_Picture_148.jpeg)

#### **2.10.1.5 FG**

![](_page_55_Picture_149.jpeg)

![](_page_56_Picture_141.jpeg)

#### **2.10.1.6 FP**

![](_page_56_Picture_142.jpeg)

#### **2.10.1.7 FH**

![](_page_56_Picture_143.jpeg)

#### **2.10.1.8 FL**

![](_page_56_Picture_144.jpeg)

![](_page_57_Picture_128.jpeg)

#### **2.10.1.9 FR**

![](_page_57_Picture_129.jpeg)

### **2.10.2 Indicate**

#### **2.10.2.1 FB**

![](_page_57_Picture_130.jpeg)

#### **2.10.2.2 FC**

![](_page_58_Picture_150.jpeg)

#### **2.10.2.3 FE**

![](_page_58_Picture_151.jpeg)

![](_page_59_Picture_145.jpeg)

#### **2.10.2.4 FG**

![](_page_59_Picture_146.jpeg)

### **2.10.2.5 FH**

![](_page_59_Picture_147.jpeg)

#### **2.10.2.6 FL**

![](_page_59_Picture_148.jpeg)

![](_page_59_Picture_149.jpeg)

![](_page_60_Picture_153.jpeg)

#### **2.10.2.8 FP**

![](_page_60_Picture_154.jpeg)

## 2.10.2.9 FR

![](_page_60_Picture_155.jpeg)

### **2.11 Object Push(OPP)**

#### **2.11.1 Command**

#### **2.11.1.1 #OS**

![](_page_60_Picture_156.jpeg)

![](_page_61_Picture_140.jpeg)

#### **2.11.1.2 #OP**

![](_page_61_Picture_141.jpeg)

#### **2.11.2 Indicate**

#### **2.11.2.1OUS**

![](_page_61_Picture_142.jpeg)

## 2.11.2.2 OUI T COTPO

![](_page_61_Picture_143.jpeg)

#### **2.11.2.3OUC**

![](_page_61_Picture_144.jpeg)

![](_page_62_Picture_165.jpeg)

#### **2.11.2.4OUB**

![](_page_62_Picture_166.jpeg)

### **2.12 Dial-up Networking(DUN)**

#### **2.12.1 Command**

### **2.12.1.1UC**

![](_page_62_Picture_167.jpeg)

#### **2.12.1.2UD**

![](_page_62_Picture_168.jpeg)

#### **2.12.2 Indicate**

#### **2.12.2.1US**

![](_page_63_Picture_134.jpeg)

#### **2.13 Personal Area Networking(PAN)**

#### **2.13.1 Command**

**2.13.1.1NC**

![](_page_63_Picture_135.jpeg)

![](_page_63_Picture_136.jpeg)

![](_page_64_Picture_139.jpeg)

#### **2.13.2 Indicate**

#### **2.13.2.1NS**

![](_page_64_Picture_140.jpeg)

#### **2.13.2.2NB**

![](_page_64_Picture_141.jpeg)

## **2.14 Generic Attribute Profile(GATT)**

#### **2.14.1 Command**

#### **2.14.1.1 KC**

![](_page_64_Picture_142.jpeg)

![](_page_65_Picture_168.jpeg)

#### **2.14.1.2 KE**

![](_page_65_Picture_169.jpeg)

#### **2.14.1.3 KF**

![](_page_65_Picture_170.jpeg)

#### **2.14.1.4 L**

![](_page_65_Picture_171.jpeg)

![](_page_66_Picture_153.jpeg)

#### **2.14.2 Indicate**

#### **2.14.2.1 KC**

![](_page_66_Picture_154.jpeg)

## **2.14.2.2 KE**

![](_page_66_Picture_155.jpeg)

#### **2.14.2.3 KF**

![](_page_66_Picture_156.jpeg)

![](_page_67_Picture_158.jpeg)

#### **2.14.2.4 L**

![](_page_67_Picture_159.jpeg)

### **2.15 Bluetooth Switch**

#### **2.15.1 Command**

#### **2.15.1.1 BE**

![](_page_67_Picture_160.jpeg)

#### **2.15.2 Indicate**

#### **2.15.2.1 TS**

![](_page_67_Picture_161.jpeg)

![](_page_68_Picture_123.jpeg)

# **3.***Bluetooth* **Technology Best Developed Corporation 3. Bluetooth Technology Best Developed**<br> **Corporation**<br>
IVT Corporation is one of Bluetooth technology BEST developed together which is authentical<br>
by The Bluetooth SiG. See Figure 1 below. IVT Wireless ecosystem is one

IVT Corporation is one of *Bluetooth*® technology BEST developed together which is authenticated by The Bluetooth SIG. See Figure 1 below. IVT Wireless ecosystem is one completed *Bluetooth* productions including *Bluetooth* software, modules and end productions.

![](_page_68_Picture_3.jpeg)

Figure 1: IVT Is One Of *Bluetooth*® Technology BEST Developed Together

### **4.Contact Information**

![](_page_68_Picture_6.jpeg)

**Sales Contact**

Email: [marketing@ivtwireless.com](mailto:marketing@ivtwireless.com)

#### **Sales Office**

Beijing Tel: +86 10 82898219 | ation

Shenzhen Tel: +86 0755 33160781

Fax: +86 10 82898219

Address: IVT Corporation. 5/F, Fa Zhan Building No.12, Shang Di Xin Xi Road, Beijing, 100085 P.R. China

#### **Technical Support**

Email: [support@ivtwireless.com](mailto:support@ivtwireless.com)

**Company Site:**

WWW[: www.ivtwireless.com](http://www.ivtwireless.com/)

### **5.Copyright**

### **Copyright ©1999-2016 IVT Corporation**<br>All rights reserved.

All rights reserved.

IVT Corporation assumes no responsibility for any errors which may appear in the specification. Furthermore, IVT Corporation reserves the right to alter the hardware, software, and/or specification detailed here at any time without notice and does not make any commitment to update the information contained here.

IVT Corporation

The *Bluetooth* trademark is owned by the Bluetooth SIG Inc., USA and is licensed to IVT Corporation.

IVT COTHUMAN CORPORATION

IVT Corporation IVT Corporation

IVT Corporation IVT Corporation

#### **FCC**

#### FCC NOTICE

The device complies with Part 15 of the FCC Rules. The device meets the requirements for modular transmitter approval as detailed in FCC public notice DA00-1407.Transmitter Operation is subject to the following two conditions: (1) This device may not cause harmful interference, and (2) This device must accept any interference received, including interference that may cause<br>undesired operation.<br>CAUTION undesired operation.

#### CAUTION

The FCC requires the user to be notified that any changes or modifications made to this device that are not expressly approved by Cypress Semiconductor may void the user's authority to operate the equipment.

This equipment has been tested and found to comply with the limits for a Class B digital device, pursuant to Part 15 of the FCC Rules. These limits are designed to provide reasonable protection against harmful interference in a residential installation. This equipment generates and can radiate radio frequency energy and, if not installed and used in accordance with the instructions, it may cause harmful interference to radio communications. However, there is no guarantee that interference will not occur in a particular installation. If this equipment does cause harmful interference to radio or television reception, which can be determined by turning the equipment off and on, the user is encouraged to try to correct the interference by one or more of the following measures: and (2) This device must accept any interference received, including interference that may cal undesired operation.<br>
CAUTION<br>
The FCC requires the user to be notified that any changes or modifications made to this dev<br>
tha This equipment has been tested and found to comply with the limits for a Class B digital deviation pursuant to Part 15 of the FCC Rules. These limits are designed to provide reasonable protection against harmful interfere

- a. Reorient or relocate the receiving antenna.
- b. Increase the separation between the equipment and the receiver.
- Example 19 and the receiver.<br>C. Connect the equipment into an outlet on a circuit different from that to which the receiver is connected.
- d. Consult the dealer or an experienced radio/TV technician for help.

IVT Corporation

#### LABELING REQUIREMENTS.

The Original Equipment Manufacturer (OEM) must ensure that FCC labeling requirements are met. This includes a clearly visible label on the outside of the OEM enclosure specifying the appropriate identifier for this product as well as the FCC Notice above. The FCC identifier is FCC ID, in any case the end product must be labeled exterior with. in any case the end product must be labeled exterior with. Example 10 and the receiving antenna.<br>
Increase the separation between the equipment and the receiver.<br>
Connect the equipment into an outlet on a circuit different from that to which the receiver is<br>
connected.<br>
INTERELING

![](_page_71_Picture_0.jpeg)

5/F, Zhongguancun Fazhan Building No. 12, Shangdi Xinxi Road, Haidian District<br>
R&TTE Declaration Of Conformity<br>
Dear Sir or Madam: POTATION<br>
We, NY Corporation declare under our sole responsibility that the product:<br>
Prod The product is compliant with the following standards and/or other normative documents:<br>
SAFETY (art 3.1.a): EN 60950-1:2006+A11:2009+A1:2010+A12:2011+A2:2013<br>
EMC (art 3.1.b): ETSI EN 301 489-1 v1.9.2; ETSI EN 301 489-17

SAFETY (art 3.1.a): ETSI EN 301 489-1 v1.9.2; ETSI EN 301 489-17 v2.2.1<br>
EMC (art 3.1.b): ETSI EN 301 489-1 v1.9.2; ETSI EN 301 489-17 v2.2.1<br>
SPECTRUM (art 3.2): ETSI EN 300 328 v1.9.1<br>
Health (art 3.1.a): EN 62479:2010<br>

entification Number: CE0168<br>
Ignature:<br>
ame: Jason Zhu<br>
Itle: General manager<br>
Orporation<br>
VT COrporation<br>
VT COrporation